# Package 'bamlss'

April 29, 2024

<span id="page-0-0"></span>Version 1.2-4

Date 2024-04-29

Title Bayesian Additive Models for Location, Scale, and Shape (and Beyond)

Description Infrastructure for estimating probabilistic distributional regression mod-

els in a Bayesian framework.

The distribution parameters may capture location, scale, shape, etc. and every parameter may depend

on complex additive terms (fixed, random, smooth, spatial, etc.) similar to a generalized additive model.

The conceptual and computational framework is introduced in Umlauf, Klein, Zeileis (2019)  $\langle \text{doi:10.1080/10618600.2017.1407325} \rangle$  and the R package in Umlauf, Klein, Simon, Zeileis (2021) [<doi:10.18637/jss.v100.i04>](https://doi.org/10.18637/jss.v100.i04).

**Depends** R ( $>= 3.5.0$ ), coda, colorspace, distributions3 ( $>= 0.2.1$ ), mgcv

Imports Formula, MBA, mvtnorm, sp, Matrix, survival, methods, parallel

Suggests bit, ff, fields, gamlss, gamlss.dist, interp, rjags, BayesX, mapdata, maps, sf, nnet, spatstat, spdep, zoo, keras, splines2, sdPrior, statmod, glogis, glmnet, scoringRules, knitr, rmarkdown, MASS, tensorflow

License GPL-2 | GPL-3

LazyLoad yes

RoxygenNote 7.1.1

URL <http://www.bamlss.org/>

VignetteBuilder knitr

NeedsCompilation yes

```
Author Nikolaus Umlauf [aut, cre] (<https://orcid.org/0000-0003-2160-9803>),
     Nadja Klein [aut] (<https://orcid.org/0000-0002-5072-5347>),
     Achim Zeileis [aut] (<https://orcid.org/0000-0003-0918-3766>),
     Meike Koehler [ctb],
     Thorsten Simon [aut] (<https://orcid.org/0000-0002-3778-7738>),
```
Stanislaus Stadlmann [ctb], Alexander Volkmann [ctb] (<https://orcid.org/0000-0001-5028-8098>) Maintainer Nikolaus Umlauf <Nikolaus.Umlauf@uibk.ac.at> Repository CRAN Date/Publication 2024-04-29 13:40:06 UTC

# R topics documented:

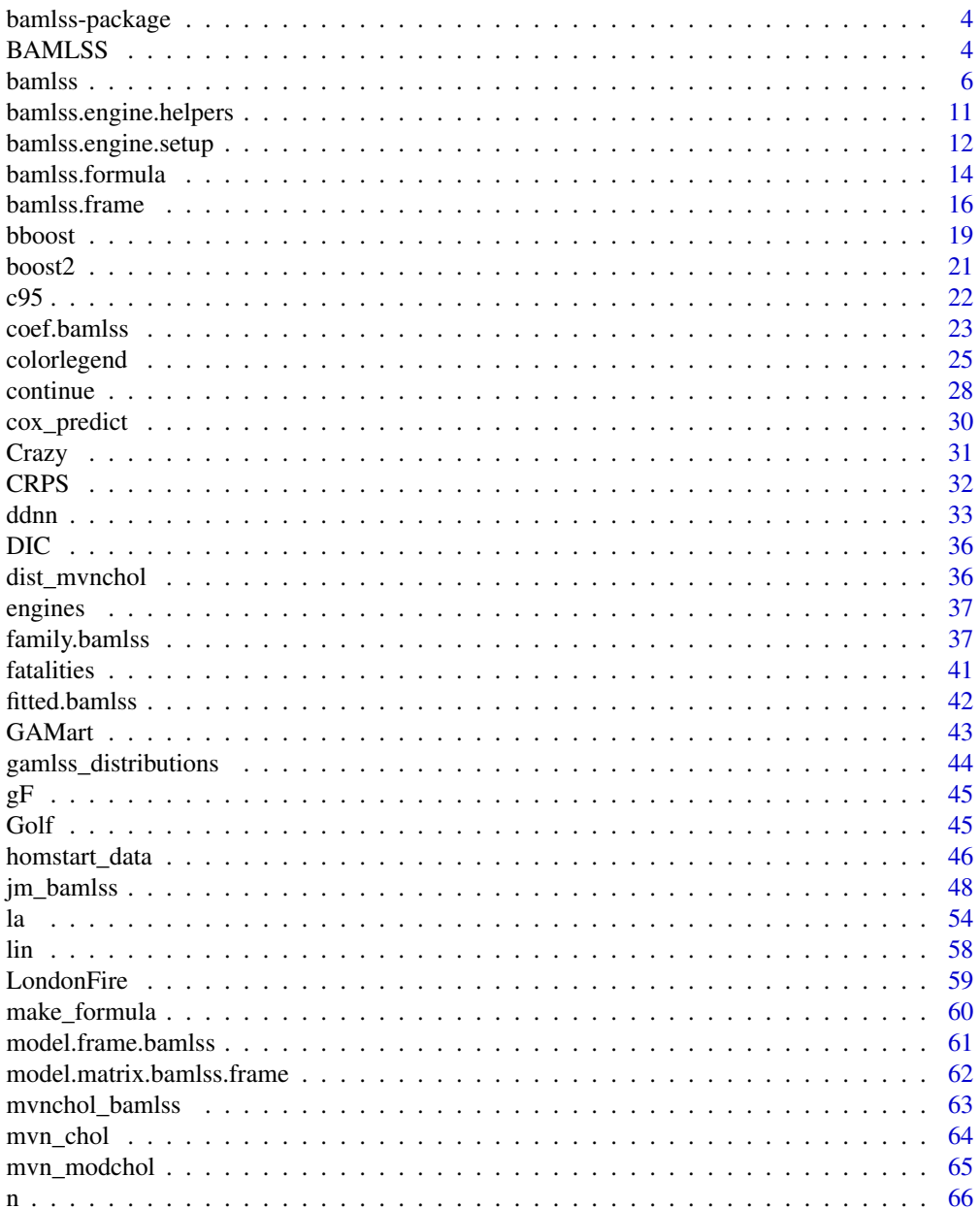

 $\overline{2}$ 

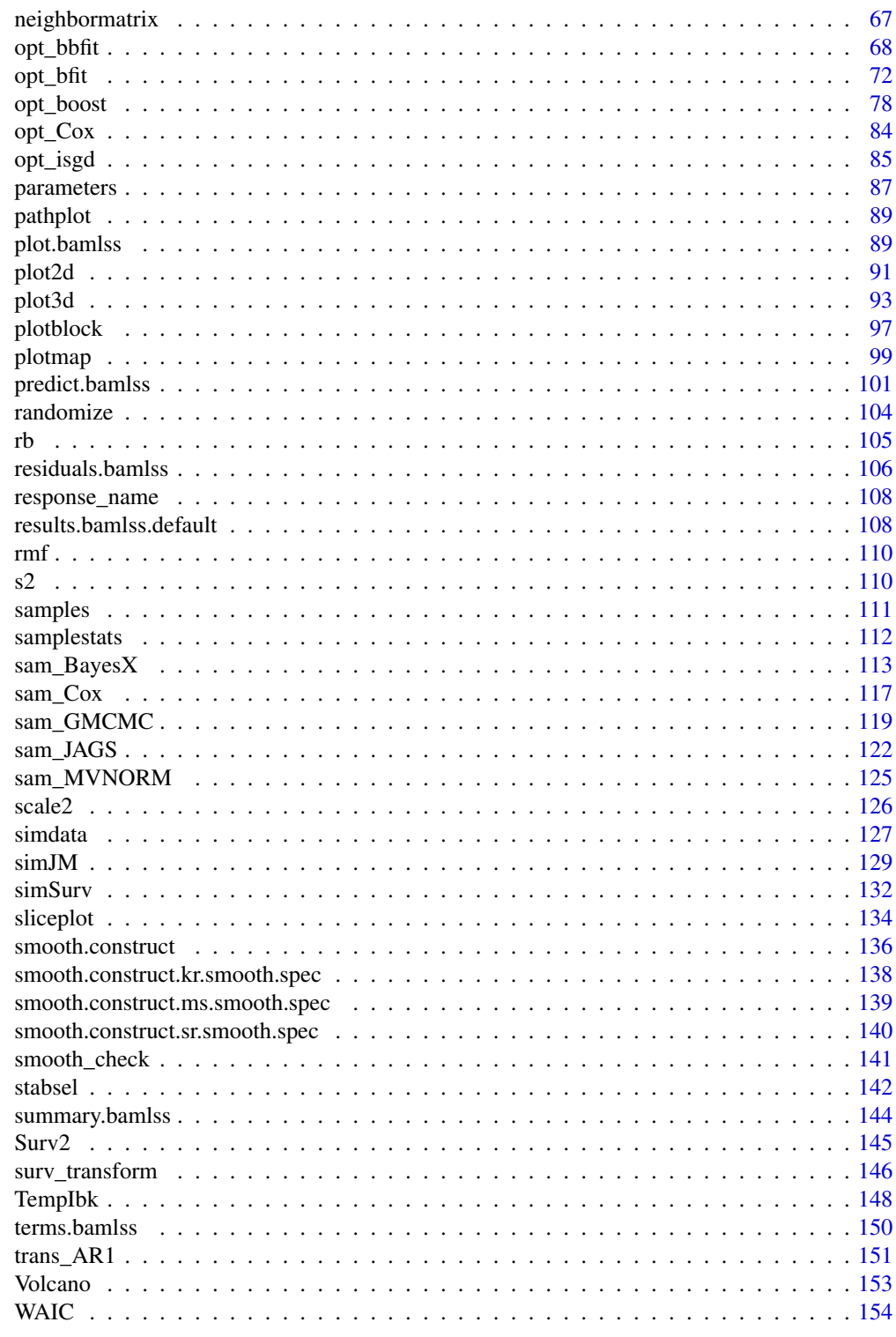

**Index** 

### Description

The **bamlss** package is a general tool for complex Bayesian regression modeling with structured additive predictors based on Markov chain Monte Carlo simulation. The design of this package substantially focuses on maximum flexibility and easy integration of new code and/or standalone systems. The package makes heavy use of [mgcv](#page-0-0) infrastructures to build up all necessary model matrices and information from which it is relatively easy for the user to construct estimation algorithms or interfaces to existing software packages. The package can also be seen as an harmonized framework for regression modeling since it does not restrict to any type of problem. The main function in this package is [bamlss](#page-5-1), which is a wrapper function that calls optimizer and/or sampling functions for fitting Bayesian additive models for location scale and shape (and beyond). These model fitting functions can be exchanged by the user. Moreover, the package contains numerous functions for creating post-estimation results like summary statistics and effect plots etc.

## Author(s)

Nikolaus Umlauf, Nadja Klein, Achim Zeileis.

#### References

Umlauf N, Klein N, Zeileis A (2019). BAMLSS: Bayesian Additive Models for Location, Scale and Shape (and Beyond). *Journal of Computational and Graphical Statistics*, 27(3), 612–627. [doi:10.1080/10618600.2017.1407325](https://doi.org/10.1080/10618600.2017.1407325)

Umlauf N, Klein N, Simon T, Zeileis A (2021). bamlss: A Lego Toolbox for Flexible Bayesian Regression (and Beyond). *Journal of Statistical Software*, 100(4), 1–53. [doi:10.18637/jss.v100.i04](https://doi.org/10.18637/jss.v100.i04)

## See Also

[bamlss](#page-5-1), [bamlss.frame](#page-15-1)

BAMLSS *Create* distributions3 *Object*

#### Description

A single class and corresponding methods encompassing all bamlss.family distributions (from the **bamlss** package) using the workflow from the **distributions3** package.

## Usage

BAMLSS(family, ...)

#### BAMLSS 5

#### **Arguments**

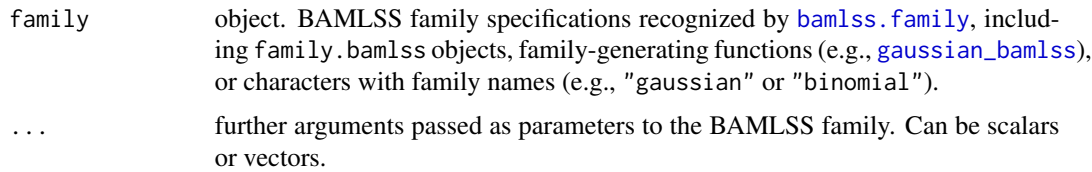

# Details

The constructor function BAMLSS sets up a distribution object, representing a distribution from the BAMLSS (Bayesian additive model of location, scale, and shape) framework by the corresponding parameters plus a family attribute, e.g., [gaussian\\_bamlss](#page-36-1) for the normal distribution or [binomial\\_bamlss](#page-36-1) for the binomial distribution. The parameters employed by the family vary across the families but typically capture different distributional properties (like location, scale, shape, etc.).

All parameters can also be vectors, so that it is possible to define a vector of BAMLSS distributions from the same family with potentially different parameters. All parameters need to have the same length or must be scalars (i.e., of length 1) which are then recycled to the length of the other parameters.

For the BAMLSS distribution objects there is a wide range of standard methods available to the generics provided in the distributions3 package: [pdf](#page-0-0) and [log\\_pdf](#page-0-0) for the (log-)density (PDF), [cdf](#page-0-0) for the probability from the cumulative distribution function (CDF), quantile for quantiles, [random](#page-0-0) for simulating random variables, and [support](#page-0-0) for the support interval (minimum and maximum). Internally, these methods rely on the usual  $d/p/q/r$  functions provided in **bamlss**, see the manual pages of the individual families. The methods [is\\_discrete](#page-0-0) and [is\\_continuous](#page-0-0) can be used to query whether the distributions are discrete on the entire support or continuous on the entire support, respectively.

See the examples below for an illustration of the workflow for the class and methods.

# Value

A BAMLSS distribution object.

## See Also

[bamlss.family](#page-36-1)

```
## package and random seed
library("distributions3")
set.seed(6020)
## three Weibull distributions
X \le - BAMLSS("weibull", lambda = c(1, 1, 2), alpha = c(1, 2, 2))
X
```
#### **6** bamlss **bamls bamls bamls bamls bamls bamls bamls b**

```
## moments (FIXME: mean and variance not provided by weibull_bamlss)
## mean(X)
## variance(X)
## support interval (minimum and maximum)
support(X)
is_discrete(X)
is_continuous(X)
## simulate random variables
random(X, 5)
## histograms of 1,000 simulated observations
x \le random(X, 1000)hist(x[1, ], main = "Weibull(1,1)")
hist(x[2, ], main = "Weibull(1,2)")
hist(x[3,  ], main = "Weibull(2,2)")
## probability density function (PDF) and log-density (or log-likelihood)
x \leftarrow c(2, 2, 1)pdf(X, x)
pdf(X, x, log = TRUE)log_pdf(X, x)
## cumulative distribution function (CDF)
cdf(X, x)## quantiles
quantile(X, 0.5)
## cdf() and quantile() are inverses
cdf(X, quantile(X, 0.5))
quantile(X, cdf(X, 1))
## all methods above can either be applied elementwise or for
## all combinations of X and x, if length(X) = length(x),
## also the result can be assured to be a matrix via drop = FALSE
p <- c(0.05, 0.5, 0.95)
quantile(X, p, elementwise = FALSE)
quantile(X, p, elementwise = TRUE)quantile(X, p, elementwise = TRUE, drop = FALSE)## compare theoretical and empirical mean from 1,000 simulated observations
## (FIXME: mean not provided by weibull_bamlss)
## cbind(
## "theoretical" = mean(X),
## "empirical" = rowMeans(random(X, 1000))
## )
```
<span id="page-5-0"></span>

#### bamlss **2008 bamls 2008 bamls 2008 bamls 2008 bamls 2008 bamls 2008 bamls 2008 bamls 2008 bamls 2008 d 2008 d 2008 d 2008 d 2008 d 2008 d 2008 d 2008 d 2008**

#### **Description**

This is the main model fitting function of the package. Function bamlss() is a wrapper function that parses the data and the model formula, or extended [bamlss.formula](#page-13-1), as well as the [bamlss.family](#page-36-1) into a [bamlss.frame](#page-15-1). The [bamlss.frame](#page-15-1) then holds all model matrices and information that is needed for setting up estimation engines. The model matrices are based on [mgcv](#page-0-0) infrastructures, i.e., smooth terms are constructed using [smooth.construct](#page-135-1) and [smoothCon](#page-0-0). Therefore, all [mgcv](#page-0-0) model term constructors like [s](#page-0-0), [te](#page-0-0), [t2](#page-0-0) and [ti](#page-0-0) can be used. Identifiability conditions are imposed using function [gam.side](#page-0-0).

After the [bamlss.frame](#page-15-1) is set up function bamlss() applies optimizer and/or sampling functions. These functions can also be provided by the user. See the details below on how to create new engines to be used with function bamlss().

Finally, the estimated parameters and/or samples are used to create model output results like summary statistics or effect plots. The computation of results may also be controlled by the user.

#### Usage

```
bamlss(formula, family = "gaussian", data = NULL,
  start = NULL, knots = NULL, weights = NULL,
  subset = NULL, offset = NULL, na.action = na.omit,
  contrasts = NULL, reference = NULL, transform = NULL,
 optimizer = NULL, sampler = NULL, samplestats = NULL,
  results = NULL, cores = NULL, sleep = NULL,
  combine = TRUE, model = TRUE, x = TRUE,light = FALSE, ...
```
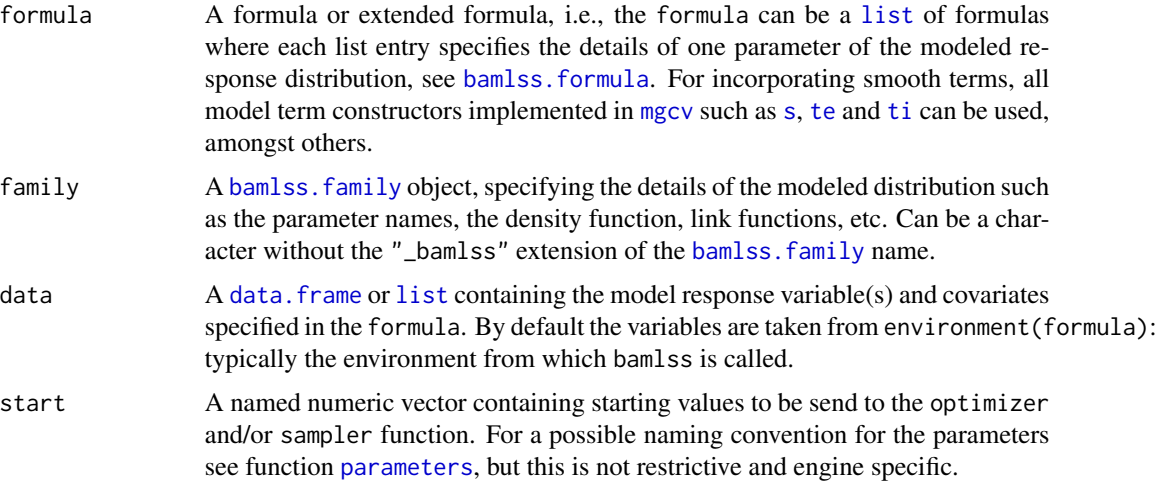

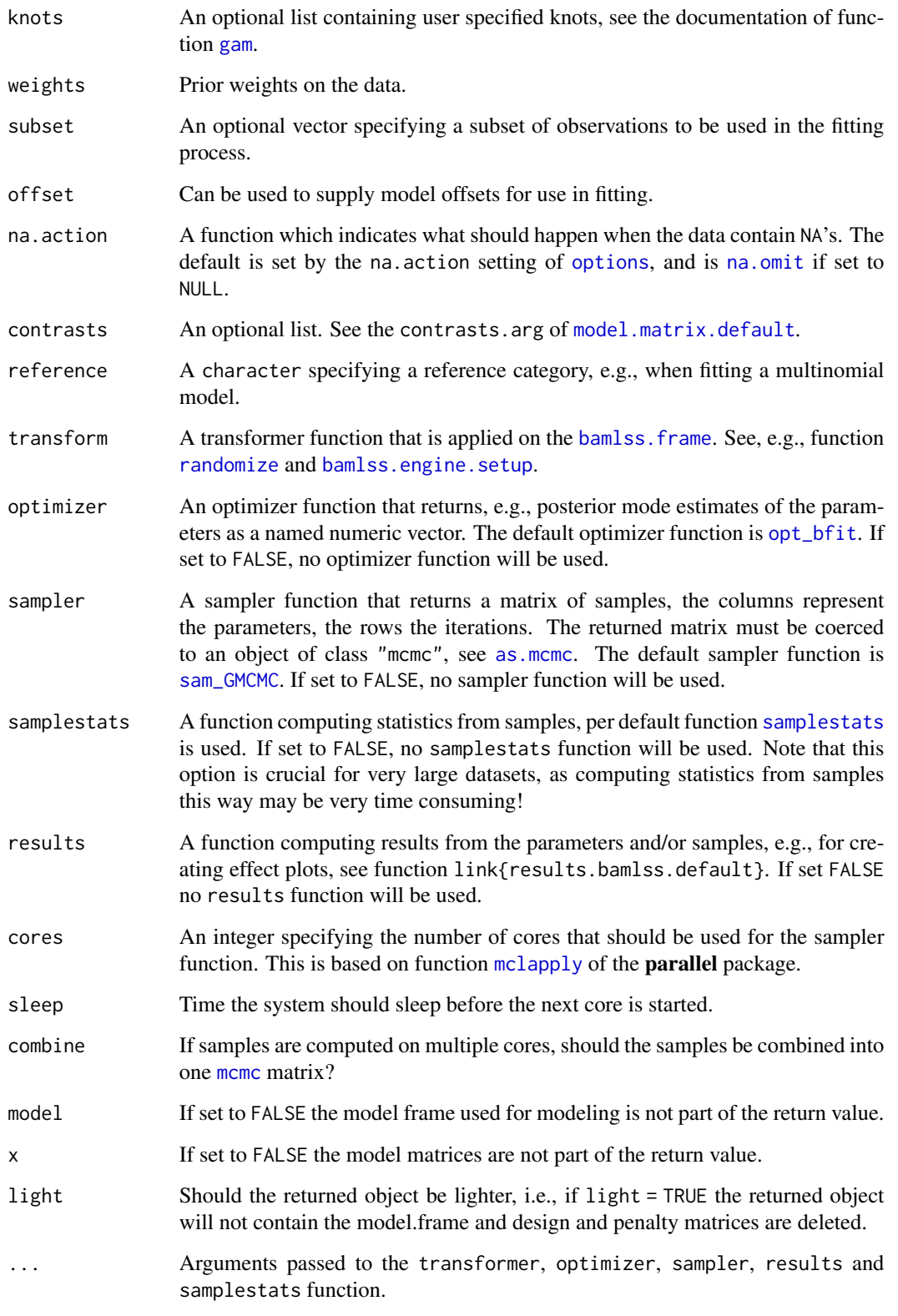

#### bamlss **9**

#### Details

The main idea of this function is to provide infrastructures that make it relatively easy to create estimation engines for new problems, or write interfaces to existing software packages.

The steps that are performed within the function are:

- First, the function parses the data, the formula or the extended [bamlss.formula](#page-13-1) as well as the [bamlss.family](#page-36-1) into a model frame like object, the [bamlss.frame](#page-15-1). This object holds all necessary model matrices and information that is needed for subsequent model fitting engines. Per default, all package [mgcv](#page-0-0) smooth term constructor functions like [s](#page-0-0), [te](#page-0-0), [t2](#page-0-0) and [ti](#page-0-0) can be used (see also function [smooth.construct](#page-135-1)), however, even special user defined constructors can be included, see the manual of [bamlss.frame](#page-15-1).
- In a second step, the [bamlss.frame](#page-15-1) can be transformed, e.g., if a mixed model representation of smooth terms is needed, see function [randomize](#page-103-1).
- Then an optimizer function is started, e.g., a function that finds posterior mode estimates of the parameters. A convention for model fitting engines is that such functions should have the following arguments:

optimizer(x, y, family, start, weights, offset, ...)

Internally, function bamlss() will send the x object that holds all model matrices, the response y object, the family object, starting values for the parameters, possible weights and offsets of the created [bamlss.frame](#page-15-1) to the optimizer function (see the manual of [bamlss.frame](#page-15-1) for more details on the x, y and other objects). The job of the optimizer is to return a named numeric vector of optimum parameters. The names of the parameters should be such that they can be uniquely mapped to the corresponding model matrices in x. See function [parameters](#page-86-1) for more details on parameter names. The default optimizer function is [opt\\_bfit](#page-71-1). The optimizer can return more information than only the optimum parameters. It is possible to return a list, the convention here is that an element named "parameters" then holds the named vector of estimated parameters. Possible other return values could be fitted values, the Hessian matrix, information criteria or information about convergence of the algorithm, etc. Note that the parameters are simply added to the [bamlss.frame](#page-15-1) in an (list) entry named parameters.

• After the optimization step, a sampler function is started. The arguments of such sampler functions are the same as for the optimizer functions

sampler(x, y, family, start, weights, offset, ...)

Sampler functions must return a matrix of samples, each row represents one iteration and the matrix can be coerced to meme objects. The function may return a list of samples, e.g., if multiple chains are returned each list entry then holds one sample matrix of one chain. The column names of the sample matrix should be the same as the names of estimated parameters. For a possible naming convention see function [parameters](#page-86-1), which ensures unique mapping of samples with the model matrices in the x object of the [bamlss.frame](#page-15-1). The samples are added to the bamlss. frame in an (list) entry named samples.

• Next, the samplestats function is applied. This function can compute any quantity from the samples and the x object, the arguments of such functions are

samplestats(samples, x, y, family, ...)

where argument samples are the samples returned from the sampler function, and  $x, y$  and family are the same objects as passed to the optimizer and or sampler functions. For example, the default function in bamlss() for this task is also called [samplestats](#page-111-1) and returns the mean of the log-likelihood and the log-posterior computed of all samples, as well as the DIC.

• The last step is to compute more complex information about the model using the results function. The arguments of such results functions are

```
results(bamlss.frame, ...)
```
here, the full [bamlss.frame](#page-15-1) including possible parameters and samples is passed to the function within bamlss(). The default function for this task is [results.bamlss.default](#page-107-1) which returns an object of class "bamlss.results" for which generic plotting functions are and a [summary](#page-0-0) function is provided. Hence, the user can control the output of the model, the plotting and summary statistics, too.

Note that function transform(), optimizer(), sampler(), samplestats() and results() can be provided from the [bamlss.family](#page-36-1) object, e.g., if a [bamlss.family](#page-36-1) object has an element named "optimizer", which represents a valid optimizer function such as [opt\\_bfit](#page-71-1), exactly this optimizer function will be used as a default when using the family.

# Value

An object of class "bamlss". The object is in principle only a slight extension of a [bamlss.frame](#page-15-1), i.e., if an optimizer is applied it will hold the estimated parameters in an additional element named "parameters". If a sampler function is applied it will additionally hold the samples in an element named "samples". The same mechanism is used for results function.

If the optimizer function computes additional output next to the parameters, this will be saved in an element named "model.stats". If a samplestats function is applied, the output will also be saved in the "model.stats" element.

Additionally, all functions that are called are saved as attribute "functions" in the returned object.

#### Author(s)

Nikolaus Umlauf, Nadja Klein, Achim Zeileis.

### References

Umlauf N, Klein N, Zeileis A (2019). BAMLSS: Bayesian Additive Models for Location, Scale and Shape (and Beyond). *Journal of Computational and Graphical Statistics*, 27(3), 612–627. [doi:10.1080/10618600.2017.1407325](https://doi.org/10.1080/10618600.2017.1407325)

Umlauf N, Klein N, Simon T, Zeileis A (2021). bamlss: A Lego Toolbox for Flexible Bayesian Regression (and Beyond). *Journal of Statistical Software*, 100(4), 1–53. [doi:10.18637/jss.v100.i04](https://doi.org/10.18637/jss.v100.i04)

## See Also

[bamlss.frame](#page-15-1), [family.bamlss](#page-36-2), [bamlss.formula](#page-13-1), [randomize](#page-103-1), [bamlss.engine.setup](#page-11-1), [opt\\_bfit](#page-71-1), [sam\\_GMCMC](#page-118-1), [continue](#page-27-1), [coef.bamlss](#page-22-1), [parameters](#page-86-1), [predict.bamlss](#page-100-1), [plot.bamlss](#page-88-1)

```
## Not run: ## Simulated data example.
d <- GAMart()
f \le - num \sim s(x1) + s(x2) + s(x3) + te(100, 1at)b \le bamlss(f, data = d)
summary(b)
```
<span id="page-10-0"></span>bamlss.engine.helpers 11

```
plot(b)
plot(b, which = 3:4)plot(b, which = "samples")
## Use of optimizer and sampler functions:
## * first run optimizer,
b1 <- bamlss(f, data = d, optimizer = opt_bfit, sampler = FALSE)
print(b1)
summary(b1)
## * afterwards, start sampler with staring values,
b2 <- bamlss(f, data = d, start = coef(b1), optimizer = FALSE, sampler = sam_GMCMC)
print(b2)
summary(b2)
## Continue sampling.
b3 <- continue(b2, n.iter = 12000, burnin = 0, thin = 10)
plot(b3, which = "samples")
plot(b3, which = "max-acf")
plot(b3, which = "max-acf", burnin = 500, thin = 4)## End(Not run)
```
bamlss.engine.helpers *BAMLSS Engine Helper Functions*

## <span id="page-10-1"></span>Description

These functions can be useful when setting up new model fitting engines that are based on the setup function [bamlss.engine.setup](#page-11-1). See the examples.

## Usage

```
## Functions to extract parameter states.
get.par(x, what = NULL)get.state(x, what = NULL)set.par(x, replacement, what)
## Function for setting starting values.
set.starting.values(x, start)
```
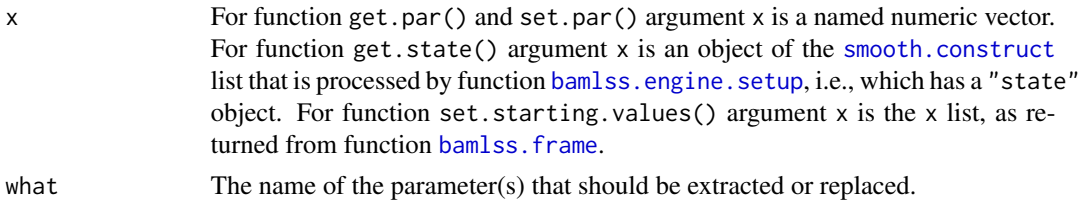

<span id="page-11-0"></span>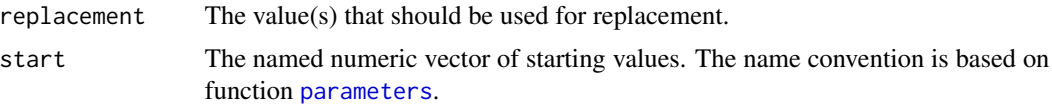

## See Also

[bamlss.engine.setup](#page-11-1)

### Examples

```
## Create a bamlss.frame.
d <- GAMart()
bf \le bamlss.frame(num \sim s(x1) + s(x2) + te(lon,lat), data = d, family = "gaussian")
names(bf$x$mu$smooth.construct)
## Use the setup function for
## adding state elements.
bf$x <- bamlss.engine.setup(bf$x, df = c("s(x1)" = 1, "s(x2)" = 3))
names(bf$x$mu$smooth.construct)
## Extract regression coefficients.
get.state(bf$x$mu$smooth.construct[["te(lon,lat)"]], "b")
## Extract smoothing variances.
get.state(bf$x$mu$smooth.construct[["te(lon,lat)"]], "tau2")
## More examples.
state <- bf$x$mu$smooth.construct[["te(lon,lat)"]]$state
get.par(state$parameters, "b")
get.par(state$parameters, "tau2")
state$parameters <- set.par(state$parameters, c(0.1, 0.5), "tau2")
get.par(state$parameters, "tau2")
## Setting starting values.
start <- c("mu.s.s(x1).b" = 1:9, "mu.s.s(x1).tau2" = 0.1)bf$x <- set.starting.values(bf$x, start = start)
get.state(bf$x$mu$smooth.construct[["s(x1)"]], "b")
get.state(bf$x$mu$smooth.construct[["s(x1)"]], "tau2")
```
<span id="page-11-1"></span>bamlss.engine.setup *BAMLSS Engine Setup Function*

#### Description

This function takes the x object of a [bamlss.frame](#page-15-1) and adds additional objects that are useful for model fitting engines. This is applied only for 'regular' terms, e.g., as created by [s](#page-0-0) and [te](#page-0-0). For special model terms the corresponding [smooth.construct](#page-135-1) method is in charge of this (see also the examples for function [bfit](#page-71-2)).

#### Usage

```
bamlss.engine.setup(x, update = "iwls", propose = "iwlsC_gp",
  do. optim = NULL, df = NULL, parametric2smooth = TRUE, ...)
```
# **Arguments**

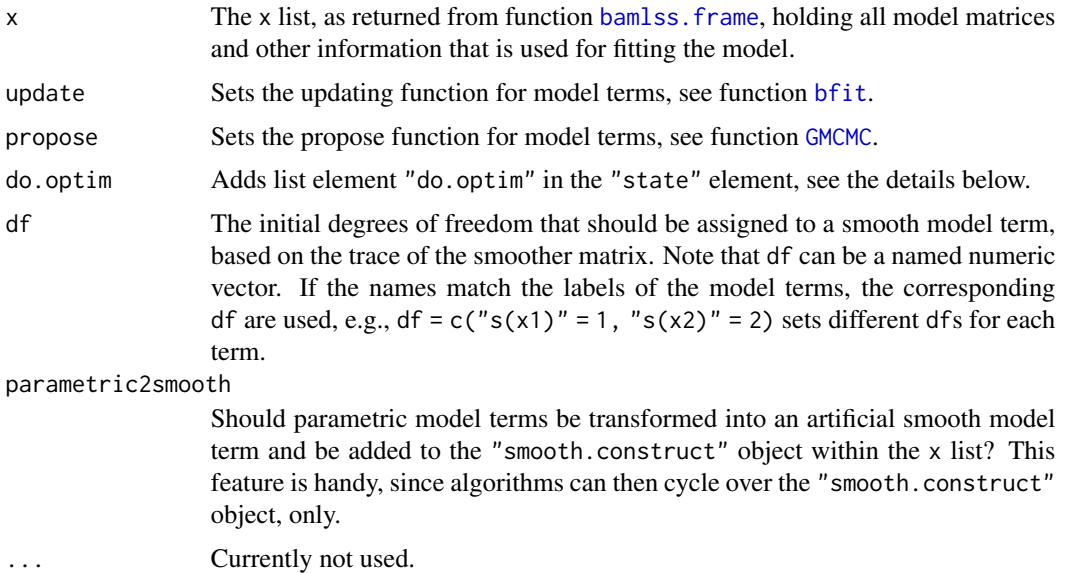

#### Details

For each model term in the "smooth.construct" object of the x list (as returned from [bamlss.frame](#page-15-1)), this function adds a named list called "state" with the following entries:

- "parameters": A numeric vector. Regression coefficients are named with "b", smooth variances are named with "tau2".
- "fitted.values": Given the "parameters", the actual fitted values of the model term.
- "edf": Given the smoothing variances, the actual equivalent degrees of freedom (edf) of the model term.
- "do.optim": Should an optimizer function try to find optimum smoothing variances?

The state will be changed in each iteration and can be passed outside an updating function.

Additionally, if missing in the xt argument of a model term (see, e.g., function [s](#page-0-0) for xt) the function adds the corresponding log-prior and its first and second order derivatives w.r.t. regression coefficients in functions grad() and hess().

Also, objects named "lower" and "upper" are added to each model term. These indicate the lower and upper boundaries of the parameter space.

#### Value

A transformed x list, as returned from function [bamlss.frame](#page-15-1).

## See Also

[bamlss.frame](#page-15-1), [bfit](#page-71-2), [GMCMC](#page-118-2), [get.par](#page-10-1), [set.par](#page-10-1), [get.state](#page-10-1)

## Examples

```
d <- GAMart()
bf \le bamlss.frame(num \le s(x1) + s(x2), data = d, family = "gaussian")
names(bf$x$mu$smooth.construct)
bf$x <- bamlss.engine.setup(bf$x, df = c("s(x1)" = 1, "s(x2)" = 3))
names(bf$x$mu$smooth.construct)
names(bf$x$mu$smooth.construct[["s(x1)"]])
names(bf$x$mu$smooth.construct[["s(x1)"]]$state)
sapply(bf$x$mu$smooth.construct, function(x) {
  c(x$state$edf, get.state(x, "tau2"))
})
```
<span id="page-13-1"></span>bamlss.formula *Formulae for BAMLSS*

#### Description

This function creates an extended BAMLSS [formula](#page-0-0). In combination with a [bamlss.family](#page-36-1) object, each parameter of the response distribution is linked to a single formula. If no formula is supplied for a parameter, a simple intercept only model is created. Moreover, the function identifies hierarchical structures, see the examples. This function is useful for creating complex model. frames for (hierarchical) multi-parameter models and is used by function [bamlss.frame](#page-15-1).

## Usage

```
bamlss.formula(formula, family = NULL, specials = NULL, env = NULL, ...)
```
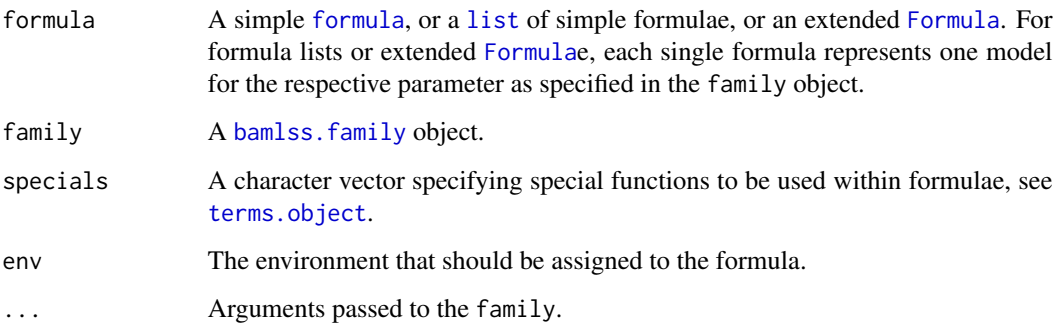

<span id="page-13-0"></span>

# bamlss.formula 15

## Value

A named list of class "bamlss.formula". Each list entry specifies a model, e.g., for one parameter of a provided bamlss. family object. Each entry (parameter model) then holds:

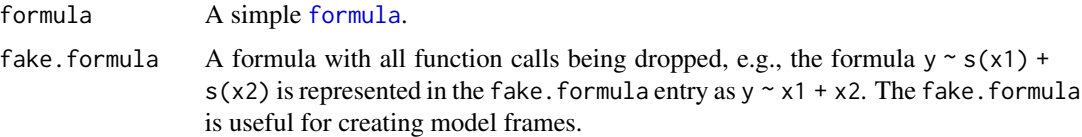

## See Also

[bamlss](#page-5-1), [bamlss.frame](#page-15-1), [bamlss.family](#page-36-1)

```
## Simple formula without family object.
f \le bamlss.formula(y \sim x1 + s(x2))
print(f)
print(str(f))
## Complex formula with list of formulae.
f \leftarrow list(y1 - x1 + s(x2),
 y2 \sim x3 + te(lon, lat),
 u \sim x4 + x1\lambdaf <- bamlss.formula(f)
print(f)
print(names(f))
## Same formula but using extended formulae
## of package Formula.
f <- y1|y2|u ~ x1 + s(x2)|x3 + te(lon,lat)|x4 + x1
f <- bamlss.formula(f)
print(f)
print(names(f))
## Using a bamlss family object, e.g., gaussian_bamlss().
## The family has two parameters, mu and sigma, for
## each parameter one formula is returned. If no
## formula is specified an intercept only model is
## generated for the respective parameter.
f \le bamlss.formula(y \sim x1 + s(x2), family = gaussian_bamlss)
## Note, same as:
f <- bamlss.formula(y \sim x1 + s(x2), family = "gaussian")
print(f)
## Specify model for parameter sigma, too
f \leftarrow list(
```

```
y \sim x1 + s(x2),
  sigma ~x2 + te(lon, lat))
f <- bamlss.formula(f, family = "gaussian")
print(f)
## With complex hierarchical structures,
## each parameter is another list of formulae,
## indicated by the h1,...,hk, names.
f \leftarrow list(y \sim x1 + s(x2) + id1,
  sigma \sim x^2 + te(\text{lon}, \text{lat}) + id^2,
  id1 ~ s(x3) + x4 + s(id3),
  id3 \sim x5 + s(x5, x6),
  id2 ~ ~ x7)
f <- bamlss.formula(f, family = "gaussian")
print(f)
```
bamlss.frame *Create a Model Frame for BAMLSS*

## Description

This function parses the data and the model formula, or extended [bamlss.formula](#page-13-1), as well as the [bamlss.family](#page-36-1) into a [bamlss.frame](#page-15-1) object. The [bamlss.frame](#page-15-1) then holds all model matrices and information that is needed for setting up estimation engines.

# Usage

```
bamlss.frame(formula, data = NULL, family = "gaussian",
 weights = NULL, subset = NULL, offset = NULL,
 na.action = na.omit, contrasts = NULL,
 knots = NULL, specials = NULL, reference = NULL,
 model.matrix = TRUE, smooth.construct = TRUE,
 ytype = c("matrix", "vector", "integer"),
  scale.x = FALSE, scale.d = FALSE, ...)
```
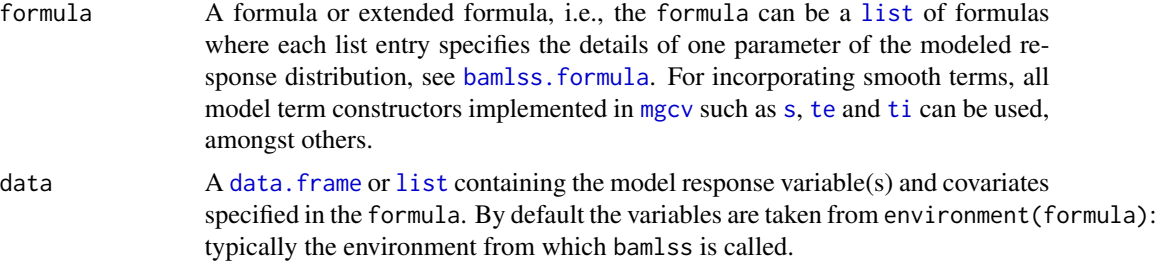

<span id="page-15-0"></span>

#### bamlss.frame 17

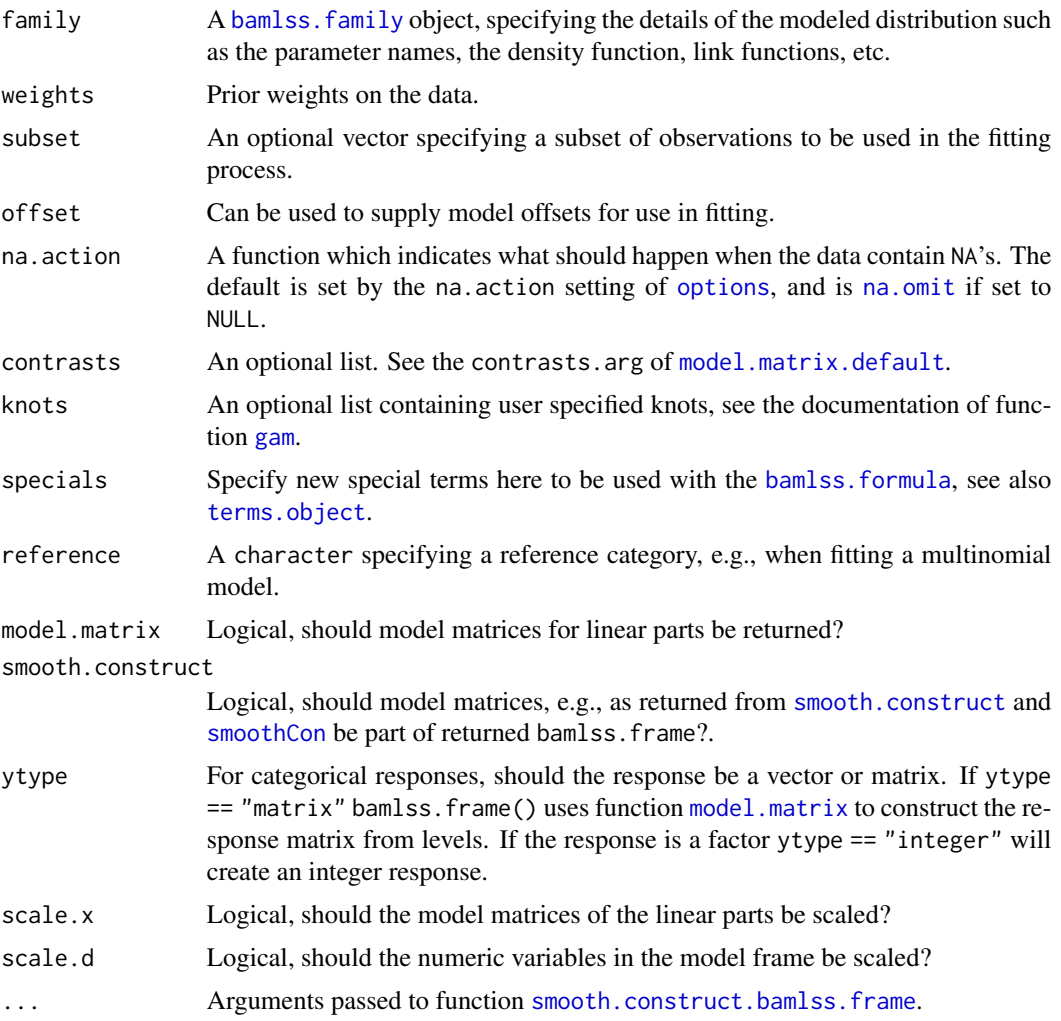

# Details

The function parses the data, the formula or the extended [bamlss.formula](#page-13-1) as well as the [bamlss.family](#page-36-1) into a model frame like object, the [bamlss.frame](#page-15-1). This object holds all necessary model matrices and information that is needed for model fitting engines. Per default, all package [mgcv](#page-0-0) smooth term constructor functions like [s](#page-0-0), [te](#page-0-0), [t2](#page-0-0) and [ti](#page-0-0) can be used (see also function [smooth.construct](#page-135-1)), however, even special user defined constructors can be included, see the examples below.

Function bamlss.frame() uses function [model.matrix.bamlss.frame](#page-61-1) to compute all design matrices for simple linear parts, all smooth terms are parsed with function [smooth.construct.bamlss.frame](#page-135-2).

It is also possible to create a "bamlss.frame" using hierarchical formulae, see the example below.

# Value

An list of class "bamlss.frame" with the following elements:

call The initial call.

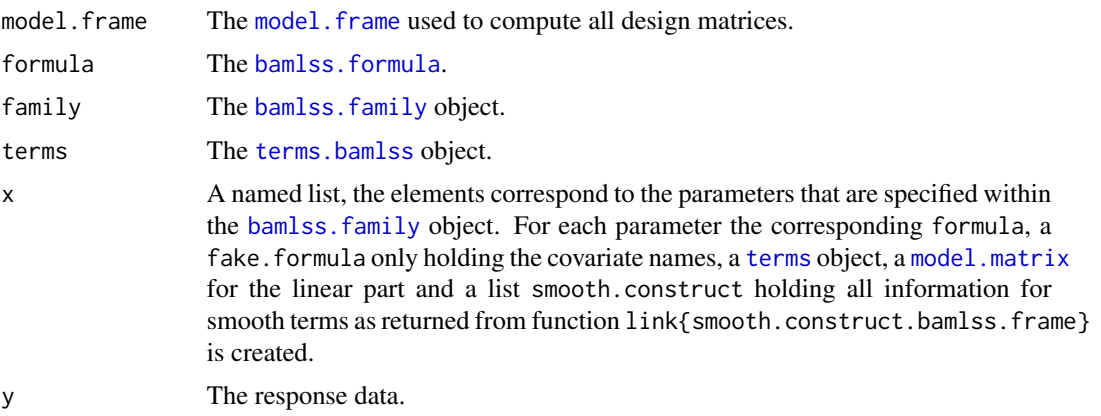

#### See Also

[bamlss](#page-5-1), [bamlss.formula](#page-13-1), [bamlss.family](#page-36-1), [smooth.construct.bamlss.frame](#page-135-2), [model.matrix.bamlss.frame](#page-61-1)

```
## Create a 'bamlss.frame'.
d <- GAMart()
f \leftarrow list(num \sim fac + s(x1) + s(x2) + te(lon, lat),
 sigma \sim id + s(x2) + s(x3)
\lambdabf \le bamlss.frame(f, data = d, family = "gaussian")
## Show parts of the 'bamlss.frame'.
print(bf)
## Categorical responses.
f \leftarrow list(cat \sim fac + s(x1) + s(x2)
)
bf \le bamlss.frame(f, data = d, family = "multinomial", reference = "low")
print(bf)
## The response is a matrix per default.
head(bf$y)
## 0/1 responses.
d \le - \text{bind}(d, \text{model}.\text{matrix}(\sim -1 + \text{cat}, \text{data} = d))f \leftarrow list(catnone \sim fac + s(x1),
  catlow ~ s(x2),
  catmedium ~s(x3))
bf \le bamlss.frame(f, data = d, family = "multinomial")
```
#### <span id="page-18-0"></span>bboost and the set of the set of the set of the set of the set of the set of the set of the set of the set of the set of the set of the set of the set of the set of the set of the set of the set of the set of the set of th

```
print(bf)
## Hierarchical structures.
f \leftarrow list(num \sim s(x1) + s(x2) + id,
  id ~ \sim te(lon, lat),
  sigma \sim s(x1) + fac
\lambdabf \leftarrow bamlss.frame(f, data = d, family = "gaussian")
print(bf)
## Special model term constructors,
## set up "new" constructor function and eval
## with bamlss.frame().
s77 <- function(...) {
  sm \leftarrow s(...)sm$label <- paste("s77(", paste(sm$term, collapse = ","), ")", sep = "")
  sm
}
f \leftarrow list(num ~ s77(x1) + s(x2) + id,
  sigma \sim s77(x1)
\mathcal{L}bf \le bamlss.frame(f, data = d, family = "gaussian", specials = "s77")
print(bf)
names(bf$x$mu$smooth.construct)
```
bboost *Bootstrap Boosting*

# Description

Wrapper function for applying bootstrap estimation using gradient boosting.

#### Usage

```
## Bootstrap boosting.
bboost(\ldots, data, type = 1, cores = 1,
  n = 2, prob = 0.623, fmstop = NULL,
  trace = TRUE, drop = FALSE, replace = FALSE)
## Plotting function.
bboost_plot(object, col = NULL)
## Predict method.
## S3 method for class 'bboost'
predict(object, newdata, ..., cores = 1, pfun = NULL)
```
# Arguments

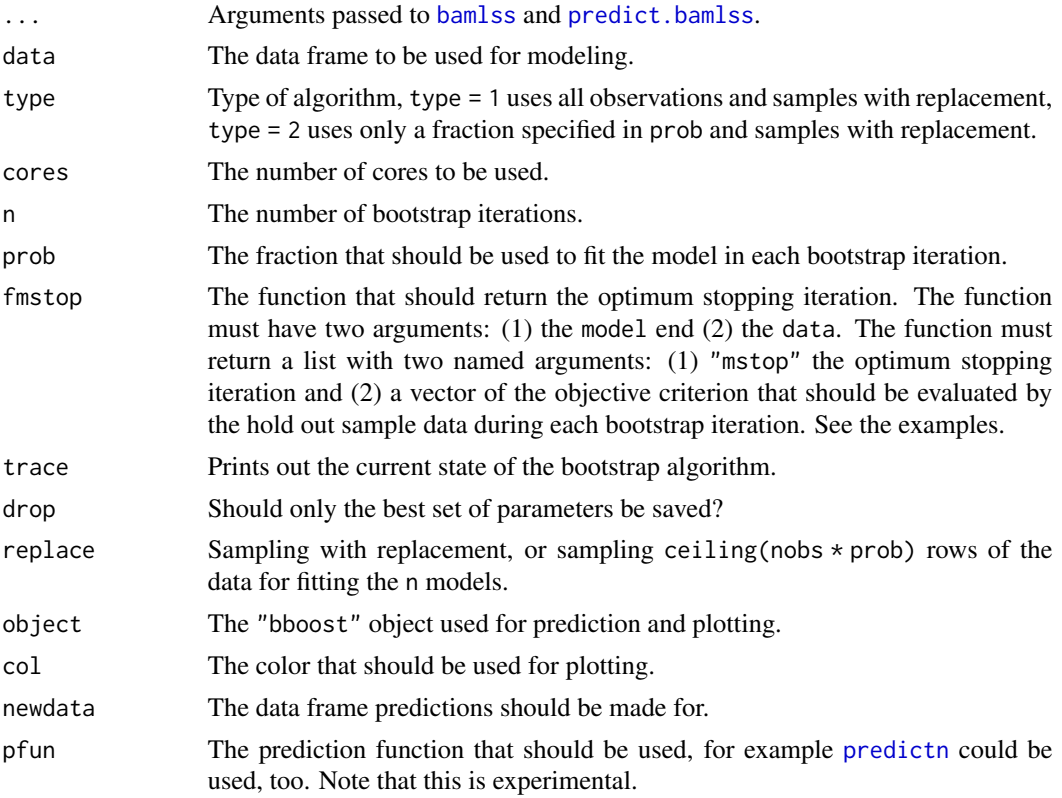

# Value

A list of bamlss objects.

# See Also

[bamlss](#page-5-1), [boost](#page-77-1), [lasso](#page-53-1), [BayesX](#page-112-1)

```
## Not run: ## Simulate data.
set.seed(123)
d <- GAMart()
## Estimate model.
f <- num ~ s(x1) + s(x2) + s(x3) + s(100, 101)## Function for evaluation of hold out sample
## criterion to find the optimum mstop.
fmstop <- function(model, data) {
  p <- predict(model, newdata = data, model = "mu")
  mse <- NULL
  for(i in 1:nrow(model$parameters))
```
#### <span id="page-20-0"></span> $\mu$ boost2 21

```
mse \leq c(mse, mean((data$num - p[, i])^2))
  list("MSE" = mse, "mstop" = which.min(mse))
}
## Bootstrap boosted models.
b \le - bboost(f, data = d, n = 50, cores = 3, fmstop = fmstop)
## Plot hold out sample MSE.
bboost_plot(b)
## Predict for each bootstrap sample.
nd \le data.frame("x2" = seq(0, 1, length = 100))
p \le - \text{predict}(b, \text{ newdata = nd}, \text{ model = "mu", term = "x2")}plot2d(p \sim x2, data = nd)## End(Not run)
```
boost2 *Some Shortcuts*

# Description

Some simple shortcuts to model fitting engines.

# Usage

```
## BayesX.
bayesx2(...)
## Gradient boosting.
boost2(...)## Lasso.
```
 $lasso2(...)$ 

## Arguments

... Arguments passed to [bamlss](#page-5-1) and [predict.bamlss](#page-100-1).

### Value

A bamlss object.

## See Also

[bamlss](#page-5-1), [boost](#page-77-1), [lasso](#page-53-1), [BayesX](#page-112-1)

# Examples

```
## Not run: ## Simulate data.
set.seed(123)
d \leftarrow GAMart()## Estimate model.
f <- num ~ s(x1) + s(x2) + s(x3) + s(100, 101)## Boosted model.
b \le - boost2(f, data = d)
## Plot estimated effects.
plot(b)
## End(Not run)
```
c95 *Compute 95% Credible Interval and Mean*

## Description

Small helper function that computes the 2.5% and 97.5% quantiles and the mean of a vector. Useful for example when using function [predict.bamlss](#page-100-1).

# Usage

c95(x)

### Arguments

x A numeric vector.

#### See Also

[predict.bamlss](#page-100-1), [coef.bamlss](#page-22-1)

```
x < - rnorm(100)
c95(x)
```

```
## Not run: ## Example computing predictions.
set.seed(123)
d \le - data.frame("x" = seq(-3, 3, length = 30))
d$y <- sin(d*x) + rnorm(30, sd = 0.3)
```

```
## Estimate model and compute predictions.
## with c95().
b \leftarrow bamlss(y \sim s(x), data = d)
```
<span id="page-21-0"></span>

#### <span id="page-22-0"></span>coef.bamlss 23

```
p \leftarrow predict(b, model = "mu", FUN = c95)plot(d)
\text{matplot}(d$x, p, type = "l", lty = c(2, 1, 2),
 col = "black", add = TRUE)## Example extracting coefficients.
coef(b, FUN = c95)## End(Not run)
```
<span id="page-22-1"></span>coef.bamlss *Extract BAMLSS Coefficients*

## Description

Methods to extract coefficients of fitted [bamlss](#page-5-1) objects, either coefficients returned from optimizer functions, or samples from a sampler functions.

Method confint.bamlss() produces credible intervals or parameter samples using quantiles.

# Usage

```
## S3 method for class 'bamlss'
coef(object, model = NULL, term = NULL,
  FUN = NULL, parameters = NULL,
 pterms = TRUE, sterms = TRUE,
  hyper.parameters = TRUE, list = FALSE,
  full.name = TRUE, rescale = FALSE, ...)## S3 method for class 'bamlss'
confint(object, parm, level = 0.95,model = NULL, pterms = TRUE, sterms = FALSE,
  full.names = FALSE, hyper.parameters = FALSE, ...)
```
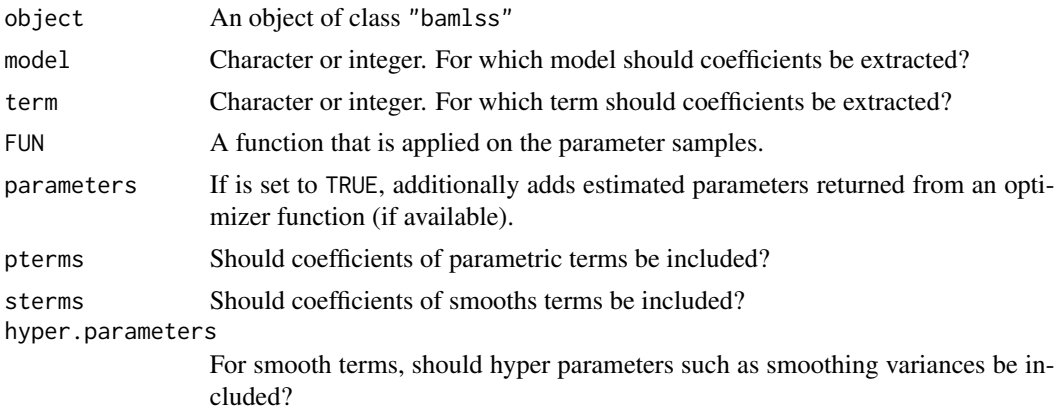

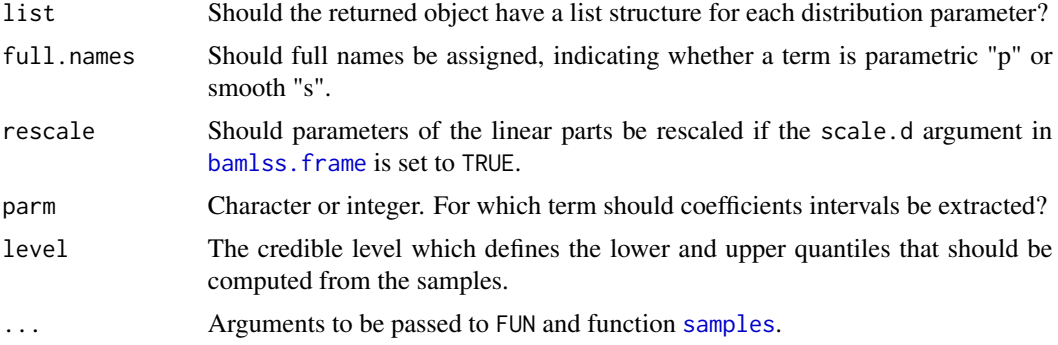

## Value

Depending on argument list and the number of distributional parameters, either a list or vector/matrix of model coefficients.

#### See Also

[bamlss](#page-5-1).

```
## Not run: ## Simulate data.
d <- GAMart()
## Model formula.
f \leftarrow list(num ~ s(x1) + s(x2) + s(x3),
 sigma ~ s(x1) + s(x2) + s(x3)\lambda## Estimate model.
b \le bamlss(f, data = d)
## Extract coefficients based on MCMC samples.
coef(b)
## Now only the mean.
coef(b, FUN = mean)## As list without the full names.
coef(b, FUN = mean, list = TRUE, full.names = FALSE)
## Coefficients only for "mu".
coef(b, model = "mu")## And "s(x2)".
coef(b, model = "mu", term = "s(x2)")## With optimizer parameters.
coef(b, model = "mu", term = "s(x2)", parameter s = TRUE)
```
## <span id="page-24-0"></span>colorlegend 25

```
## Only parameteric part.
coef(b, sterms = FALSE, hyper.parameters = FALSE)
## For sigma.
coef(b, model = "sigma", sterms = FALSE,
 hyper.parameters = FALSE)
## 95 perc. credible interval based on samples.
confint(b)
## End(Not run)
```
colorlegend *Plot a Color Legend*

# **Description**

Function to generate a color legend, the legend may be added to an existing plot or drawn in a separate plotting window.

#### Usage

```
color = NULL, \, x = NULL, \, x = NULL, \, breaks = NULL,pos = "center", shift = 0.02, side.length = 1L, side.ticks = 1L,range = NULL, lrange = NULL, width = 0.25, height = 0.05,
  scale = TRUE, xlim = NULL, ylim = NULL, plot = NULL, full = FALSE,
  add = FALSE, col.border = "black", lty.border = 1L, lwd.border = 1L,
  ticks = TRUE, at = NULL, col.ticks = "black", lwd.ticks = 1L,
  lty.ticks = 1L, length.ticks = 0.3, labels = NULL,
  distance.labels = 0, col.labels = "black", cex.labels = 1L,
  digits = 2L, swap = FALSE, symmetric = TRUE, xpd = NULL,
  title = NULL, side.title = 2, shift.title = c(\emptyset, \emptyset),
  cex.title = 1, ...)
```
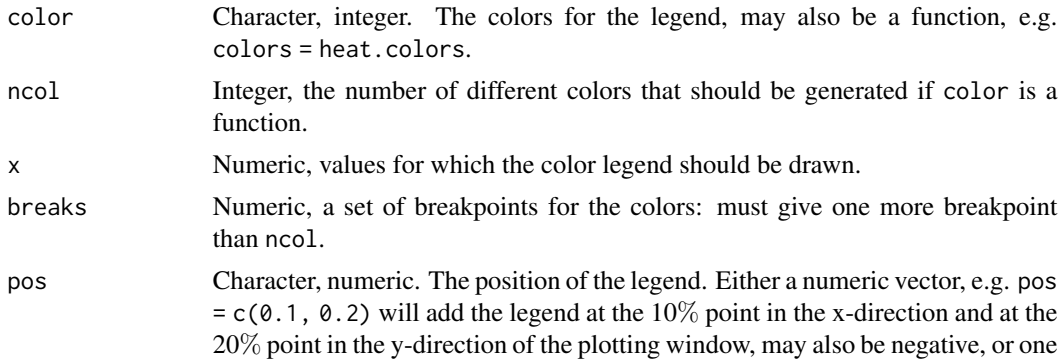

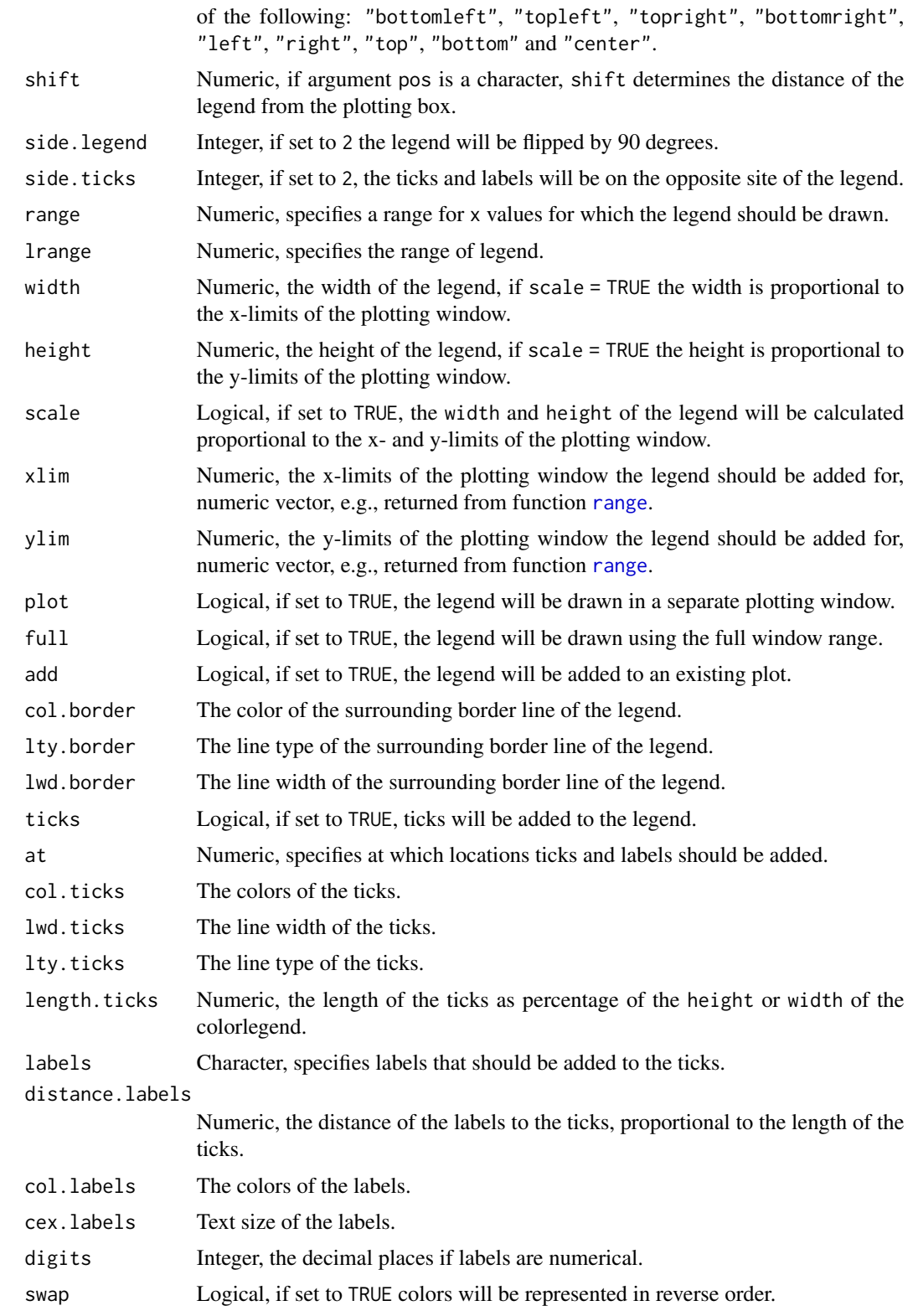

## colorlegend 27

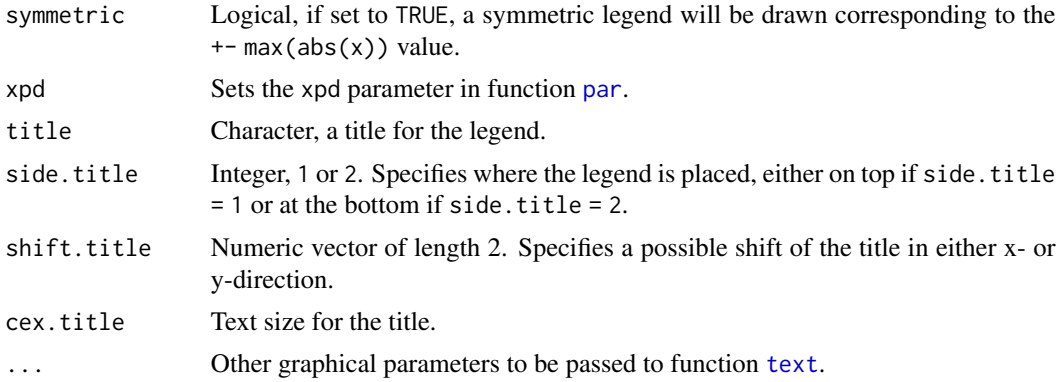

# Value

A named list with the colors generated, the breaks and the function map, which may be used for mapping of x values to the colors specified in argument colors, please see the examples below.

```
## Play with colorlegend.
colorlegend()
colorlegend(side.legend = 2)
colorlegend(side.legend = 2, side.ticks = 2)
colorlegend(height = 2)
colorlegend(width = 1, height = 0.8, scale = FALSE,
 pos = c(0, 0.2), length.ticks = 0.5)
colorlegend(color = heat.color, ncol = 9)colorlegend(color = heat.color, ncol = 9, swap = TRUE)colorlegend(pos = "bottomleft")
colorlegend(pos = "topleft")
colorlegend(pos = "topright")
colorlegend(pos = "bottomright")
## Take x values for the color legend.
x <- runif(100, -2, 2)
colorlegend(color = diverge_hcl, x = x)
colorlegend(color = diverge_hcl, x = x, at = c(-1.5, 0, 1.5))
colorlegend(color = diverge_hcl, x = x, at = c(-1.5, 0, 1.5),
 labels = c("low", "middle", "high")colorlegend(color = rainbow_hcl, x = x, at = c(-1.5, 0, 1.5),
 labels = c("low", "middle", "high"), length.ticks = 1.5)
colorlegend(color = heat_hcl, x = x, at = c(-1.5, 0, 1.5),
 labels = c("low", "middle", "high"), length.ticks = 1.5,lwd.border = 2, lwd.ticks = 2, cex.labels = 1.5, font = 2)colorlegend(color = topo.colors, x = x, at = c(-1.5, 0, 1.5),
 labels = c("low", "middle", "high"), length.ticks = 1.5,
 lwd.border = 2, lwd.ticks = 2, cex.labels = 1.5, font = 2,
 col.border = "green3", col.ticks = c(2, 5, 2),col.\,labels = c(6, 4, 3))colorlegend(color = diverge_hsv, x = x, at = c(-1.5, 0, 1.5),
```

```
labels = c("low", "middle", "high"), length.ticks = 1.5,
  lwd.border = 2, lwd.ticks = 2, cex.labels = 1.5, font = 2,
  col.border = "green3", col.ticks = c(2, 5, 2),col.\,labels = c(6, 4, 3), \,lt; y.\,border = 2, \,lt; y.\,ticks = c(2, 3, 2))colorlegend(color = diverge_hsv, x = x, at = c(-1.5, 0, 1.5),
  labels = c("low", "middle", "high"), length.ticks = 1.5,lwd.border = 2, lwd.ticks = 2, cex.labels = 1.5, font = 2,
  col.border = "green3", col.ticks = c(2, 5, 2),col.\nlabel{eq:col} = c(6, 4, 3), lty.border = 2, lty.ticks = c(2, 3, 2),ncol = 3colorlegend(color = c("red", "white", "red"), x = x, at = <math>c(-1.5, 0, 1.5)</math>,labels = c("low", "middle", "high"), length.ticks = 1.5,lwd.border = 2, lwd.ticks = 2, cex.labels = 1.5, font = 2,
  col.border = "green3", col.ticks = c(2, 5, 2),col. labels = c(6, 4, 3), lty. border = 2, lty. ticks = c(2, 3, 2),ncol = 3, breaks = c(-2, -1, 1, 2)colorlegend(color = diverge_hcl, x = x, range = c(-3, 3))
colorlegend(color = diverge_hcl, x = x, range = c(-3, 3), lrange = c(-6, 6))
## Combine plot with color legend.
n < -100x \le -y \le -\text{seq}(-3, 3, \text{length.out} = n)z \le outer(sin(x), cos(x))
pal <- colorlegend(color = diverge_hcl, x = z, plot = FALSE)
op <- par(no.readonly = TRUE)
par(mar = c(4.1, 4.1, 1.1, 1.1))
layout(matrix(c(1, 2), nrow = 1), widths = c(1, 0.3))
image(x = x, y = y, z = z, col = pal$colors, breaks = pal$breaks)par(mar = c(4.1, 0.1, 1.1, 3.1))
color = diverge_hcl, x = z, plot = TRUE, full = TRUE,
  side.legend = 2, side.ticks = 2)
par(op)
## Another example with different plot.
n < -50x \le -\sin(\sec(-3, 3, \text{length.out } = n))pal <- colorlegend(color = diverge_hcl, x = x, plot = FALSE)
op <- par(no.readonly = TRUE)
par(mar = c(7.1, 4.1, 1.1, 1.1))
barplot(x, border = "transport", col = pal$map(x))colorlegend(color = diverge_hcl, x = x, plot = FALSE, add = TRUE,
  xlim = c(0, 60), ylim = c(-1, 1), pos = c(0, -0.15), xpd = TRUE,
  scale = FALSE, width = 60, height = 0.15,
  at = seq(min(x), max(x), length.out = 9)par(op)
```
<span id="page-27-1"></span>

continue *Continue Sampling*

#### continue 29

# Description

This function takes a [bamlss](#page-5-1) object which was created using a sampler function and continues sampling from the last state of the MCMC chain.

#### Usage

```
continue(object, cores = NULL, combine = TRUE,
  sleep = NULL, results = TRUE, ...)
```
## Arguments

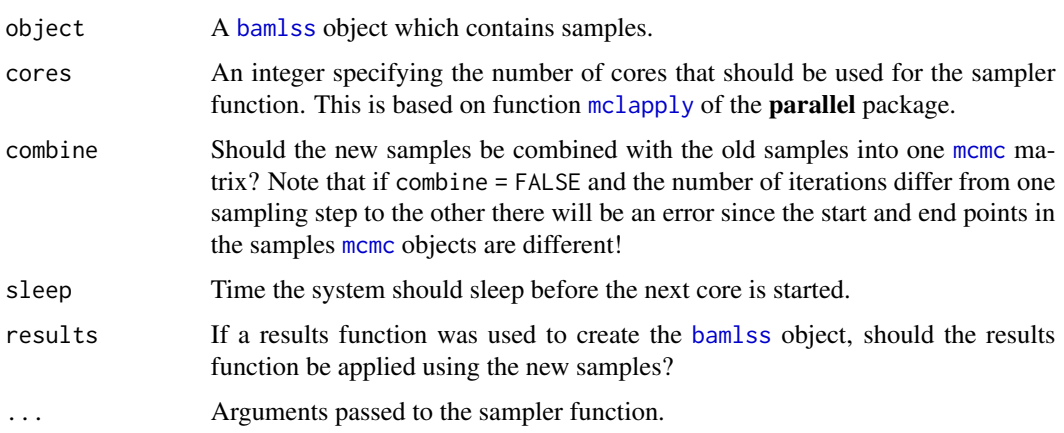

# Value

A [bamlss](#page-5-1) object.

## See Also

[bamlss](#page-5-1)

```
## Not run: ## Simulate and run model with MCMC.
set.seed(123)
d <- GAMart()
b \le bamlss(num \sim s(x1) + s(x2) + s(x3) + te(lon, lat), data = d)
## Continue sampling.
a \leftarrow \text{continue}(b)## Plot all samples.
## plot(a, which = "samples")
## End(Not run)
```
<span id="page-29-0"></span>

#### Description

This function takes a fitted Cox model, i.e., a model estimated by [opt\\_Cox](#page-83-1) or [sam\\_Cox](#page-116-1) and computes predictions given a new data set or the original values. Survival probabilities are computed using numerical integration, therefore, computation may take some time. To avoid problems with computer memory, the prediction of survival probabilities can be split into chunks and computed parallel on different cores.

# Usage

```
cox_predict(object, newdata,
  type = c("link", "parameter", "probabilities"),
  FUN = function(x) { mean(x, na.rm = TRUE) },
  time = NULL, subdivisions = 100, cores = NULL,
  chunks = 1, verbose = FALSE, ...)
```
# Arguments

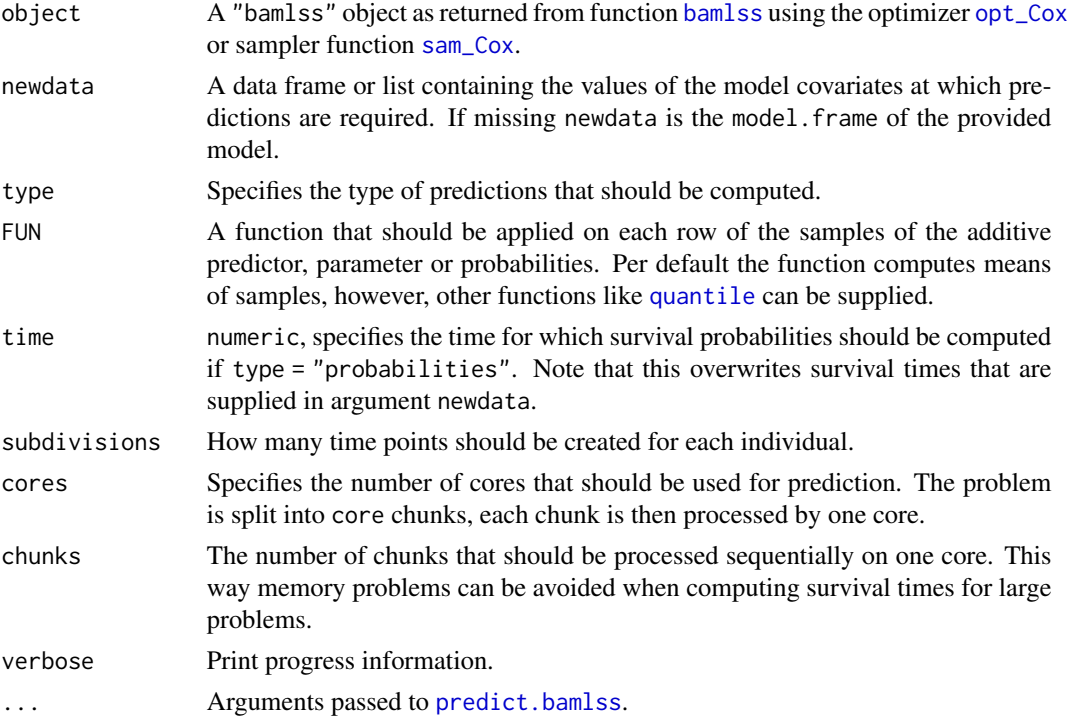

# Value

Depending on the type of function provided in argument FUN, a numeric vector or matrix.

#### <span id="page-30-0"></span>Crazy 31

# See Also

[sam\\_Cox](#page-116-1), [cox\\_bamlss](#page-36-1), [surv\\_transform](#page-145-1), [simSurv](#page-131-1), [bamlss](#page-5-1), [predict.bamlss](#page-100-1)

## Examples

```
## Not run: library("survival")
set.seed(123)
## Simulate survival data.
d \le -\sin\sin\left(\frac{\pi}{6}\right) = 500## Formula of the survival model, note
## that the baseline is given in the first formula by s(time).
f \leftarrow list(Surv(time, event) \sim s(time) + s(time, by = x3),
  gamma \sim s(x1) + s(x2)\mathcal{L}## Cox model with continuous time.
## Note the the family object cox_bamlss() sets
## the default optimizer and sampler function!
## First, posterior mode estimates are computed
## using function opt_Cox(), afterwards the
## sampler sam_Cox() is started.
b \le bamlss(f, family = "cox", data = d)
## Predict survival probabilities P(T > t).
p \leftarrow \text{predict}(b, \text{ type = "probabilities".}time = 3, subdivisions = 100, FUN = c95)
## End(Not run)
```
Crazy *Crazy simulated data*

# Description

This function creates simulated data based on a crazy function.

#### Usage

 $Crazy(n = 1000)$ 

# Arguments

n The number of observations to be simulated.

## Value

A data frame with response y and covariate x.

# See Also

[GAMart](#page-42-1)

# Examples

d <- Crazy(1000) head(d) plot(d)

<span id="page-31-1"></span>CRPS *Continuous Rank Probability Score*

# Description

The function computes the continuous rank probability score (CRPS). Note that the function uses numerical integration, for highly efficient computation please see the **scoringRules** package.

## Usage

CRPS(object, newdata = NULL,  $interval = c(-Inf, Inf)$ , FUN = mean,  $term = NULL, ...$ 

# Arguments

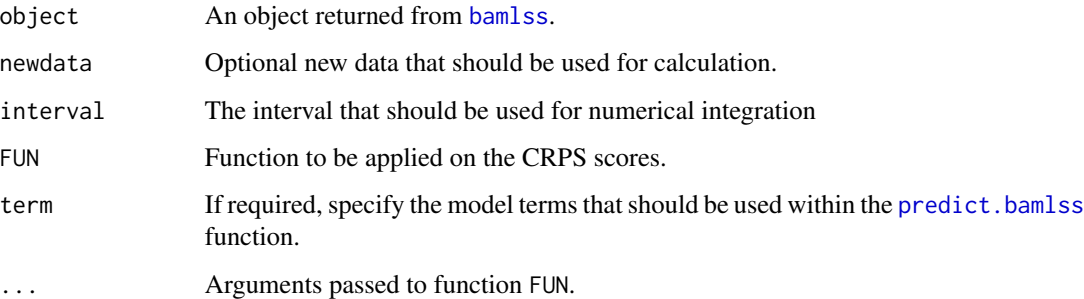

# References

Gneiting T, Raftery AE (2007). Strictly Proper Scoring Rules, Prediction, and Estimation." Journal of the American Statistical Association, 102(477), 359–378. [doi:10.1198/016214506000001437c](https://doi.org/10.1198/016214506000001437)d ..

Gneiting T, Balabdaoui F, Raftery AE (2007). Probabilistic Forecasts, Calibration and Sharpness. Journal of the Royal Statistical Society B, 69(2), 243–268. [doi:10.1111/j.14679868.2007.00587.x](https://doi.org/10.1111/j.1467-9868.2007.00587.x)

<span id="page-31-0"></span>

#### <span id="page-32-0"></span>ddnn 33

## Examples

```
## Not run: ## Simulate data.
d <- GAMart()
## Model only including covariate x1.
b1 \leftarrow bamlss(num \sim s(x1), data = d)
## Now, also including x2 and x2.
b2 \le -b amlss(num \sim s(x1) + s(x2) + s(x3), data = d)
## Compare using the CRPS score.
CRPS(b1)
CRPS(b2)
## End(Not run)
```
ddnn *Deep Distributional Neural Network*

## Description

This function interfaces keras infrastructures for high-level neural networks. The function can be used as a standalone model fitting engine such as [bamlss](#page-5-1) or as an on top model engine to capture special features in the data that could not be captures by other model fitting engines.

## Usage

```
## Deep distributional neural net.
ddnn(object, optimizer = "adam",
  learning_rate = 0.01,epochs = 100, batch_size = NULL,
  nlayers = 2, units = 100, activation = "relu",
  11 = NULL, 12 = NULL,
  validation_split = 0.2, early_stopping = TRUE, patience = 50,
  verbose = TRUE, ...)## Predict method.
## S3 method for class 'ddnn'
predict(object, newdata,
  model = NULL, type = c("link", "parameter"),
  drop = TRUE, ...)## CV method for optimizing
## the number of epochs using
## the CRPS.
cv_ddnn(formula, data, folds = 10,
  min\_epochs = 300, max\_epochs = 400,
  interval = c(-Inf, Inf), ...
```
# Arguments

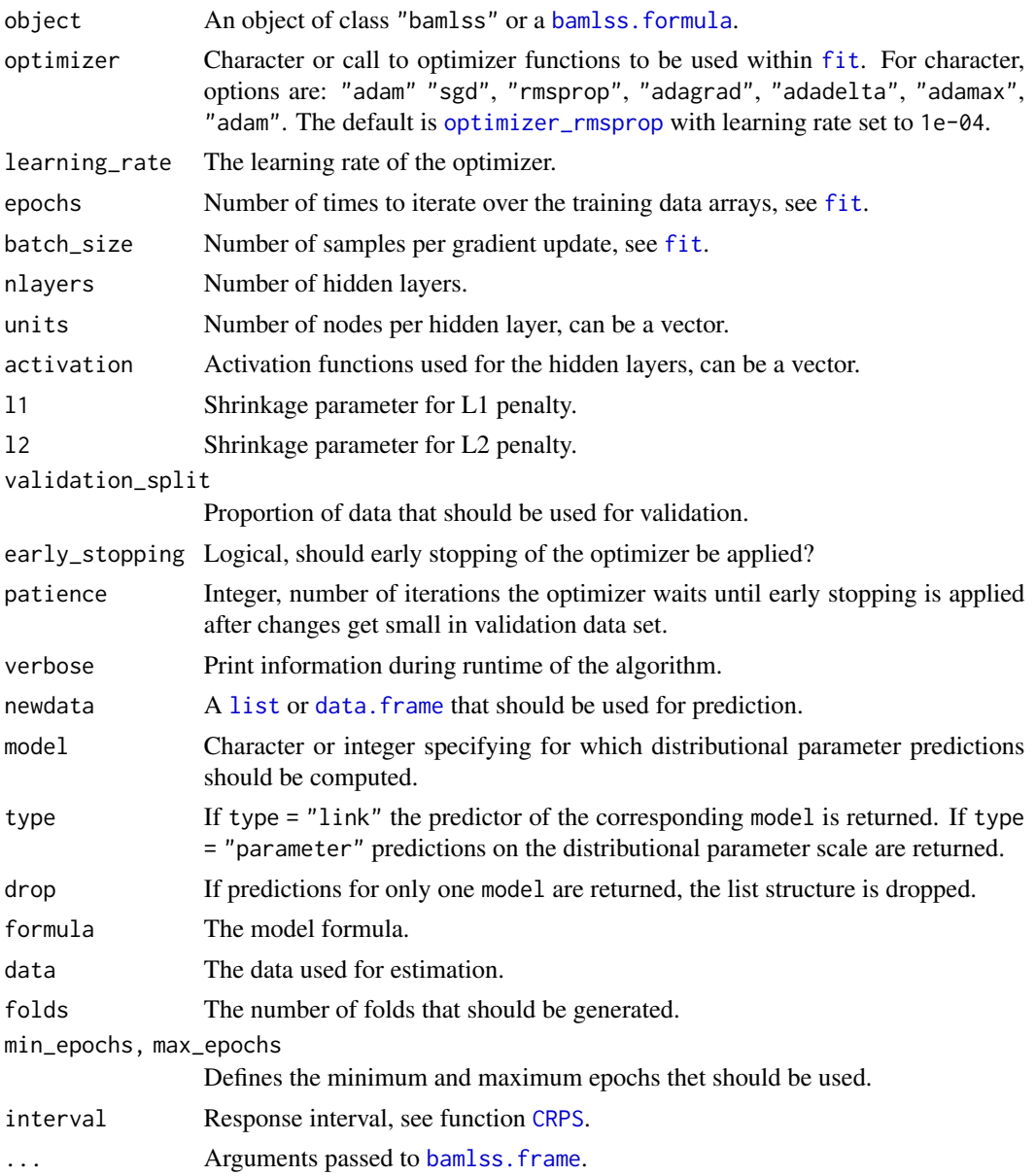

# Details

The default keras model is a sequential model with two hidden layers with "relu" activation function and 100 units in each layer. Between each layer is a dropout layer with 0.1 dropout rate.

## Value

For function ddnn() an object of class "ddnn". Note that extractor functions [fitted](#page-0-0) and [residuals.bamlss](#page-105-1) can be applied. For function predict.ddnn() a list or vector of predicted values.

ddnn 35

# WARNINGS

The deep learning infrastructure is experimental!

## See Also

[bamlss.frame](#page-15-1), [bamlss](#page-5-1)

```
## Not run: ## Simulate data.
set.seed(123)
n <- 300
x \leftarrow runif(n, -3, 3)fsigma <-2 + cos(x)y \le -\sin(x) + \text{norm}(n, \text{ sd} = \exp(\text{fsigma}))## Setup model formula.
f \leftarrow list(y ~ x,
  sigma ~ x
\lambda## Fit neural network.
library("keras")
b \le - ddnn(f, epochs = 2000)
## Plot estimated functions.
par(mfrow = c(1, 2))plot(x, y)
plot2d(fitted(b)$mu ~ x, add = TRUE)
plot2d(fitted(b)$sigma ~ x,
  ylim = range(c(fitted(b)$sigma, fsigma)))
plot2d(fsigma \sim x, add = TRUE, col.lines = "red")
## Predict with newdata.
nd \le data.frame(x = seq(-6, 6, length = 100))
nd$p < -</math> predict(b, newdata = nd, type = "link")par(mfrow = c(1, 2))plot(x, y, xlim = c(-6, 6), ylim = range(c(nd$p$mu, y)))plot2d(p$mu ~ x, data = nd, add = TRUE)plot2d(p$sigma ~ x, data = nd,ylim = range(c(nd$p$sigma, fsigma)))
plot2d(fsigma ~ x, add = TRUE, col.lines = "red")
## Plot quantile residuals.
e <- residuals(b)
plot(e)
## End(Not run)
```
# Description

Generic function returning the deviance information criterion (DIC) of a fitted model object.

# Usage

DIC(object, ...)

# Arguments

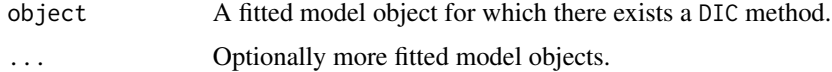

# Examples

```
## Not run: d <- GAMart()
b1 <- bamlss(num \sim s(x1), data = d)
b2 <- bamlss(num ~ s(x1) + s(x2), data = d)
DIC(b1, b2)
```
## End(Not run)

dist\_mvnchol *Cholesky MVN (disttree)*

# Description

disttree Families for MVN with Cholesky Parameterization

# Usage

```
dist_mvnchol(k, r = k - 1L, type = c("basic", "modified", "chol"), ...)
```
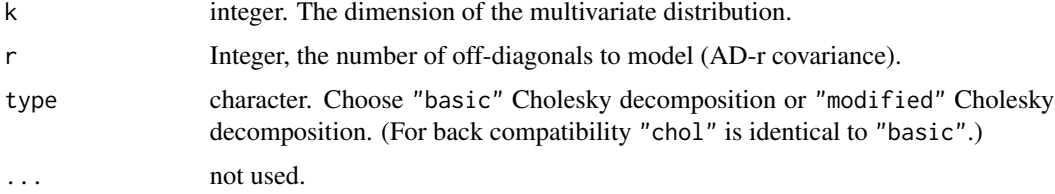

<span id="page-35-0"></span>
#### engines 37

# Details

NOTE: These functions are under development!! disttree families that models a multivariate Normal (Gaussian) distribution by (modified) Cholesky decomposition of the covariance matrix.

## Value

a bamlss family.

engines *Show Available Engines for a Family Object*

## Description

The function shows available optimizer and sampling engines for a given family object.

## Usage

```
engines(family, ...)
```
### Arguments

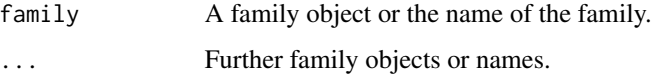

# Examples

engines(gaussian\_bamlss, "gamma", cox\_bamlss)

<span id="page-36-1"></span>family.bamlss *Distribution Families in* bamlss

## <span id="page-36-0"></span>Description

Family objects in bamlss specify the information that is needed for using (different) model fitting engines, e.g., the parameter names and corresponding link functions, the density function, derivatives of the log-likelihood w.r.t. the predictors, and so forth. The optimizer or sampler functions that are called by [bamlss](#page-5-0) must know how much information is needed to interpret the model since the family objects are simply passed through. Family objects are also used for computing postmodeling statistics, e.g., for residual diagnostics or random number generation. See the details and examples.

## Usage

```
## Family objects in bamlss:
ALD_bamlss(..., tau = 0.5, eps = 0.01)
beta_bamlss(...)
binomial_bamlss(link = "logit", ...)
cnorm_bamlss(...)
cox_bamlss(...)
dw_bamlss(...)
DGP_bamlss(...)
dirichlet_bamlss(...)
ELF\_bamlss(..., tau = 0.5)gaussian_bamlss(...)
gaussian2_bamlss(...)
Gaussian_bamlss(...)
gamma_bamlss(...)
logNN_bamlss(...)
multinomial_bamlss(...)
mvnorm_bamlss(k = 2, \ldots)
mvnormAR1_bamlss(k = 2, \ldots)
poisson_bamlss(...)
gpareto_bamlss(...)
glogis_bamlss(...)
AR1_bamlss(...)
beta1_bamlss(ar.start, ...)
nbinom_bamlss(...)
ztnbinom_bamlss(...)
lognormal_bamlss(...)
weibull_bamlss(...)
Sichel_bamlss(...)
GEV_bamlss(...)
gumbel_bamlss(...)
mix_bamlss(f1, f2, ...)ZANBI_bamlss(...)
## Extractor functions:
## S3 method for class 'bamlss'
family(object, ...)
## S3 method for class 'bamlss.frame'
family(object, ...)
```
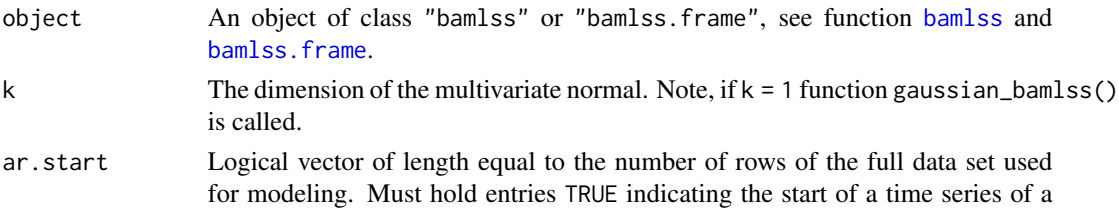

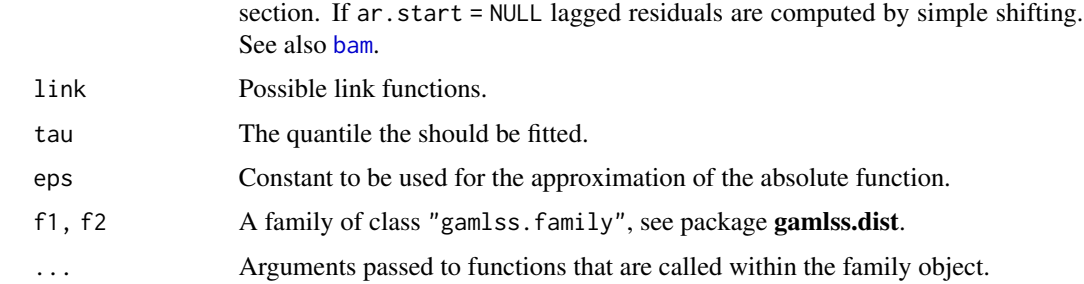

## Details

The following lists the minimum requirements on a **[bamlss](#page-5-0)** family object to be used with bamlss and [bamlss.frame](#page-15-0):

- The family object must return a [list](#page-0-0) of class "family.bamlss".
- The object must contain the family name as a character string.
- The object must contain the names of the parameters as a character string, as well as the corresponding link functions as character string.

For most optimizer and sampling functions at least the density function, including a log argument, should be provided. When using generic model fitting engines like [opt\\_bfit](#page-71-0) or [sam\\_GMCMC](#page-118-0), as well as for computing post-modeling statistics with function [samplestats](#page-111-0), and others, it is assumed that the density function in a family object has the following arguments:

 $d(y, par, log = FALSE, ...)$ 

where argument y is the response (possibly a matrix) and par is a named list holding the evaluated parameters of the distribution, e.g., using a normal distribution par has two elements, one for the mean par\$mu and one for the standard deviation par\$sigma. The dots argument is for passing special internally used objects, depending on the type of model this feature is usually not needed.

Similarly, for derivative based algorithms, e.g. using iteratively weighted least squares (IWLS, see function [opt\\_bfit](#page-71-0), the family object holds derivative functions evaluating derivatives of the loglikelihood w.r.t. the predictors (or expectations of derivatives). For each parameter, these functions also hold the following arguments:

 $score(y, par, ...)$ 

for computing the first derivative of the log-likelihood w.r.t. a predictor and

 $hess(y, par, ...)$ 

for computing the negative second derivatives. Within the family object these functions are organized in a named list, see the examples below.

In addition, for the cumulative distribution function  $(p(y, par, \ldots))$ , for the quantile function  $(q(y, par, ...)$  or for creating random numbers  $(r(n, par, ...)$  the same structure is assumed. See, e.g., the code of function gaussian.bamlss().

Some model fitting engines can initialize the distributional parameters which oftentimes leads to much faster convergence. The initialize functions are again organized within a named list, one entry for each parameter, similar to the score and hess functions, e.g., see the code of family object gaussian.bamlss.

Using function [bamlss](#page-5-0), [residuals.bamlss](#page-105-0) and [predict.bamlss](#page-100-0) the family objects may also specify the transform()er, optimizer(), sampler(), samplestats(), results(), residuals() and predict() function that should be used with this family. See for example the setup of [cox\\_bamlss](#page-36-0).

For using specialized estimation engines like [sam\\_JAGS](#page-121-0) it is recommended to supply any extra arguments needed by those engines with an additional list entry within the family object, e.g., using gaussian\_bamlss() with [sam\\_JAGS](#page-121-0) the family objects holds special details in an element named "bugs".

The examples below illustrate this setup. See also the code of the **bamlss** family functions.

#### See Also

[bamlss](#page-5-0), [bamlss.frame](#page-15-0)

## Examples

```
## New family object for the normal distribution,
## can be used by function opt_bfit() and sam_GMCMC().
normal_bamlss <- function(...) {
 f \le list(
   "family" = "normal",
    "names" = c("mu", "sigma"),
    "links" = c("identity", "log"),
    "d" = function(y, par, log = FALSE) {
     dnorm(y, mean = par$mu, sd = par$sigma, log = log)
    },
    "score" = list(
     m' = function(y, par, ...)drop((y - par$mu) / (par$sigma^2))},
     "sigma" = function(y, par, ...)drop(-1 + (y - par$mu)^2 / (par$sigma^2))
     }
    ),
    "hess" = list("mu" = function(y, par, ...) {
       drop(1 / (par$sigma^2))
     },
      "sigma" = function(y, par, ...)rep(2, length(y))}
   )
 )
 class(f) <- "family.bamlss"
 return(f)
}
## Not run: ## Test on simulated data.
d <- GAMart()
b \le - bamlss(num \sim s(x1) + s(x2) + s(x3),
 data = d, family = "normal")plot(b)
```
#### fatalities **41**

```
## Compute the log-likelihood using the family object.
f \leftarrow \text{family}(b)sum(f$d(y = d$num, par = f$map2par(fitted(b)), log = TRUE))
## For using JAGS() more details are needed.
norm4JAGS_bamlss <- function(...) {
 f <- normal_bamlss()
 f$bugs <- list(
    "dist" = "dnorm",
    "eta" = BUGSeta,
    "model" = BUGSmodel,
    "reparam" = c(sigma = "1 / sqrt(sigma)")
 )
 return(f)
}
## Now with opt_bfit() and sam_JAGS().
b \le bamlss(num \sim s(x1) + s(x2) + s(x3), data = d,
 optimizer = opt_bfit, sampler = sam_JAGS, family = "norm4JAGS")
plot(b)
## End(Not run)
```
fatalities *Weekly Number of Fatalities in Austria*

## **Description**

This data set includes weekly fatalities in Austria from 2000 to 46 weeks in 2020. The data is taken from the Eurostat data base.

## Usage

data("fatalities")

#### Format

The fatalities data contains the following variables:

num: Integer, the number of fatalities.

year: Integer, the corresponding year fatalities are recorded.

week: Integer, the corresponding week fatalities are recorded..

#### References

Eurostat Database (2020). *Population and social conditions, demography and migration, mortality, weekly deaths, deaths by week and NUTS 3 region, Austria* <https://ec.europa.eu/eurostat/>

# Examples

```
data("fatalities")
plot(num ~ week, data = fatalities)
```
fitted.bamlss *BAMLSS Fitted Values*

# Description

Function to compute fitted values for [bamlss](#page-5-0) models. The function calls [predict.bamlss](#page-100-0) to compute fitted values from samples.

# Usage

```
## S3 method for class 'bamlss'
fitted(object, model = NULL, term = NULL,
  type = c("link", "parameter"), samples = TRUE,
  FUN = c95, nsamps = NULL, ...)
```
# Arguments

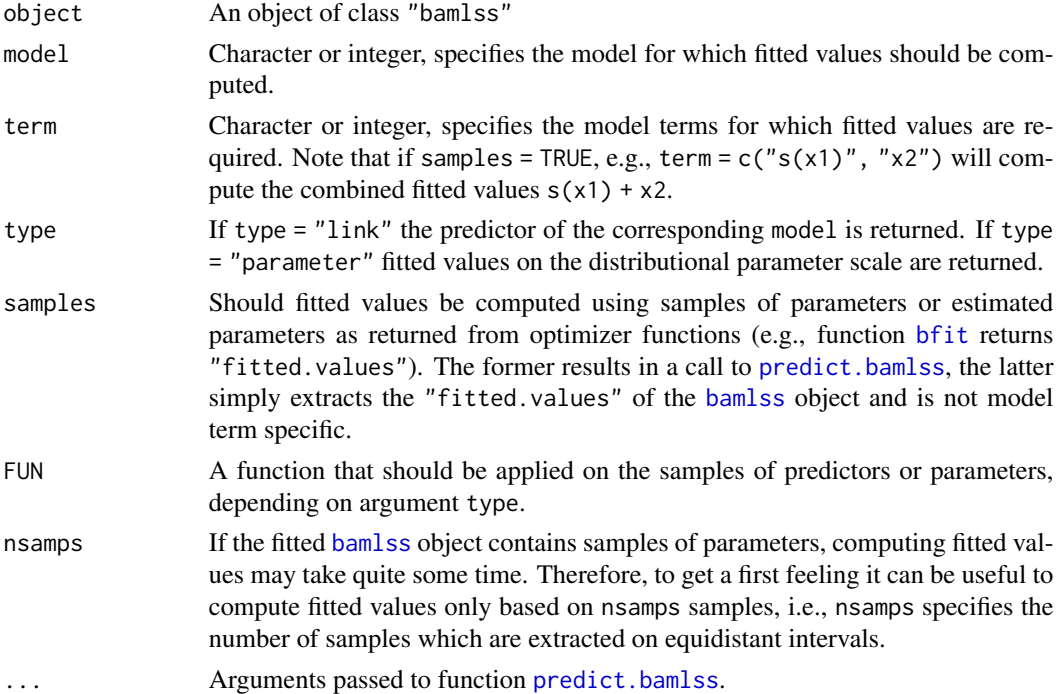

## Value

Depending on arguments model, FUN and the structure of the [bamlss](#page-5-0) model, a list of fitted values or simple vectors or matrices of fitted values.

#### GAMart 43

# See Also

[bamlss](#page-5-0), [predict.bamlss](#page-100-0).

## Examples

```
## Not run: ## Generate some data.
d <- GAMart()
## Model formula.
f \leftarrow list(num ~ s(x1) + s(x2) + s(x3) + te(lon, lat),
  sigma ~ s(x1) + s(x2) + s(x3) + te(lon, lat)\mathcal{L}## Estimate model.
b \le bamlss(f, data = d)
## Fitted values returned from optimizer.
f1 \leftarrow fitted(b, model = "mu", samples = FALSE)## Fitted values returned from sampler.
f2 \leq-fitted(b, model = "mu", samples = TRUE, FUN = mean)plot(f1, f2)
## End(Not run)
```
GAMart *GAM Artificial Data Set*

## Description

This function creates artificial GAM-type [data.frame](#page-0-0)s. The function is mainly used for testing purposes.

## Usage

 $GAMart(n = 500, sd = 0.1, seed = FALSE,$  $ti = c("none", "vcm", "main", "both")$ 

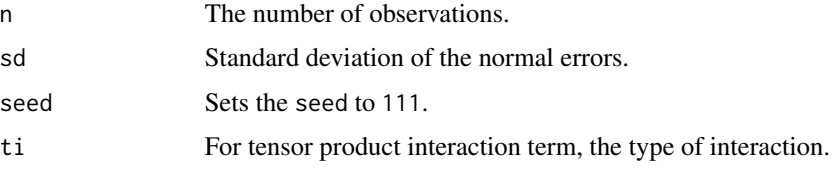

# Examples

```
d <- GAMart()
head(d)
## Not run: b \leq -b bamlss(num \sim s(x1) + s(x2) + s(x3) + te(lon, lat), data = d)
plot(b)
## End(Not run)
```
gamlss\_distributions *Extract Distribution families of the* gamlss.dist *Package*

# Description

The functions searches in the gamlss.dist namespace for available distributions. It returns a named list of faily functions which can be used with [bamlss](#page-5-0).

## Usage

```
gamlss_distributions(type = c("continuous", "discrete"))
```
# Arguments

type Character specifying the type of distribution to be extracted.

## See Also

[bamlss](#page-5-0)

# Examples

```
## Not run:
dists <- gamlss_distributions(type = "continuous")
print(dists)
```
## End(Not run)

# Description

Function to get a [family.bamlss](#page-36-1) object to be used for fitting. The main purpose of this function is to ease the handling of extra arguments to the family object.

# Usage

 $gF(x, \ldots)$ 

## Arguments

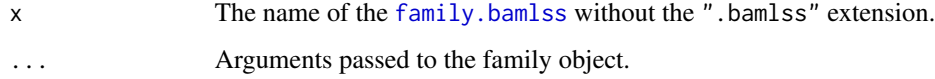

# Value

A [family.bamlss](#page-36-1) object.

# See Also

[family.bamlss](#page-36-1).

# Examples

```
f <- gF(gaussian)
print(f)
```
Golf *Prices of Used Cars Data*

# Description

This dataset is taken from the Regression Book and is about prices of used VW Golf cars.

# Usage

data("Golf")

## Format

The Golf data contains the following variables:

price: Numeric, sale price in 1000 Euro.

age: Numeric, age of the car in month.

kilometer: Numeric, kilometer reading in 1000 kilometers.

tia: Numeric, month until the next TIA appointment (German TUEV).

abs: Factor, does the car have abs?

sunroof: Factor, does the car have a sunroof?

## References

Fahrmeir, L., Kneib, T., Lang, S. and Marx, B. (2013). Regression - Models, Methods and Applications, Springer. https://www.uni-goettingen.de/de/551357.html.

# Examples

```
data("Golf")
plot(price \sim age, data = Golf)
plot(price ~ kilometer, data = Golf)
```
homstart\_data *HOMSTART Precipitation Data*

# Description

This function downloads and compiles the HOMSTART-project data set. The data is downloaded from the Zentralanstalt fuer Meteorologie und Geodynamik (ZAMG, <http://www.zamg.ac.at>) and funded by the Austrian Climate Research Programme (ACRP) and is free for research purposes.

#### Usage

 $homstart_data(dir = NULL, load = TRUE, tdir = NULL)$ 

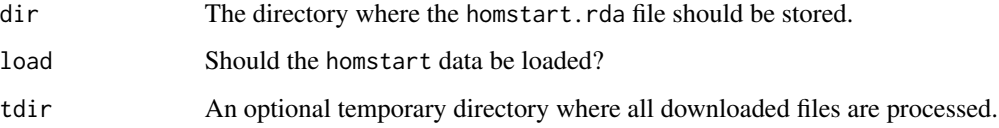

# homstart\_data 47

## Value

A data frame containing the following variables:

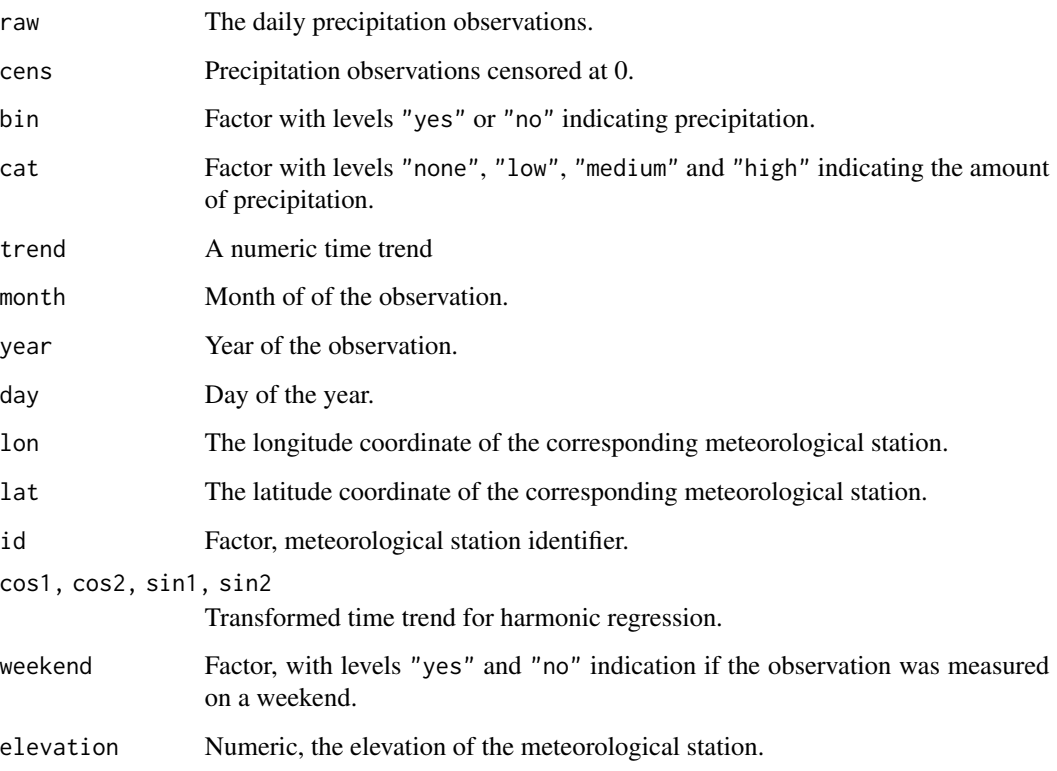

# References

Nemec J, Gruber C, Chimani B, Auer I (2012). Trends in extreme temperature indices in Austria based on a new homogenised dataset. *International Journal of Climatology*. DOI 10.1002/joc.3532.

Nemec J, Chimani B, Gruber C, Auer I (2011). Ein neuer Datensatz homogenisierter Tagesdaten. *OEGM Bulletin*, 1, 19–20. [https://www.meteorologie.at/docs/OEGM\\_bulletin\\_2011\\_1.pdf](https://www.meteorologie.at/docs/OEGM_bulletin_2011_1.pdf)

Umlauf N, Mayr G, Messner J, Zeileis A (2012). Why does it always rain on me? A spatio-temporal analysis of precipitation in Austria. *Austrian Journal of Statistics*, 41(1), 81–92. [doi:10.17713/](https://doi.org/10.17713/ajs.v41i1.190) [ajs.v41i1.190](https://doi.org/10.17713/ajs.v41i1.190)

# Examples

## Not run: homstart\_data(load = TRUE) head(homstart)

## End(Not run)

#### Description

Family object to fit a flexible additive joint model for longitudinal and survival data under a Bayesian approach as presented in Koehler et al. (2017a, b). All parts of the joint model can be specified as structured additive predictors. See the details and examples.

#### Usage

```
## JM family object.
jm_bamlss(...)
## "bamlss.frame" transformer function
## to set up joint models.
jm_transform(x, y, data, terms, knots, formula, family, subdivisions = 25,
  timedependent = c("lambda", "mu", "alpha", "dalpha"), timevar = NULL,
  idvar = NULL, alpha = .Machine$double.eps, mu = NULL, sigma = NULL,
  sparse = TRUE, nonlinear = FALSE, edf_alt = FALSE, start_mu = NULL,
  k_{mu} = 6, ...## Posterior mode optimizing engine.
opt\_JM(x, y, start = NULL, weights = NULL, offset = NULL,criterion = c("AICc", "BIC", "AIC"), maxit = <math>c(100, 1)</math>,nu = c("lambda" = 0.1, "gamma" = 0.1, "mu" = 1, "sigma" = 1,"alpha" = 1, "dalpha" = 1),
  update.nu = FALSE, eps = 0.0001, alpha.eps = 0.001, ic.eps = 1e-08,
  nback = 40, verbose = TRUE, digits = 4, ...)
jm_mode(x, y, start = NULL, weights = NULL, offset = NULL,
  criterion = c("AICC", "BIC", "AIC"), maxit = <math>c(100, 1)</math>,nu = c("lambda" = 0.1, "gamma" = 0.1, "mu" = 1, "sigma" = 1,
    "alpha" = 1, "dalpha" = 1),
  update.nu = FALSE, eps = 0.0001, alpha.eps = 0.001, ic.eps = 1e-08,
  nback = 40, verbose = TRUE, digits = 4, ...)
## Sampler function.
sam_JM(x, y, family, start = NULL, weights = NULL, offset = NULL,
  n.iter = 1200, burnin = 200, thin = 1, verbose = TRUE, digits = 4,
  step = 20, ...jm_mcmc(x, y, family, start = NULL, weights = NULL, offset = NULL,
  n.iter = 1200, burnin = 200, thin = 1, verbose = TRUE, digits = 4,
  step = 20, ...)
## Predict function, set to default in jm_bamlss().
```
# jm\_bamlss 49

```
jm_predict(object, newdata,
 type = c("link", "parameter", "probabilities", "cumhaz", "loglik"),
 dt, steps, id, FUN = function(x) { mean(x, na.rm = TRUE) },
 subdivisions = 100, cores = NULL, chunks = 1,
 verbose = FALSE, ...)## Survival plot.
jm_survplot(object, id = 1, dt = NULL, steps = 10,
 points = TRUE, rug = !points)
```
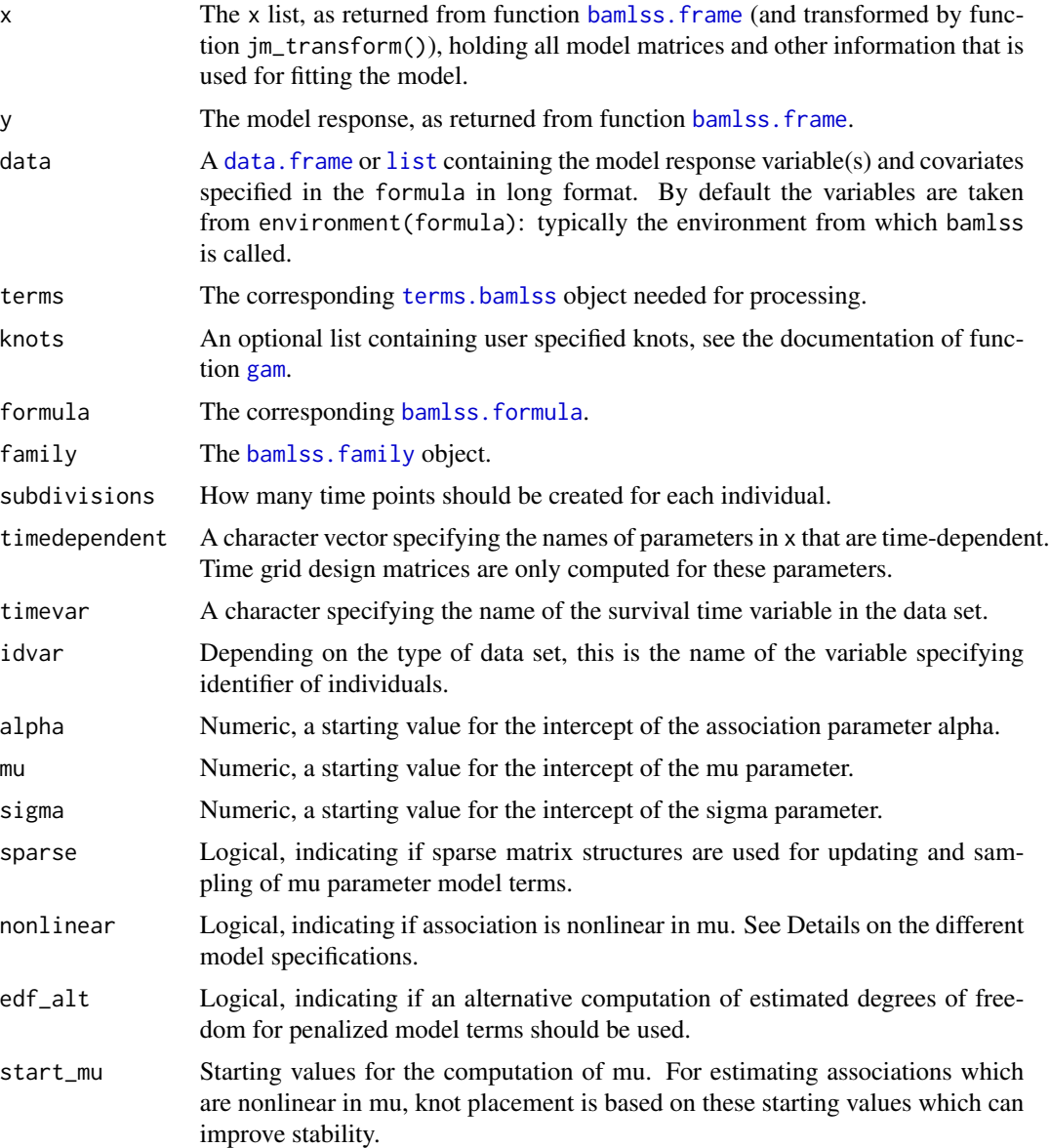

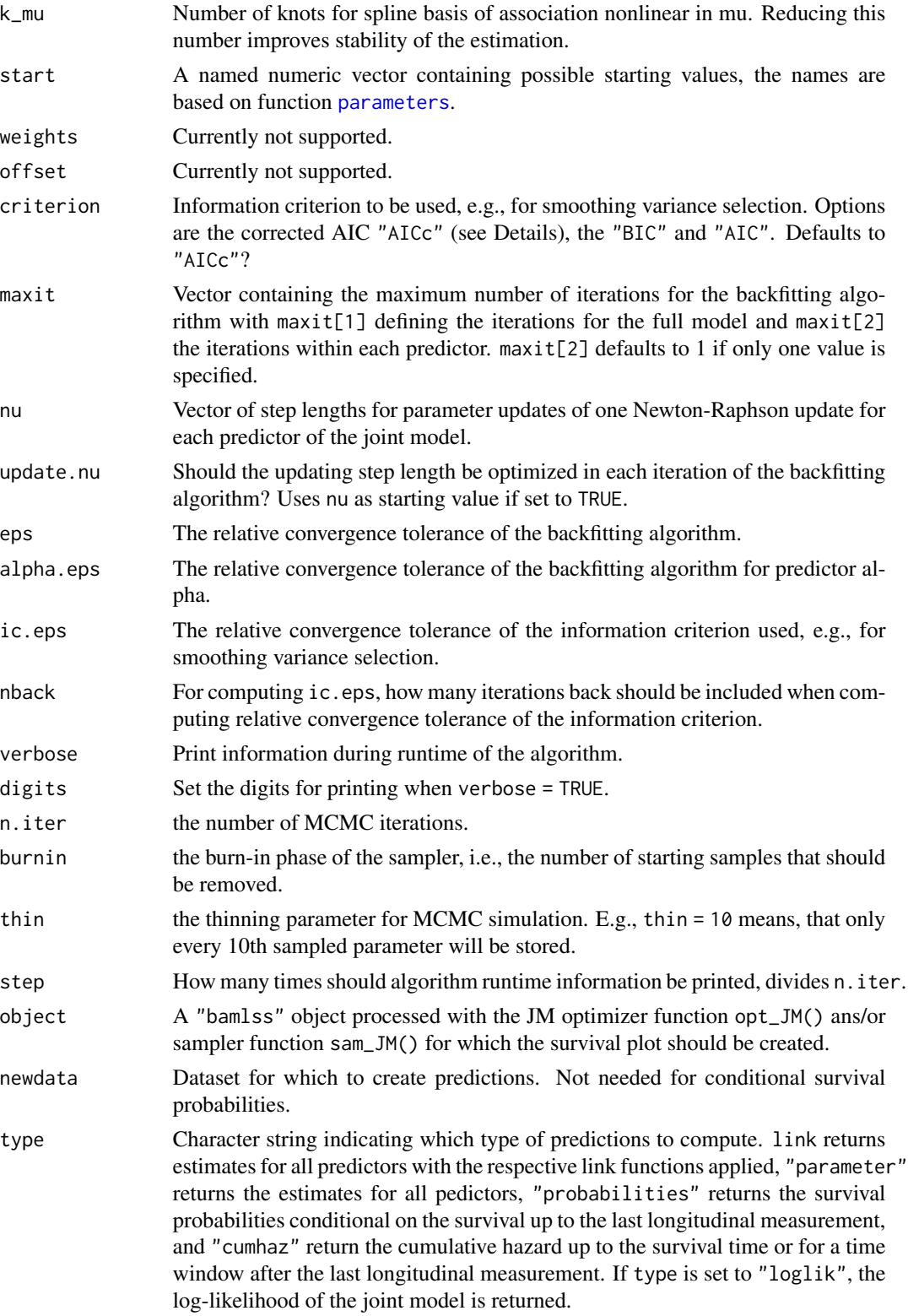

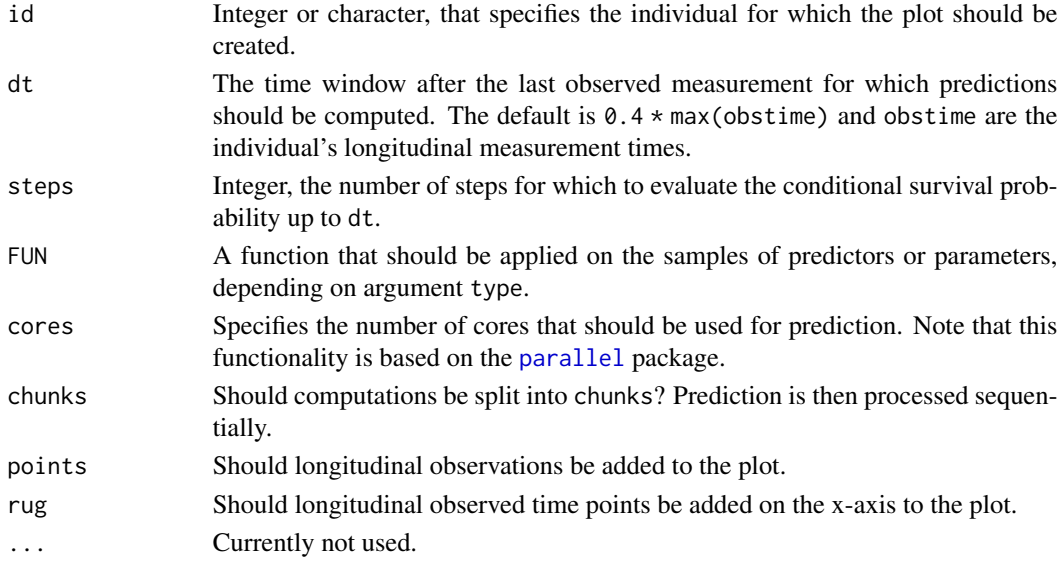

## Details

We refer to the papers of Koehler et al. (2017a, b) for details on the flexible additive joint model. In short, we model the hazard of subject  $i$  an event at time  $t$  as

 $h_i(t) = \exp[\eta_{\lambda i}(t) + \eta_{\gamma i} + \eta_{\alpha i}(\eta_{\mu i}(t), t)]$ 

with predictor  $\eta_{\lambda}$  for all survival covariates that are time-varying or have a time-varying coefficient (including the log baseline hazard), predictor  $\eta_{\gamma}$  for baseline survival covariates, predictor  $\eta_{\alpha}$  representing the potentially time-varying or nonlinear association between the longitudinal marker  $\eta_{\mu}$ and the hazard. The longitudinal response  $y_{ij}$  at time points  $t_{ij}$  is modeled as

$$
y_{ij} = \eta_{\mu i}(t_{ij}) + e_{ij}
$$

with independent normal errors  $N(0, \exp[\eta_{\sigma i}(t_{ij})]^2)$ .

Each predictor  $\eta_{ki}$  is a structured additive predictor, i.e. a sum of functions of covariates  $\eta_{ki}$  =  $\sum_{m=1}^{M_k} f_{km}(\mathbf{x}_{ki})$ . Each of these functions can be modeled parametrically or using basis function evaluation[s](#page-0-0) from the smooth constructors in mgcv such as s, [te](#page-0-0) and [ti](#page-0-0) and can include smooth time-varying, random or spatial effects. For the Bayesian estimation of these effects we specify corresponding priors: For linear or parametric terms we use vague normal priors, smooth and random effect terms are regularized by placing generic multivariate normal priors on the coefficients and for anisotropic smooths, when multiple smoothing variance parameters are involved, more complex prior are in place (cf. Koehler et al., 2017a). We use inverse Gamma hyper-priors, i.e. IG(0.001, 0.001) to obtain an inverse Gamma full conditional for the variance parameters. We estimate the posterior mode by maximizing the log-posterior of the model using a Newton-Raphson procedure, the posterior mean is obtained via derivative-based Metropolis-Hastings sampling. We recommend to use posterior mode estimates for a quick model assessment. In order to draw correct inferences from the model, posterior mean estimates should be computed. We approximate integration in the survival part of the likelihood using trapezoidal rule. For posterior mode estimation.

A variety specifications of the association  $\eta_{\alpha i}(\eta_{\mu i}(t), t)$  are possible with an important distinction between associations which are nonlinear in  $\eta_{\mu}$  for nonlinear = TRUE (Koehler et al. 2017b) or linear where  $\eta_{\alpha i}(\eta_{\mu i}(t), t) = \eta_{\alpha i}(t)\eta_{\mu i}(t)$  for nonlinear = FALSE (Koehler et al. 2017a).

The indicator nonlinear for associations with are linear or nonlinear in  $\eta_\mu$  was named interaction] in earlier versions stages of the development.

## References

Koehler M, Umlauf N, Beyerlein, A., Winkler, C. Ziegler, A.-G., Greven S (2017). Flexible Bayesian Additive Joint Models with an Application to Type 1 Diabetes Research. *Biometrical Journal*. [doi:10.1002/bimj.201600224](https://doi.org/10.1002/bimj.201600224)

Meike Koehler, Nikolaus Umlauf, and Sonja Greven (2018). Nonlinear association structures in flexible Bayesian additive joint models. *Statistics in Medicine*. [doi:10.1002/sim.7967](https://doi.org/10.1002/sim.7967)

### See Also

[bamlss](#page-5-0), [bamlss.frame](#page-15-0).

#### Examples

```
## Not run:
set.seed(123)
## Simulate survival data
## with random intercepts/slopes and a linear effect of time,
## constant association alpha and no effect of the derivative
d \leq - \sin J M(n \text{sub} = 200, \text{long_settings} = "linear",alpha_setting = "constant",
 dalpha_setting = "zero", full = FALSE)
## Formula of the according joint model
f \leftarrow list(Surv2(survtime, event, obs = y) ~ s(survtime, bs = "ps"),
 gamma \sim s(x1, bs = "ps"),
 mu ~ obstime + s(id, bs = "re") +
   s(id, obtain, bs = "re"),sigma \sim 1,
 alpha ~1,
 dalpha \sim -1
)
## Joint model estimation
## jm_bamlss() sets the default optimizer and sampler function.
## First, posterior mode estimates are computed using function
## opt_JM(), afterwards the sampler sam_JM() is started.
b \le bamlss(f, data = d, family = "jm",
           timevar = "obstime", idvar = "id")
## Plot estimated effects.
plot(b)
## Predict event probabilities for two individuals
## at 12 time units after their last longitudinal measurement.
```

```
## The event probability is conditional on their survival
## up to their last observed measurement.
p \leftarrow \text{predict}(b, \text{ type} = \text{"probabilities", id} = c(1, 2), dt = 12, \text{ Fun} = c95)print(p)
## Plot of survival probabilities and
## corresponding longitudinal effects
## for individual id.
jm_survplot(b, id = 3)
jm_survplot(b, id = 30)
## Simulate survival data
## with functional random intercepts and a nonlinear effect
## of time, time-varying association alpha and no effect
## of the derivative.
## Note: This specification is the simJM default.
d \le - \sin J M(n \text{sub} = 200, \text{full} = \text{FALSE})## Formula of the according joint model
## number of knots for the smooth nonlinear effect of time
klong <- 8
f \leftarrow list(Surv2(survtime, event, obs = y) \sim s(survtime, bs = "ps"),
  gamma \sim s(x1, bs = "ps"),
  mu ~ ti(id, bs = "re") +
    ti(obstime, bs = "ps", k = klong) +
    ti(id, obstime, bs = c("re", "ps"),k = c(nlevels(d$id), klong)) +s(x2, bs = "ps"),
  sigma ~ 1,
  alpha \sim s(survtime, bs = "ps"),
  dalpha \sim -1
\mathcal{L}## Estimating posterior mode only using opt_JM()
b_mode <- bamlss(f, data = d, family = "jm",
                  timevar = "obstime", idvar = "id",
                  sampler = FALSE)
## Estimating posterior means using sam_JM()
## with starting values generated from posterior mode
b_mean <- bamlss(f, data = d, family = "jm",
                  timevar = "obstime", idvar = "id", optimizer = FALSE,
                  start = parameters(b_mode), results = FALSE)
## Plot effects.
plot(b_mean, model = "alpha")
```
## Simulate survival data ## with functional random intercepts and an association nonlinear in mu

```
set.seed(234)
d <- simJM(nsub = 300, long_setting = "functional", alpha_setting = "nonlinear",
           nonlinear = TRUE, full = FALSE, probmiss = 0.9)
## Calculate longitudinal model to obtain starting values for mu
long_d f \leftarrow 7f_start <- y ~ ti(id, bs = "re") + ti(obstime, bs = "ps", k = long_df) +
               ti(id, obstime, bs = c("re", "ps"), k = c(nlevels(d$id), long_df)) +s(x2, bs = "ps")b_start <- bamlss(f_start, data = d, sampler = FALSE)
mu <- predict(b_start)$mu
## Fit joint model with nonlinear association (nonlinear = TRUE)
f \leftarrow list(Surv2(survtime, event, obs = y) ~ s(survtime, bs = "ps"),
  gamma ~\sim x1,
  mu ~ ti(id, bs = "re") + ti(obstime, bs = "ps", k = long_d f) +
       ti(id, obstime, bs = c("re", "ps"), k = c(nlevels(dsid), long_df)) +s(x2, bs = "ps"),
  sigma ~\sim~1,
  alpha ~1,
  dalpha \sim -1
\lambdab \le bamlss(f, data = d, family = "jm", timevar = "obstime", idvar = "id",
            nonlinear = TRUE, start_mu = mu,
            n.iter = 6000, burnin = 2000, thin = 2)
plot(b)
samplestats(b$samples)
## End(Not run)
```
### la *Lasso Smooth Constructor*

#### Description

Smooth constructors and optimizer for Lasso penalization with [bamlss](#page-5-0). The penalization is based on a Taylor series approximation of the Lasso penalty.

## Usage

```
## Smooth constructor function.
la(formula, type = c("single", "multiple"), ...)## Single Lasso smoothing parameter optimizer.
opt\_lasso(x, y, start = NULL, adaptive = TRUE, lower = 0.001, upper = 1000,nlambda = 100, lambda = NULL, multiple = FALSE, verbose = TRUE,
 digits = 4, flush = TRUE, nu = NULL, stop.nu = NULL,
  ridge = .Machine$double.eps^0.5, zeromodel = NULL, ...)
```

```
lasso(x, y, start = NULL, adaptive = TRUE, lower = 0.001, upper = 1000,nlambda = 100, lambda = NULL, multiple = FALSE, verbose = TRUE,
 digits = 4, flush = TRUE, nu = NULL, stop.nu = NULL,
 ridge = .Machine$double.eps^0.5, zeromodel = NULL, ...)## Lasso transformation function to set
## adaptive weights from an unpenalized model.
lasso_transform(x, zeromodel, nobs = NULL, ...)
## Plotting function for opt_lasso() optimizer.
lasso_plot(x, which = c("criterion", "parameters"),
  spar = TRUE, model = NULL, name = NULL, mstop = NULL,retrans = FALSE, color = NULL, show.lambda = TRUE,
 labels = NULL, digits = 2, ...)## Extract optimum stopping iteration for opt_lasso() optimizer.
## Based on the minimum of the information criterion.
lasso_stop(x)
```
## Extract retransformed Lasso coefficients.  $lasso\_coef(x, ...)$ 

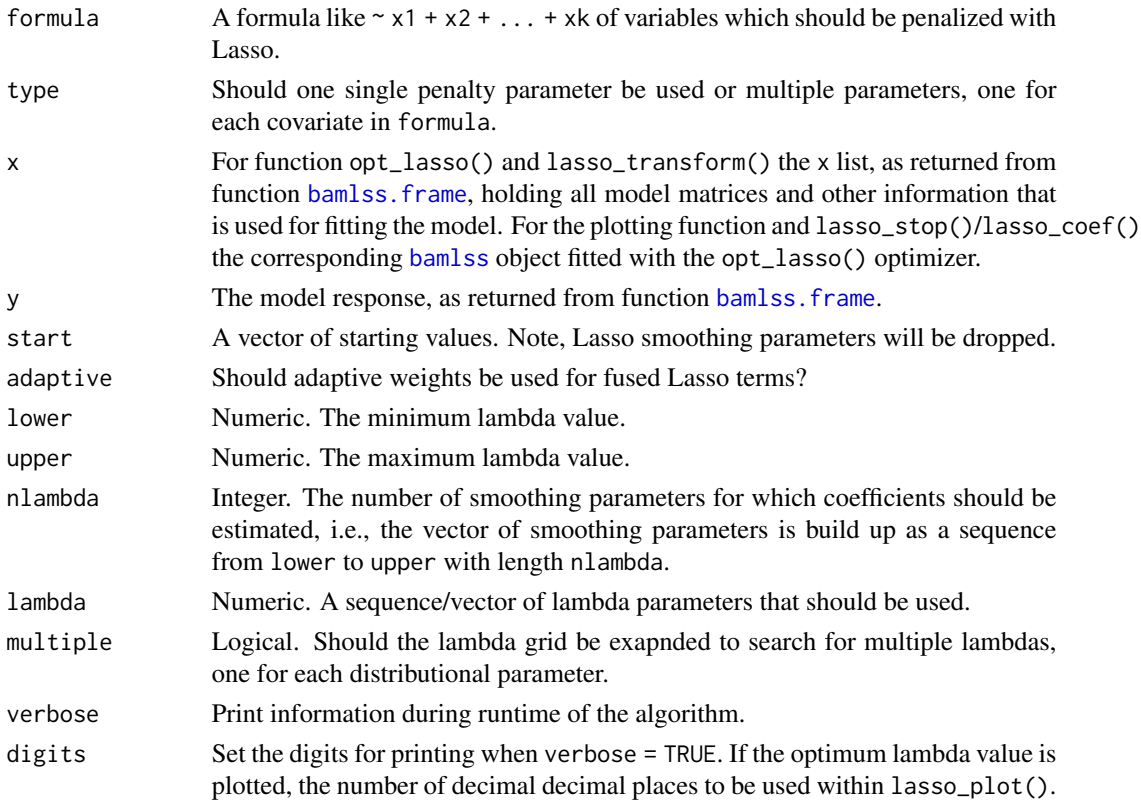

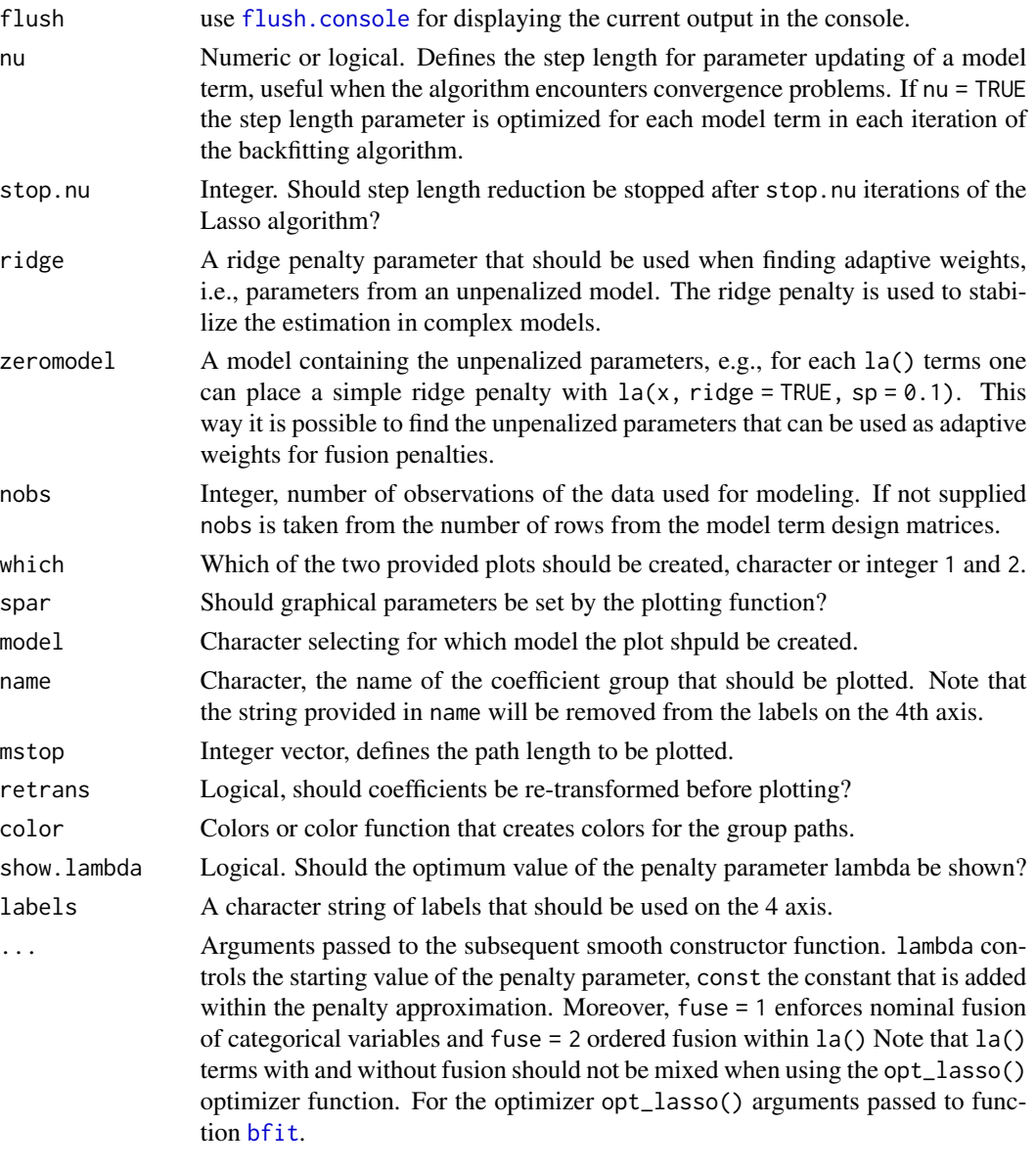

# Value

For function la(), similar to function [s](#page-0-0) a simple smooth specification object. For function opt\_lasso() a list containing the following objects: fitted.values A named list of the fitted values based on the last lasso iteration of the modeled parameters of the selected distribution. parameters A matrix, each row corresponds to the parameter values of one boosting iteration. lasso.stats A matrix containing information about the log-likelihood, log-posterior and the information criterion for each lambda.

#### References

Andreas Groll, Julien Hambuckers, Thomas Kneib, and Nikolaus Umlauf (2019). Lasso-type penalization in the framework of generalized additive models for location, scale and shape. *Computational Statistics & Data Analysis*. [doi:10.1016/j.csda.2019.06.005](https://doi.org/10.1016/j.csda.2019.06.005)

Oelker Margreth-Ruth and Tutz Gerhard (2015). A uniform framework for combination of penalties in generalized structured models. *Adv Data Anal Classif*. [doi:10.1007/s116340150205y](https://doi.org/10.1007/s11634-015-0205-y)

#### See Also

[s](#page-0-0), [smooth.construct](#page-135-0)

## Examples

```
## Not run: ## Simulated fusion Lasso example.
bmu \leq C(0, 0, 0, 2, 2, 2, 4, 4, 4)bsigma <- c(0,0,0,-2,-2,-2,-1,-1,-1)id \leftarrow factor(sort(rep(1:length(bmu)), length.out = 300)))## Response.
set.seed(123)
y \le bmu[id] + rnorm(length(id), sd = exp(bsigma[id]))
## Estimate model:
## fuse=1 -> nominal fusion,
## fuse=2 -> ordinal fusion,
## first, unpenalized model to be used for adaptive fusion weights.
f \le list(y \sim la(id, fuse=2, fx=TRUE), sigma \sim la(id, fuse=1, fx=TRUE))
b0 <- bamlss(f, sampler = FALSE)
## Model with single lambda parameter.
f \le list(y \sim la(id, fuse=2), sigma \sim la(id, fuse=1))
b1 <- bamlss(f, sampler = FALSE, optimizer = opt_lasso,
  criterion = "BIC", zeromodel = b0)## Plot information criterion and coefficient paths.
lasso.plot(b1, which = 1)lasso_plot(b1, which = 2)
lasso\_plot(b1, which = 2, model = "mu", name = "mu.s.la(id).id")lasso\_plot(b1, which = 2, model = "sigma", name = "sigma.s.la(id).id")## Extract coefficients for optimum Lasso parameter.
coef(b1, mstop = lasso_stop(b1))
## Predict with optimum Lasso parameter.
p1 \leftarrow \text{predict}(b1, \text{mstop} = \text{lasso\_stop}(b1))## Full MCMC, needs lasso_transform() to assign the
## adaptive weights from unpenalized model b0.
b2 <- bamlss(f, optimizer = FALSE, transform = lasso_transform,
  zeromodel = b0, nobs = length(y), start = coeff(b1, mstop = lasso_stop(b1)),
  n.iter = 4000, burnin = 1000)
```

```
summary(b2)
plot(b2)
ci <- confint(b2, model = "mu", pterms = FALSE, sterms = TRUE)
lasso_plot(b1, which = 2, model = "mu", name = "mu.s.la(id).id", spar = FALSE)
for(i in 1:8) {
 abline(h = c i[i, 1], lty = 2, col = "red")abline(h = ci[i, 2], 1ty = 2, col = "red")}
## End(Not run)
```
lin *Linear Effects for BAMLSS*

#### Description

This smooth constructor implements simple linear effects. The columns of the design matrix are automatically scaled. The main advantage of this constructor is speed when used in the BAMLSS boosting algorithm [boost](#page-77-0). Optionally, a ridge penalty can be added, please see the example.

## Usage

## Linear smooth constructor.  $\text{lin}(\ldots)$ ## For mgcv. ## S3 method for class 'linear.smooth.spec'

smooth.construct(object, data, knots, ...)

## Arguments

... For function  $\text{lin}()$  a formula of the type  $\text{rx1+x2+x3}$  that specifies the covariates that should be modeled.

object, data, knots

See [smooth.construct](#page-135-0).

# Value

Function lin(), [s](#page-0-0)imilar to function s a simple smooth specification object.

## See Also

[bamlss](#page-5-0), [predict.bamlss](#page-100-0), [bfit](#page-71-1), [boost](#page-77-0)

 $58$  line  $\blacksquare$ 

#### LondonFire 59

## Examples

```
## Not run: ## Simulate data.
set.seed(123)
d <- GAMart()
## Estimate model.
f \leftarrow num \sim lin(\simx1+x2+x3+fac,ridge=TRUE)
b \le- bamlss(f, data = d)
summary(b)
## End(Not run)
```
LondonFire *London Fire Data*

## Description

Provides the compiled dwelling fire data of London in 2015. The data is provided as a [SpatialPointsDataFrame](#page-0-0) in object LondonFire. In addition the boundary and borough information is provided in objects LondonBoundaries and LondonBoroughs. Locations of all fire stations in London of 2015 are provided in object LondonFStations.

## Usage

```
data("LondonFire")
```
### Format

The LondonFire data contains the following variables:

arrivaltime: Numeric, the time after the emergency call until the first fire engine arrived.

daytime: Numeric, The time of day at which the emergency call was received.

fsintens: Numeric, the fire station intensity at the location of the fire scene. The intensity is measured using a kernel density estimate of the LondonFStations using the **spatstat** package.

#### References

London Fire (2015). London Fire Brigade Incident Records. *London Data Store*, UK Open Government Licence (OGL v2). <https://data.london.gov.uk/dataset/london-fire-brigade-incident-records>

London Boroughs/Boundaries (2015). Statistical GIS Boundary Files for London. *London Data* Store, UK Open Government Licence (OGL v2). https://data.london.gov.uk/dataset/statistical-gis-boundary-

London Fire Stations (2015). *London Fire Brigade*, https://www.london-fire.gov.uk/. (old url http://www.london-fire.gov.uk/A-ZFireStations.asp)

Taylor BM (2016). Spatial Modelling of Emergency Service Response Times. *Journal of the Royal Statistical Society*: Series A (Statistics in Society), 180(2), 433–453. [doi:10.1111/rssa.12192](https://doi.org/10.1111/rssa.12192)

## Examples

```
data("LondonFire")
plot(LondonFire, col = "red")
plot(LondonFStations, col = "blue", cex = 1.5, pch = 16, add = TRUE)
plot(LondonBoroughs, lwd = 0.5, add = TRUE)
plot(LondonBoundaries, add = TRUE, lwd = 1.5)
head(LondonFire@data)
```
make\_formula *Formula Generator*

# Description

Generate a formula for a MVN Cholesky model.

#### Usage

make\_formula(formula, type = "basic")

# Arguments

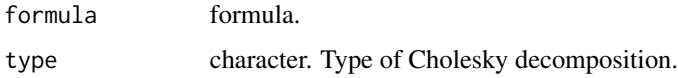

# Details

This is a helper to generate a formula for a bamlss model with k-dimensional multi-variate normal distribution and Cholesky decomposed variance-covariance matrix. It is helpful if one formula should be used for means, another for all diagonal entries of the Cholesky factor, and a third one for all lower triangular entries of the Cholesky factor. The left hand side has k elements separated by |. The right hand side has one to three elements separated by | specifying the formulas used for all means, diagonal entries of the Cholesky factor and lower triangular entries of the Cholesky factor, respectively.

## See Also

[mvnchol\\_bamlss](#page-62-0)

# Examples

```
f \leftarrow 0 | C | E | A | N ~ s(x1) + s(x2) | s(y) | z
f2 <- make_formula(f)
f2
```
# Description

Extracts the model frame of a [bamlss](#page-5-0) or [bamlss.frame](#page-15-0) object.

# Usage

```
## S3 method for class 'bamlss'
model.frame(formula, ...)
## S3 method for class 'bamlss.frame'
model.frame(formula, ...)
## Internal helper function for creating
## the model frame.
bamlss.model.frame(formula, data, family = gaussian_bamlss(),
 weights = NULL, subset = NULL, offset = NULL,
 na.action = na.omit, specials = NULL, contrasts.arg = NULL,
 drop.unused.levels = TRUE, ...)
```
### Arguments

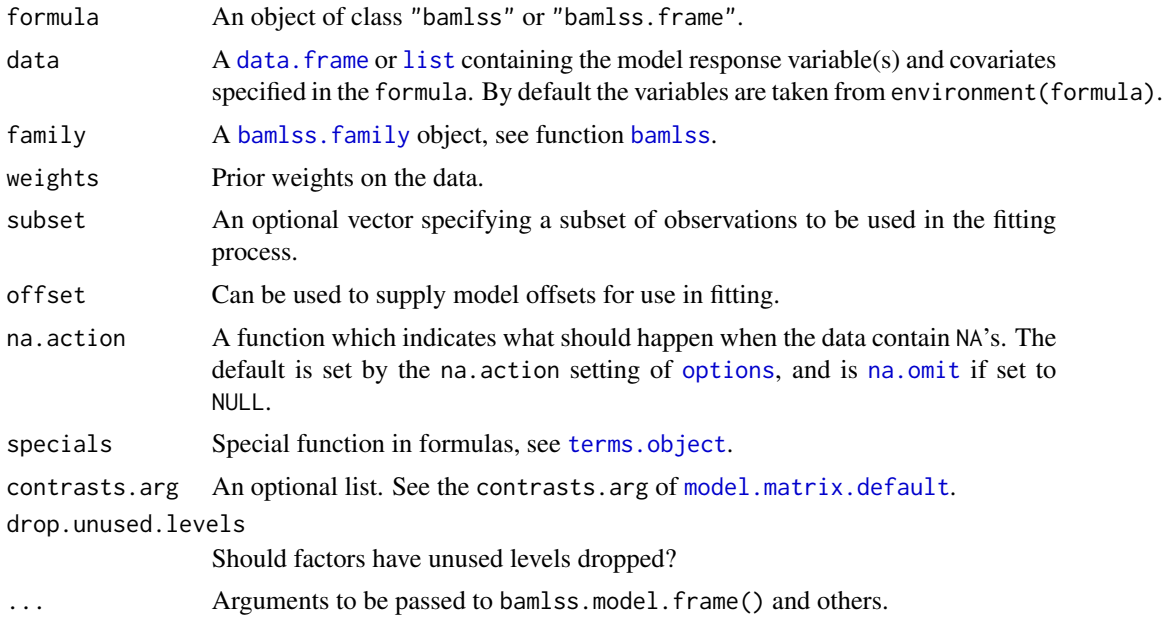

# Value

The data. frame containing the variables used for modeling with function [bamlss](#page-5-0).

# See Also

[bamlss](#page-5-0), [bamlss.frame](#page-15-0), [model.matrix.bamlss.frame](#page-61-0).

## Examples

```
## Not run: ## Generate some data.
d \leftarrow GAMart()## Model formula.
f \leftarrow list(log(pnum) \sim s(x1) + log(x2),
  sigma ~5(x3))
## Estimate model.
b \le bamlss(f, data = d)
## Extract the model frame.
head(model.frame(b))
## End(Not run)
```
<span id="page-61-0"></span>model.matrix.bamlss.frame

*Construct/Extract BAMLSS Design Matrices*

# Description

The function creates design (or model) matrices for BAMLSS, i.e., for each parameter of a bamlss. family object.

## Usage

```
## S3 method for class 'bamlss.frame'
model.matrix(object, data = NULL, model = NULL,
  drop = TRUE, scale.x = FALSE, ...)## S3 method for class 'bamlss.formula'
model.matrix(object, data = NULL, model = NULL,drop = TRUE, scale.x = FALSE, ...)## S3 method for class 'bamlss.terms'
model.matrix(object, data = NULL, model = NULL,
  drop = TRUE, scale.x = FALSE, ...)
```
# mvnchol\_bamlss 63

## Arguments

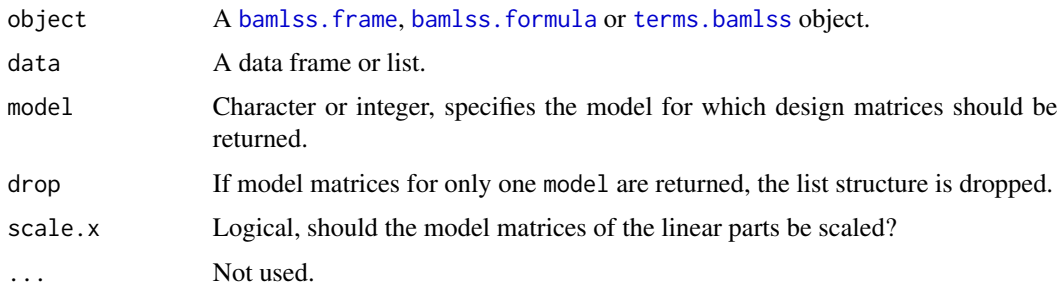

# Value

Depending on the type of model a named list of model matrices or a single model matrix.

## See Also

[model.matrix](#page-0-0), [bamlss.frame](#page-15-0), [bamlss.formula](#page-13-0), [terms.bamlss](#page-149-0).

# Examples

```
## Generate some data.
d <- GAMart()
## Model formula.
f \leftarrow list(num ~ x1 + x2 + id,
  sigma \sim x3 + fac + lon + lat
\mathcal{L}## Create a "bamlss.frame".
bf <- bamlss.frame(f, data = d)
## Get the model matrices.
X <- model.matrix(bf)
head(X$sigma)
## Same with "bamlss.formula".
X \leq model.matrix(bamlss.formula(f), data = d)
head(X$sigma)
```
<span id="page-62-0"></span>mvnchol\_bamlss *Cholesky MVN*

# Description

BAMLSS Families for MVN with Cholesky Parameterization

# Usage

```
mvnchol_bamlss(k, type = c("basic", "modified", "chol"), ...)
```
## Arguments

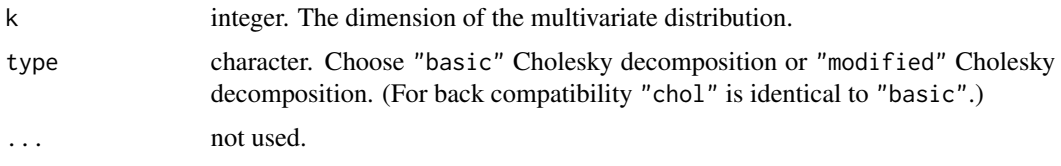

## Details

BAMLSS families that models a multivariate Normal (Gaussian) distribution by (modified) Cholesky decomposition of the covariance matrix.

For examples see [TempIbk](#page-147-0).

# Value

a bamlss family.

## See Also

[simdata](#page-126-0), [TempIbk](#page-147-0)

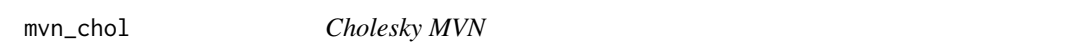

# Description

BAMLSS Family for MVN with Cholesky Parameterization

# Usage

 $mvn_{chol}(k = 2L, ...)$ 

# Arguments

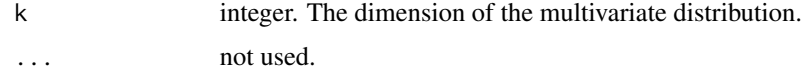

# Details

This is a prototype implementation of a BAMLSS family that models a multivariate Normal (Gaussian) distribution by a Cholesky decomposition of the covariance matrix.

# mvn\_modchol 65

# Value

a bamlss family.

# See Also

[mvnchol\\_bamlss](#page-62-0)

mvn\_modchol *Modified Cholesky MVN*

# Description

BAMLSS Family for MVN with Modified Cholesky Parameterization

# Usage

 $mvn_modchol(k = 2L, ...)$ 

# Arguments

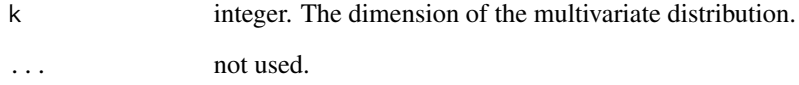

# Details

This is a prototype implementation of a BAMLSS family that models a multivariate Normal (Gaussian) distribution by a modified Cholesky decomposition of the covariance matrix.

# Value

a bamlss family.

# See Also

[mvnchol\\_bamlss](#page-62-0)

## Description

This smooth constructor implements single hidden layer neural networks.

# Usage

```
## The neural network smooth constructor.
n(\ldots, k = 10, type = 2)## Initialize weights.
n.weights(nodes, k, r = NULL, s = NULL,
 type = c("sigmoid", "gauss", "softplus", "cos", "sin"),
 x = NULL, ...## Second weights initializer, internally calls n.weights.
make_weights(object, data, dropout = 0.2)
## Boosted neural net predictions.
predictn(object, newdata, model = NULL,
 mstop = NULL, type = c("link", "parameter"))
```
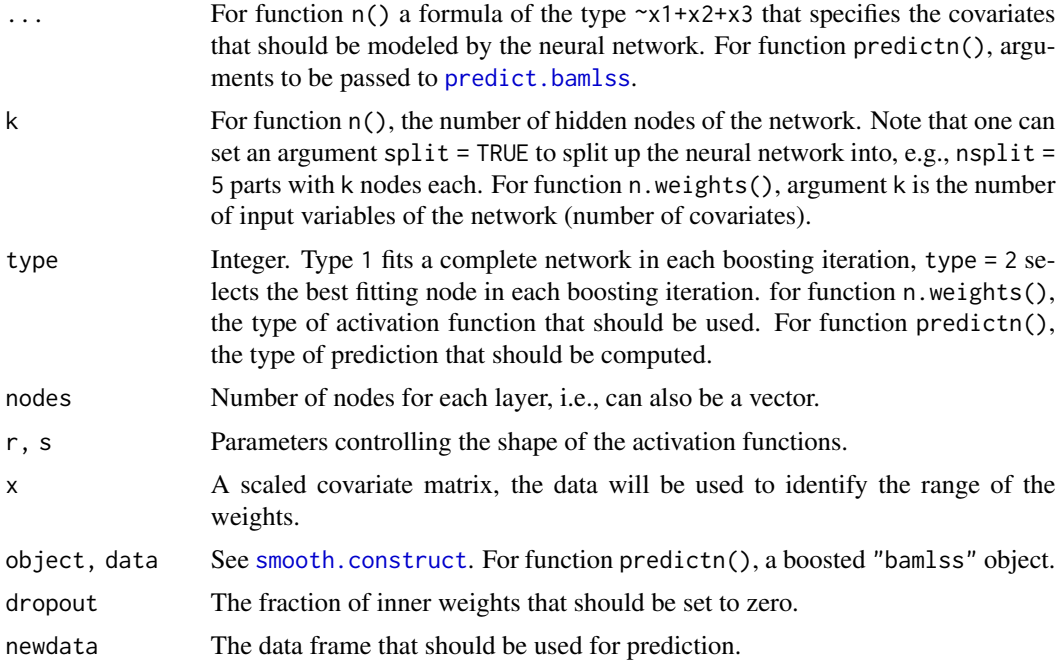

# neighbormatrix 67

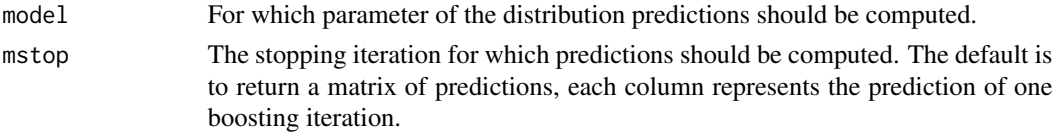

# Value

Function  $n()$ , [s](#page-0-0)imilar to function s a simple smooth specification object.

## See Also

[bamlss](#page-5-0), [predict.bamlss](#page-100-0), [bfit](#page-71-1), [boost](#page-77-0)

# Examples

## ... coming soon ...!

neighbormatrix *Compute a Neighborhood Matrix from Spatial Polygons*

# Description

The function takes a [SpatialPolygonsDataFrame](#page-0-0) and computes the neighbor penalty matrix that can be used to fit a Markov random field, e.g., using the smooth constructor [smooth.construct.mrf.smooth.spec](#page-0-0).

#### Usage

## Compute the neighborhood matrix. neighbormatrix(x, type = c("boundary", "dist", "delaunay", "knear"),  $k = 1$ ,  $id = NULL$ ,  $nb = FALSE$ ,  $names = NULL$ , ...)

## Plot neighborhood structure. plotneighbors(x, add = FALSE, ...)

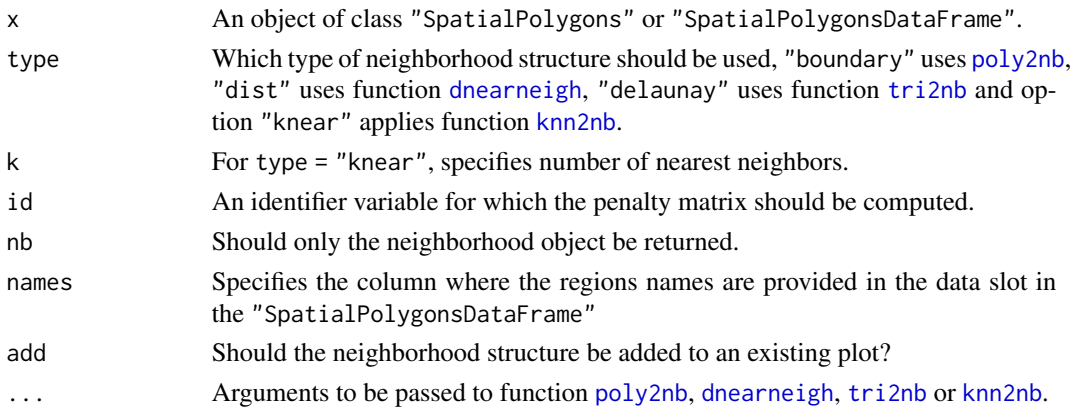

#### See Also

[smooth.construct.mrf.smooth.spec](#page-0-0).[dnearneigh](#page-0-0).[tri2nb](#page-0-0).[knn2nb](#page-0-0).

### Examples

```
## Not run: data("LondonFire")
## Compute polygon boundary based
## neighborhood matrix.
nm <- neighbormatrix(LondonBoroughs)
print(nm)
## Plot neighborhood structures.
plotneighbors(LondonBoroughs)
plotneighbors(LondonBoroughs, type = "delaunay")
plotneighbors(LondonBoroughs, type = "dist", d1 = 0, d2 = 0.15)
## End(Not run)
```
opt\_bbfit *Batchwise Backfitting*

## Description

Batchwise backfitting estimation engine for GAMLSS using very large data sets.

## Usage

```
## Batchwise backfitting engine.
opt_bbfit(x, y, family, shuffle = TRUE, start = NULL, offset = NULL,
  epochs = 1, nbatch = 10, verbose = TRUE, \ldots)
bbfit(x, y, family, shuffle = TRUE, start = NULL, offset = NULL,
  epochs = 1, nbatch = 10, verbose = TRUE, \ldots)
## Parallel version.
opt_bbfitp(x, y, family, mc.cores = 1, ...)## Loglik contribution plot.
contribplot(x, ...)
```
## Arguments

 $x$  For function bfit() the x list, as returned from function bamlss. frame, holding all model matrices and other information that is used for fitting the model. For the updating functions an object as returned from function [smooth.construct](#page-135-0) or [smoothCon](#page-0-0). For function contribplot(), a "bamlss" object using bbfit() with argument select = TRUE.

#### opt\_bbfit 69

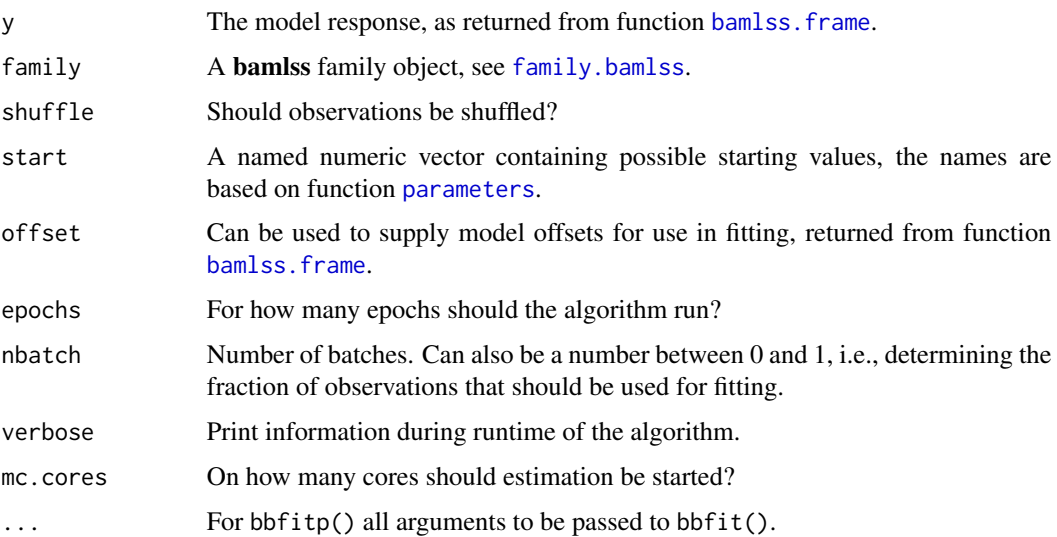

## Details

The algorithm uses batch-wise estimation of regression coefficients and smoothing variances. The smoothing variances are estimated on an hold-out batch. This way, models for very large data sets can be estimated. Note, the algorithm can work in combination with the ff and ffbase package, i.e., the entire data is never in the computer RAM. Therefore, the data can either to be stored as comma separated file on disc or provided as "ffdf" data frame, see also the examples.

The optimizer functions use additional arguments:

- batch\_ids. This argument can either be a list of indices specifying the batches that should be used for estimation, or a vector of length 2, where the first element specifies the number of observations that should be sampled for each batch and the second argument specifies the number of batches, see the example.
- nu, the step length control parameter. Defaults to  $nu = 0.05$ . If argument slice = TRUE then  $nu = 1$ .
- loglik, defaults to loglik = FALSE. If set to loglik = TRUE the "out-of-sample" log-likelihood is used for smoothing variance estimation.
- aic, defaults to aic = FALSE, If set to aic = TRUE the "out-of-sample" AIC is used for smoothing variance estimation.
- eps\_loglik, defaults to eps\_loglik = 0.01. This argument specifies the relative change in the "out-of-sample" log-likelihood that is needed such that a model term gets updated.
- select, defaults to select = FALSE. If set to select = TRUE, the algorithm only selects the model term with the largest contribution in the "out-of-sample" log-likelihood for updating in each iteration/batch.
- always, defaults to always = FALSE. If set to always = TRUE no log-likelihood contribution checks will be used and model terms are always updated.
- K, defaults to  $K = 2$ . This argument controls the penalty on the degrees of freedom in the computation of the AIC.

• slice, defaults to slice = FALSE. If set to slice = TRUE, slice sampling using the "out-ofsample" log-likelihood or AIC is used for smoothing variance estimation. Moreover, always = TRUE, eps\_loglik = -Inf and nu = 1. If slice is an integer n, slice sampling is started after n iterations, before smoothing variances are optimized.

When using function opt\_bbfitp, the parameter updates are stored as "meme" objects. In this case the traceplots can be visualized using [plot.bamlss](#page-88-0).

### Value

For function  $opt_bbfit()$  a list containing the following objects:

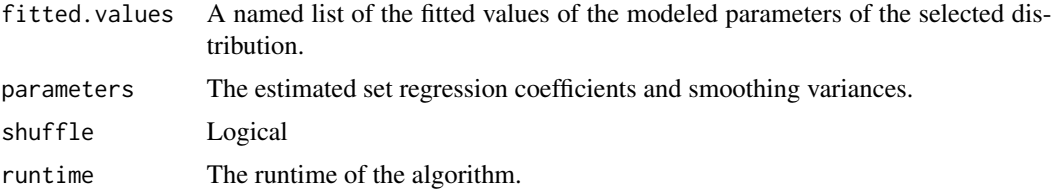

## See Also

[bamlss](#page-5-0), [bfit](#page-71-1)

### Examples

```
## Not run: ## Simulate data.
set.seed(123)
d \leq GAMart(n = 27000, sd = -1)
## Write data to disc.
tf \leftarrow tempdir()write.table(d, file.path(tf, "d.raw"), quote = FALSE, row.names = FALSE, sep = ",")
## Model formula.
f \leftarrow list(y \sim s(x1, k=40) + s(x2, k=40) + s(x3, k=40) + te(lon, lat, k=10)sigma ~ s(x1, k=40) + s(x2, k=40) + s(x3, k=40) + te(lon, lat, k=10))
## Specify 50 batches with 1000 observations.
batch_ids <- c("nobs" = 1000, "nbatch" = 50)
## Note, can also be a list of indices, e.g.
## batch_ids <- lapply(1:50, function(i) { sample(1:nrow(d), size = 1000) })
## Different flavors:
## (1) Using "out-of-sample" aic for smoothing
## variance estimation. Update is only accepted
## if the "out-of-sample" log-likelihood is
## increased. If data is a filepath, the data set is
## read into R using package ff and model and
## design matrices are processed with ff. This may
```

```
## take some time depending on the size of the data.
set.seed(1)
b1 <- bamlss(f, data = file.path(tf, "d.raw"),
 sampler = FALSE, optimizer = opt_bbfit,
 batch_ids = batch_ids, nu = 0.1, aic = TRUE, eps_loglik = -Inf,
 always = FALSE)
## Plot estimated effects.
## plot(b1)
## Plot coefficient paths for x3 in mu.
## pathplot(b1, name = "mu.s.s(x3).b")
## (2) Same but always update, this mimics the classic SGD.
## Note, for prediction only the last iteration is
## used in this case. To use more iterations use opt_bbfitp(),
## Then iterations are stored as "mcmc" object and we can
## predict using the burnin argment, e.g.,
## p <- predict(b2, model = "mu", burnin = 35)
set.seed(2)
b2 \le bamlss(f, data = file.path(tf, "d.raw"),
 sampler = FALSE, optimizer = opt_bbfit,
 batch_ids = batch_ids, nu = 0.1, aic = TRUE, eps_loglik = -Inf,
 always = TRUE)
## Plot coefficient paths for x3 in mu.
## pathplot(b2, name = "mu.s.s(x3).b")
## (3) Boosting type flavor, only update model term with
## the largest contribution in the "out-of-sample"
## log-likelihood. In this case, if edf = 0 during
## runtime of the algorithm, no model has an additional
## contribution and the algorithm converges. This
## behavior is controlled by argument eps_loglik, the
## higher eps_loglik, the more restrictive is the
## updating step.
## Initialize intercepts.
set.seed(0)
batch_ids <- lapply(1:400, function(i) { sample(1: nrow(d), size = 1000) })
b0 \le - bamlss(y \sim 1, data = d, sampler = FALSE, optimizer = opt_bbfitp,
 batch_ids = batch_ids)
## Compute starting values, remove the first
## 10 iterates and compute the mean of the
## remaining iterates.
start <- coef(b0, FUN = mean, burnin = 200)
## Start boosting, only update if change in
## "out-of-sample" log-likelihood is 0.1
## eps_loglik = 0.001.
```

```
b3 \le - bamlss(f, data = d, sampler = FALSE, optimizer = opt_bbfit,
    batch_ids = batch_ids, nu = 0.1, aic = TRUE, eps_loglik = 0.001,
    select = TRUE, always = FALSE, start = start)
## Plot log-likelihood contributions.
## contribplot(b3)
## In this case, the algorithm did not converge,
## we need more iterations/batches.
## Note, prediction uses last iterate.
p3 \le- predict(b3, model = "mu")
## (4) Use slice sampling under the "out-of-sample"
## log likelihood for estimation of smoothing
## variances. In this case model terms are always
## updated ad parameter paths behave like a MCMC
## chain. Therefore, use opt_bbfitp(), which stores
## parameter paths as "mcmc" objects and we can
## inspect using traceplots. Note nu = 1 if
## slice = TRUE.
set.seed(4)
b4 \le - bamlss(f, data = d, sampler = FALSE, optimizer = opt_bbfitp,
 batch_ids = batch_ids, aic = TRUE, slice = TRUE)
## plot(b4)
## Plot parameter updates/samples.
## plot(b4, which = "samples")
## Predict with burnin and compute mean
## prediction of the last 20 iterates.
p4 \leq predict(b4, model = "mu", burnin = 30, FUN = mean)
## End(Not run)
```
<span id="page-71-0"></span>opt\_bfit *Fit BAMLSS with Backfitting*

#### <span id="page-71-1"></span>Description

This optimizer function is a generic tool for fitting BAMLSS using a backfitting algorithm. The backfitting procedure is based on iteratively weighted least squares (IWLS) for finding posterior mode estimates, however, the updating methods for model terms can be more general, see the details section. In addition, the default IWLS updating scheme implements optimum smoothing variance selection based on information criteria using a stepwise approach.

#### Usage

```
## Optimizer functions:
opt_bfit(x, y, family, start = NULL, weights = NULL, offset = NULL,
```
```
update = "iwls", criterion = c("AICc", "BIC", "AIC"),eps = .Machine$double.eps^0.25, maxit = 400,
 outer = NULL, inner = FALSE, mgcv = FALSE,
 verbose = TRUE, digits = 4, flush = TRUE,
  nu = TRUE, stop.nu = NULL, ...)bf(x, y, family, start = NULL, weights = NULL, offset = NULL,update = "iwls", criterion = c("AICc", "BIC", "AIC"),
  eps = .Machine$double.eps^0.25, maxit = 400,
 outer = NULL, inner = FALSE, mgcv = FALSE,
 verbose = TRUE, digits = 4, flush = TRUE,
 nu = TRUE, stop.nu = NULL, ...)## Model term updating functions:
bfit_iwls(x, family, y, eta, id, weights, criterion, ...)
bfit_iwls_Matrix(x, family, y, eta, id, weights, criterion, ...)
bfit_lm(x, family, y, eta, id, weights, criterion, ...)
bfit_optim(x, family, y, eta, id, weights, criterion, ...)
```
bfit\_glmnet(x, family, y, eta, id, weights, criterion, ...)

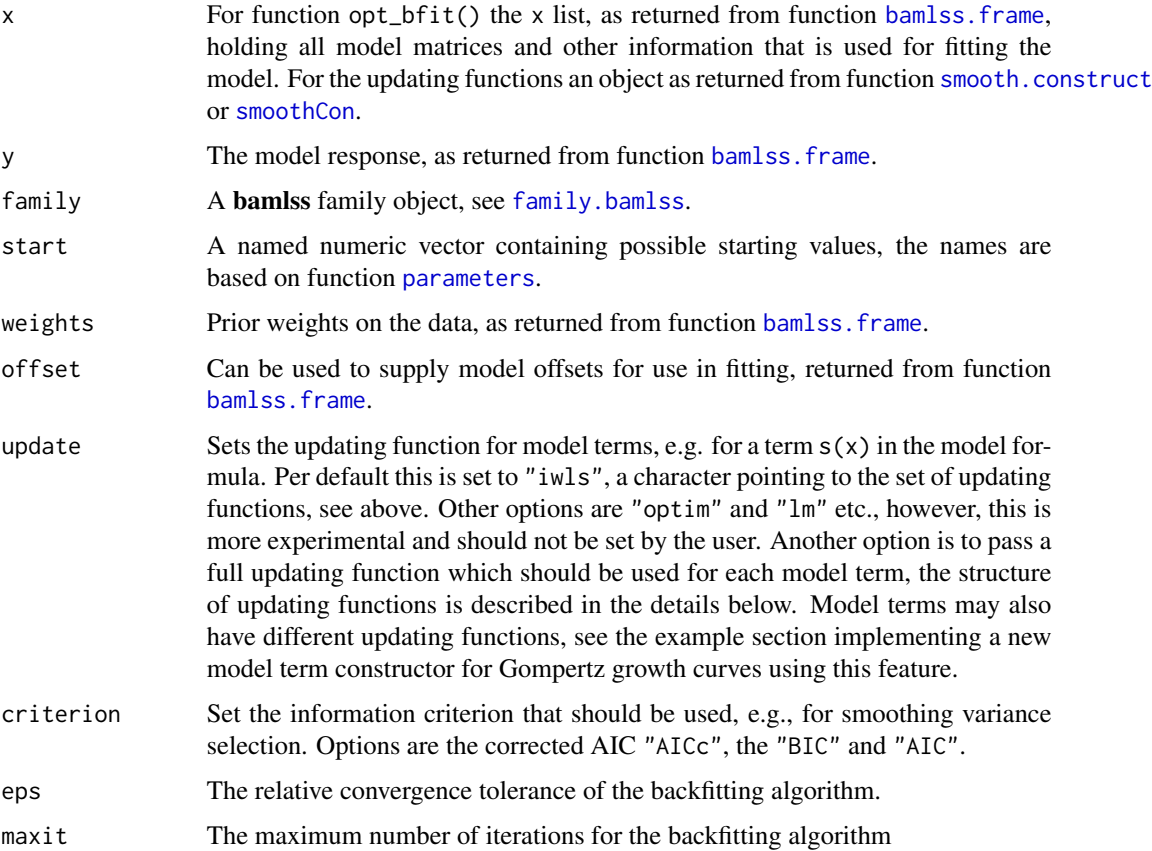

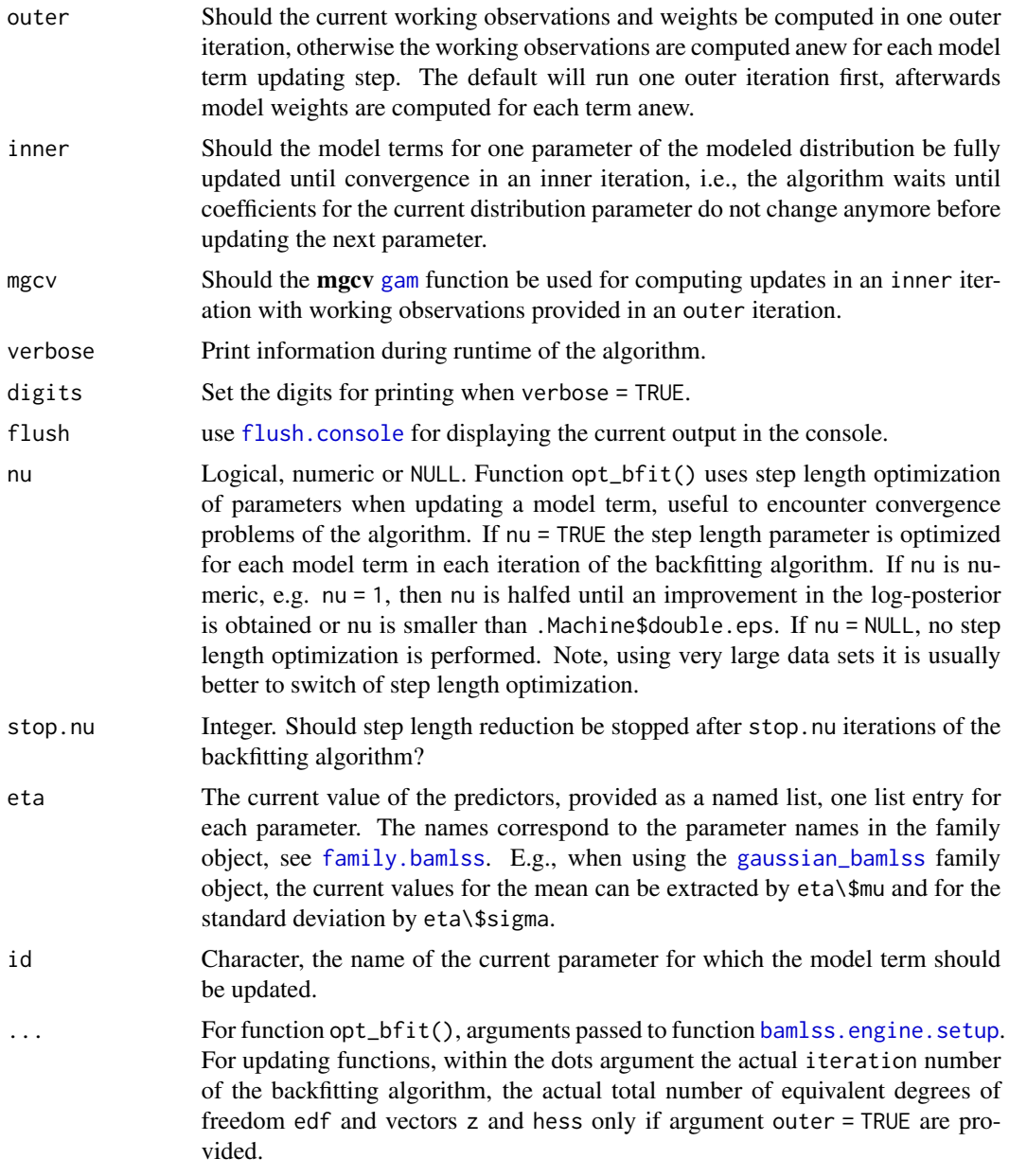

# Details

This algorithm is based on iteratively weighted least squares (IWLS) for BAMLSS, i.e., a Newton-Raphson or Fisher scoring algorithm is applied, similar to Rigby~and~Stasinopoulos~(2005). The algorithm utilizes the chain rule for computing derivatives of the log-posterior w.r.t. regression coefficients, therefore, to compute the working observations and weights only the derivatives of the log-likelihood w.r.t. the predictors are required.

It is assumed that the provided family object holds functions for computing the first and second order derivatives of the log-likelihood w.r.t. the predictors. These Functions are provided

#### opt\_bfit 75

within the named lists "score" and "hess" within the family object. See the documentation of [family.bamlss](#page-36-0) and the code of the provided families, e.g. [gaussian\\_bamlss](#page-36-1), for examples of the required structure.

The algorithm either updates each model term over all distributional parameters sequentially, or does a full update until convergence for model terms for one distributional parameter before updating the next parameter, see argument inner. Additionally, working observations and weights can be computed only once in an outer iteration.

Starting values of regression coefficients and smoothing variances can be supplied, moreover, if a family object holds functions for initializing the distributional parameters, see also family. bamlss, starting values are based on the initialize functions.

The default updating function for model terms is based on IWLS, which is assigned by function [bamlss.engine.setup](#page-11-0), however, special updating functions can be used. This is achieved by providing an updating function to argument update, which should be used for all model terms. Another option is to set the updating function within the xt argument of the **mgcv** smooth term con[s](#page-0-0)tructor functions, see e.g. function s. If the  $xt$  list then holds an element named "update", which is a valid updating function, this updating function is used for the corresponding model term. This way it is possible to call different (special) updating functions for specific terms, e.g., that do not fit in the IWLS scheme. See the examples below. Note that this does not work if mgcv = TRUE, since the [gam](#page-0-0) function assumes a strict linear representation of smooth terms.

A model term updating function has the following arguments:

update(x, family, y, eta, id, weights, criterion, ...)

Here x is an object as returned from function [smooth.construct](#page-135-0) or [smoothCon](#page-0-0). The x object is preprocessed by function [bamlss.engine.setup](#page-11-0), i.e., an element called "state" is assigned. The state element represents the current state of the model term holding the current values of the parameters with corresponding fitted values, as well as equivalent degrees of freedom, see also the values that are returned by such functions below. The backfitting algorithm uses the state of a model term for generating updates of the parameters. Note that for special model terms the state list should already be provided within the call to the corresponding smooth constructor function, see the growth curve example below.

In addition, for special model terms the fitted values may not be computed by a linear combination of the design matrix and the coefficients. Therefore, the x object should hold an element named "fit.fun" which is a function for computing the fitted values. See also [smooth.construct.bamlss.frame](#page-135-1) and predict. bamlss that use this setup. The arguments of fitting functions are

 $fit.fun(X, b, \ldots)$ 

where X is the design matrix and b is the vector of coefficients. Hence, for usual IWLS updating the fitted values are computed by X %\*% b. For special terms like nonlinear growth curves this may not be the case, see the example below. The fitting functions are assigned by [bamlss.engine.setup](#page-11-0), unless the function is already provided after calling the constructor function [smooth.construct](#page-135-0) or [smoothCon](#page-0-0). Note that the dots argument is usually not needed by the user.

The default updating function is bfit\_iwls(). Function bfit\_iwls\_Matrix() uses the sparse matrix infrastructures of package Matrix. The Matrix package and bfit\_iwls\_Matrix() is used for model terms where the maximum number of non-zero entries in the design matrix is less than half of the total number of columns, if an additional argument force. Matrix is set to TRUE in the opt\_bfit() call.

The IWLS updating functions find optimum smoothing variances according to an information criterion using a stepwise approach, i.e., in each iteration and for each model term update the updating

functions try to find a better smoothing variance to control the trade-off between over-smoothing and nonlinear functional estimation. The search interval is centered around the current state of the smoothing variances, hence, in each iteration only a slight improvement is achieved. This algorithm is based on Belitz~and~Lang~(2008) and can also be viewed as a boosting approach for optimization.

#### Value

For function opt\_bfit() a list containing the following objects:

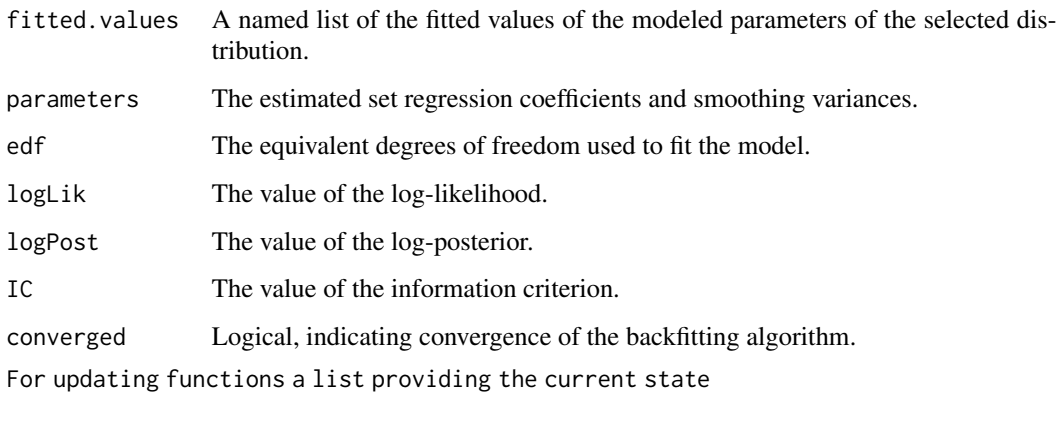

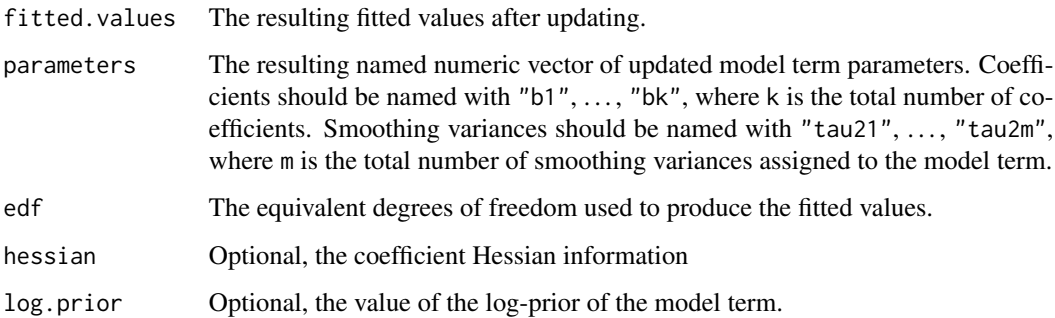

#### References

Belitz C, Lang S (2008). Simultaneous Selection of Variables and Smoothing Parameters in Structured Additive Regression Models. *Computational Statistics & Data Analysis*, 53, pp 61-81.

Umlauf N, Klein N, Zeileis A (2016). Bayesian Additive Models for Location Scale and Shape (and Beyond). *(to appear)*

Rigby, R. A. and Stasinopoulos D. M. (2005). Generalized additive models for location, scale and shape, (with discussion), *Appl. Statist.*, 54, part 3, pp 507-554.

## See Also

[bamlss](#page-5-0), [bamlss.frame](#page-15-0), [bamlss.engine.setup](#page-11-0), [set.starting.values](#page-10-0), [s2](#page-109-0)

#### opt\_bfit 77

```
## Not run: ## Simulated data example illustrating
## how to call the optimizer function.
## This is done internally within
## the setup of function bamlss().
d <- GAMart(n = 200)
f <- num \sim s(x1) + s(x2) + s(x3)
bf \le bamlss.frame(f, data = d, family = "gaussian")
opt <- with(bf, opt_bfit(x, y, family))
print(str(opt))
## Same with bamlss().
b \le bamlss(f, data = d, family = "gaussian", sampler = FALSE)
plot(b)
summary(b)
## Use of different updating function.
b \le bamlss(f, data = d, family = "gaussian",
  sampler = FALSE, update = bfit_lm)
plot(b)
## Use mgcv gam() function for updating.
b \le bamlss(f, data = d, family = "gaussian",
  sampler = FALSE, mgcv = TRUE)
plot(b)
## Special smooth constructor including updating/sampler
## function for nonlinear Gompertz curves.
## Note: element special.npar is needed here since this
## function has 3 parameters but the design matrix only
## one column!
smooth.construct.gc.smooth.spec <- function(object, data, knots)
{
  object$X <- matrix(as.numeric(data[[object$term]]), ncol = 1)
  center <- if(!is.null(object$xt$center)) {
   object$xt$center
  } else TRUE
  object$by.done <- TRUE
  if(object$by != "NA")
    stop("by variables not supported!")
  object$fit.fun <- function(X, b, ...) {
    f \leftarrow b[1] * exp(-b[2] * exp(-b[3] * drop(X)))if(center)
      f \leftarrow f - \text{mean}(f)f
  }
  object$update <- bfit_optim
  object$propose <- GMCMC_slice
  object$prior <- function(b) { sum(dnorm(b, sd = 1000, log = TRUE)) }
  object$fixed <- TRUE
  object$state$parameters <- c("b1" = 0, "b2" = 0.5, "b3" = 0.1)
  object$state$fitted.values <- rep(0, length(object$X))
```

```
object$state$edf <- 3
  object$special.npar <- 3 ## Important!
  class(object) <- c("gc.smooth", "no.mgcv", "special")
  object
}
## Work around for the "prediction matrix" of a growth curve.
Predict.matrix.gc.smooth <- function(object, data, knots)
{
  X <- matrix(as.numeric(data[[object$term]]), ncol = 1)
  X
}
## Heteroscedastic growth curve data example.
set.seed(111)
d \le - data.frame("time" = 1:30)
d$y <- 2 + 1 / (1 + exp(0.5 * (15 - d$time))) +
  rnorm(30, sd = exp(-3 + 2 * cos(d + 30 * 6 - 3)))## Special model terms must be called with s2()!
f \leftarrow list(y \sim s2(time, bs = "gc"),
  sigma ~ s(time)
\mathcal{L}## Fit model with special model term.
b \le bamlss(f, data = d,
  optimizer = opt_bfit, sampler = sam_GMCMC)
## Plot the fitted curves.
plot(b)
## Predict with special model term.
nd \le data.frame("time" = seq(1, 30, length = 100))
p \le - \text{predict}(b, \text{ newdata = nd}, \text{ model = "mu", \text{ FUN = c95}})plot(d, ylim = range(c(d\{sy, p})))
matplot(nd$time, p, type = "l",
  lty = c(2, 1, 2), col = "black", add = TRUE)## End(Not run)
```
opt\_boost *Boosting BAMLSS*

#### <span id="page-77-0"></span>Description

Optimizer functions for gradient and likelihood boosting with [bamlss](#page-5-0). In each boosting iteration the function selects the model term with the largest contribution to the log-likelihood, AIC or BIC.

#### opt\_boost 79

#### Usage

```
## Gradient boosting optimizer.
opt\_boost(x, y, family, weights = NULL,offset = NULL, nu = 0.1, nu.addapt = TRUE, df = 4, maxit = 400,
  mstop = NULL, maxq = NULL, qsel.splitfactor = FALSE,
  verbose = TRUE, digits = 4, flush = TRUE,
  eps = .Machine$double.eps^0.25,
  nback = NULL, plot = TRUE, initialize = TRUE,
  stop.criterion = NULL, select.type = 1,
  force.stop = TRUE, hatmatrix = !is.null(stop.criterion),
  reverse.edf = FALSE, approx.edf = FALSE,
  always = FALSE, \ldots)boost(x, y, family, weights = NULL,offset = NULL, nu = 0.1, nu.adapt = TRUE, df = 4, maxit = 400,
 mstop = NULL, maxq = NULL, qsel.splitfactor = FALSE,
  verbose = TRUE, digits = 4, flush = TRUE,
  eps = .Machine$double.eps^0.25,
  nback = NULL, plot = TRUE, initialize = TRUE,
  stop.criterion = NULL, select.type = 1,
  force.stop = TRUE, hatmatrix = lis.null(stop.criterion),reverse.edf = FALSE, approx.edf = FALSE,
  always = FALSE, ...)## Modified likelihood based boosting.
opt\_boostm(x, y, family, offset = NULL,nu = 0.1, df = 3, maxit = 400, mstop = NULL,
  verbose = TRUE, digits = 4, flush = TRUE,
  eps = .Machine$double.eps^0.25, plot = TRUE,
  initialize = TRUE, stop.criterion = "BIC",
  force.stop = !is.null(stop.criterion),do. optim = TRUE, always = FALSE, \ldots)
boostm(x, y, family, offset = NULL,nu = 0.1, df = 3, maxit = 400, mstop = NULL,
  verbose = TRUE, digits = 4, flush = TRUE,
  eps = .Machine$double.eps^0.25, plot = TRUE,
  initialize = TRUE, stop.criterion = "BIC",
  force.stop = !is.null(stop.criterion),do.optim = TRUE, always = FALSE, \ldots)
## Boosting summary extractor.
boost_summary(object, ...)
## Plot all boosting paths.
boost_plot(x, which = c("loglik", "loglik.contrib", "parameters",
  "aic", "bic", "user"), intercept = TRUE, spar = TRUE, mstop = NULL,
  name = NULL, drop = NULL, labels = NULL, color = NULL, ...)
```

```
## Boosting summary printing and plotting.
## S3 method for class 'boost_summary'
print(x, summary = TRUE, plot = TRUE,which = c("loglik", "loglik.contrib"), intercept = TRUE,
  spar = TRUE, ...)## S3 method for class 'boost_summary'
plot(x, ...)
## Model frame for out-of-sample selection.
```

```
boost_frame(formula, train, test, family = "gaussian", ...)
```
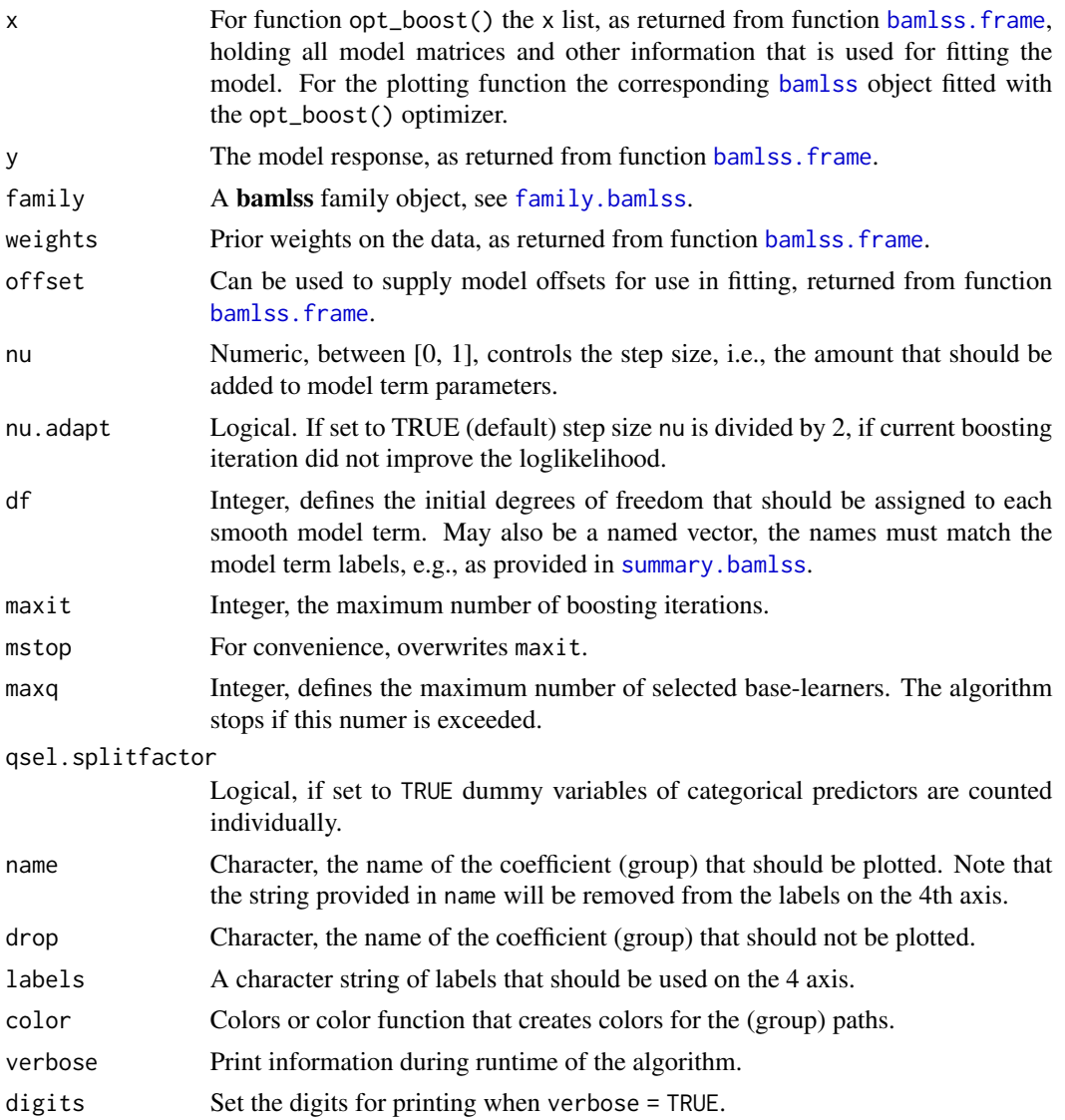

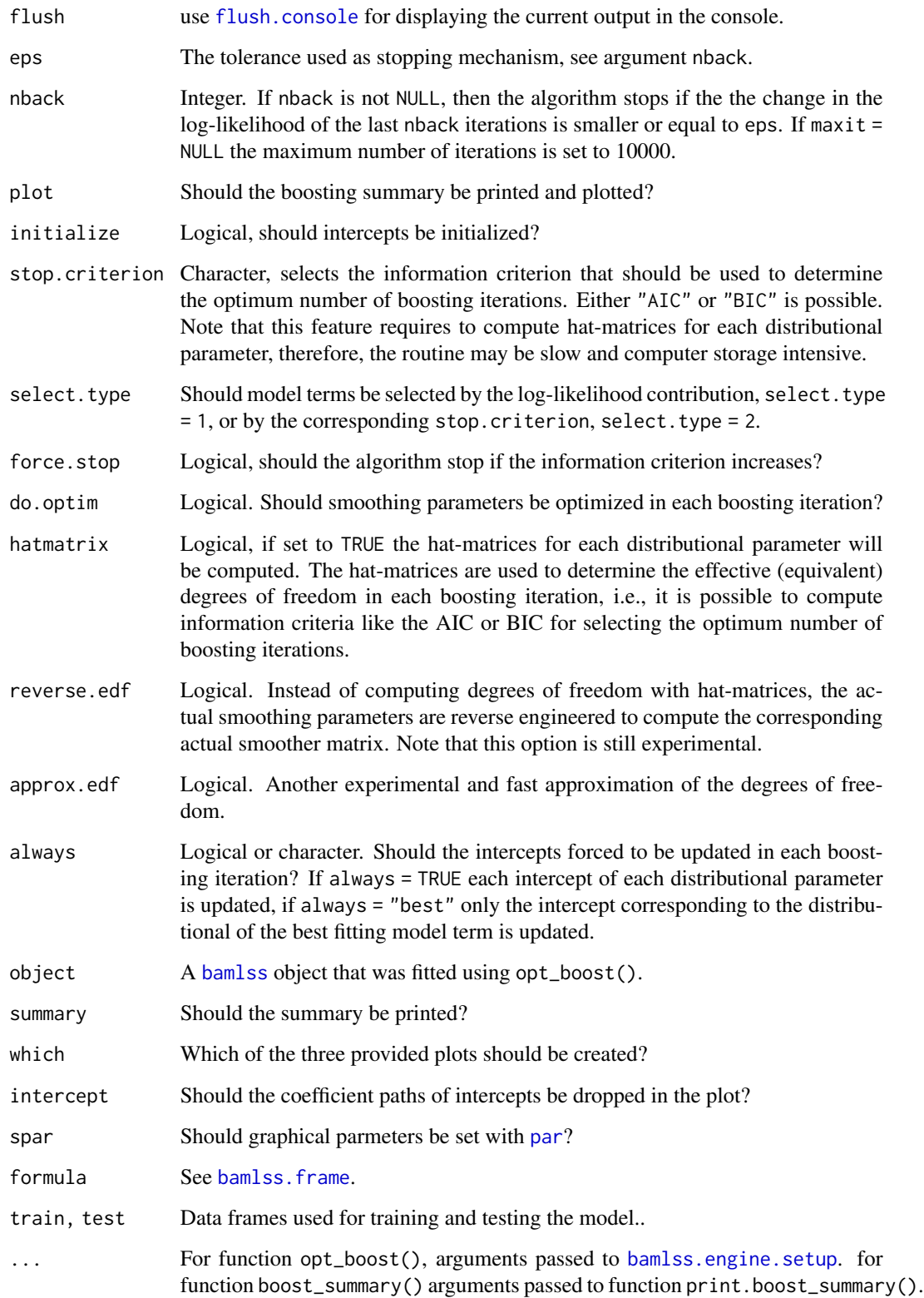

## Value

For function boost\_summary() a list containing information on selection frequencies etc. For function opt\_boost() and opt\_boostm() a list containing the following objects:

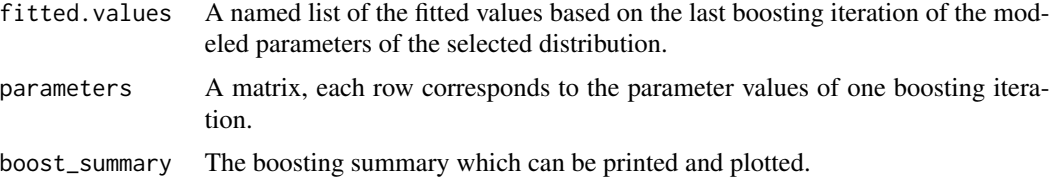

#### **WARNINGS**

The function does not take care of variable scaling for the linear parts! This must be done by the user, e.g., one option is to use argument scale.d in function [bamlss.frame](#page-15-0), which uses [scale](#page-0-0).

Function opt\_boost() does not select the optimum stopping iteration! The modified likelihood based algorithm implemented in function opt\_boostm() is still experimental!

## See Also

[bamlss.frame](#page-15-0), [bamlss](#page-5-0)

```
## Not run: ## Simulate data.
set.seed(123)
d <- GAMart()
## Estimate model.
f <- num \sim x1 + x2 + x3 + lon + lat +
  s(x1) + s(x2) + s(x3) + s(lon) + s(lat) + te(lon, lat)b \le bamlss(f, data = d, optimizer = opt_boost,
  sampler = FALSE, scale.d = TRUE, nu = 0.01,
  maxit = 1000, plot = FALSE)
## Plot estimated effects.
## plot(b)
## Print and plot the boosting summary.
boost_summary(b, plot = FALSE)
## boost_plot(b, which = 1)
## boost_plot(b, which = 2)
## boost_plot(b, which = 3, name = "mu.s.te(lon,lat).")
## Extract estimated parameters for certain
## boosting iterations.
parameters(b, mstop = 1)
parameters(b, mstop = 100)
## Also works with predict().
```
#### opt\_boost 83

```
head(do.call("cbind", predict(b, mstop = 1)))
head(do.call("cbind", predict(b, mstop = 100)))
## Another example using the modified likelihood
## boosting algorithm.
f \leftarrow list(num \sim x1 + x2 + x3 + 1on + 1at +
    s(x1) + s(x2) + s(x3) + s(100) + s(101) + te(100, 101),sigma \sim x1 + x2 + x3 + 1on + 1at +
    s(x1) + s(x2) + s(x3) + s(100) + s(101) + te(100, 101)\mathcal{L}b \le bamlss(f, data = d, optimizer = opt_boostm,
  sampler = FALSE, scale.d = TRUE, nu = 0.05,
  maxit = 400, stop.criterion = "AIC", force.stop = FALSE)
## Plot estimated effects.
## plot(b)
## Plot AIC and log-lik contributions.
## boost_plot(b, "AIC")
## boost_plot(b, "loglik.contrib")
## Out-of-sample selection of model terms.
set.seed(123)
d <- GAMart(n = 5000)
## Split data into training and testing
i \leq sample(1:2, size = nrow(d), replace = TRUE)
dtest \leq subset(d, i == 1)
dtrain \leq subset(d, i == 2)
## Model formula
f \leftarrow list(num ~ s(x1) + s(x2) + s(x3),
  sigma ~ s(x1) + s(x2) + s(x3)\lambda## Create model frame for out-of-sample selection.
sm <- boost_frame(f, train = dtrain, test = dtest, family = "gaussian")
## Out-of-sample selection function.
sfun <- function(parameters) {
  sm$parameters <- parameters
  p <- predict(sm, type = "parameter")
  -1 * sum(sm$family$d(dtest$num, p, log = TRUE))
}
## Start boosting with out-of-sample negative
## log-likelihood selection of model terms.
b <- bamlss(f, data = dtrain, sampler = FALSE, optimizer = opt_boost,
  selectfun = sfun, always = "best")
```

```
## Plot curve of negative out-of-sample log-likelihood.
## boost_plot(b, which = "user")
## End(Not run)
```
# opt\_Cox *Cox Model Posterior Mode Estimation*

# Description

This function computes posterior mode estimates of the parameters of a flexible Cox model with structured additive predictors using a Newton-Raphson algorithm. Integrals are solved numerically. Moreover, optimum smoothing variances are computed using a stepwise optimization, see also the details section of function [bfit](#page-71-0).

#### Usage

```
opt_Cox(x, y, start, weights, offset,
 criterion = c("AICc", "BIC", "AIC"),
  nu = 0.1, update.nu = TRUE,
  eps = .Machine$double.eps^0.25, maxit = 400,
  verbose = TRUE, digits = 4, ...)
cox_mode(x, y, start, weights, offset,
  criterion = c("AICc", "BIC", "AIC"),
 nu = 0.1, update.nu = TRUE,
  eps = .Machine$double.eps^0.25, maxit = 400,
  verbose = TRUE, digits = 4, ...)
```
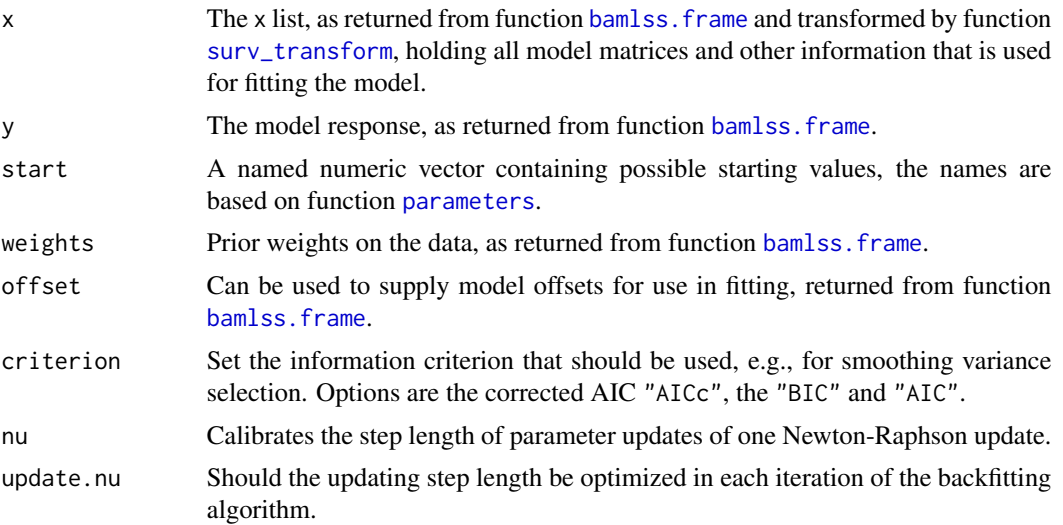

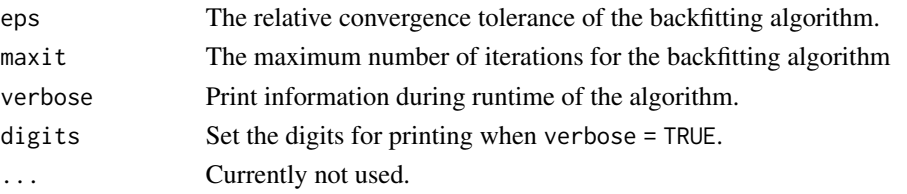

#### Value

A list containing the following objects:

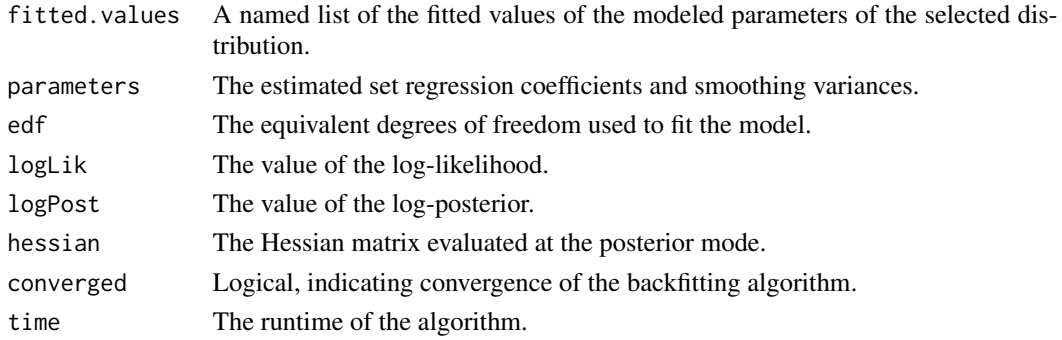

# References

Umlauf N, Klein N, Zeileis A (2016). Bayesian Additive Models for Location Scale and Shape (and Beyond). *(to appear)*

## See Also

[sam\\_Cox](#page-116-0), [cox\\_bamlss](#page-36-1), [surv\\_transform](#page-145-0), [simSurv](#page-131-0), [bamlss](#page-5-0)

#### Examples

## Please see the examples of function sam\_Cox()!

opt\_isgd *Implicit Stochastic Gradient Descent Optimizer*

# Description

This optimizer performs an implicit stochastic gradient descent algorithm. It is mainly used within a [bamlss](#page-5-0) call.

## Usage

```
opt\_isgd(x, y, family, weights = NULL, offset = NULL,gammaFun = function(i) 1/(1 + i), shuffle = TRUE,
     CFun = function(beta) diag(length(beta)),
     start = NULL, i.state = 0)
```
# Arguments

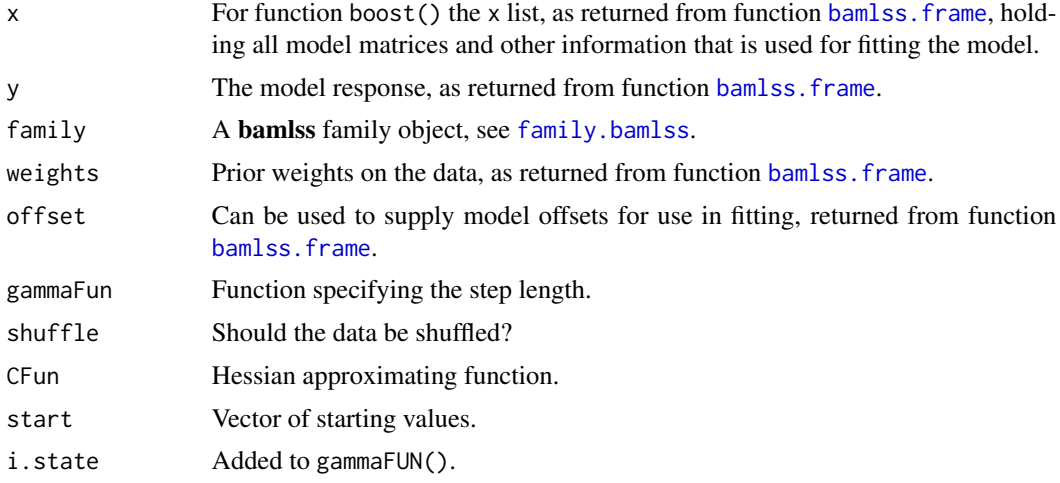

# Details

tpf

## Value

For function opt\_isgd() a list containing the following objects:

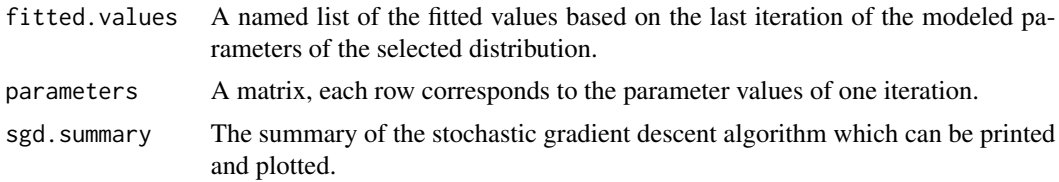

# Warning

CAUTION: Arguments weights and offset are not implemented yet!

# Note

Motivated by the lecture 'Regression modelling with large data sets' given by Ioannis Kosmidis in Innsbruck, January 2017.

# Author(s)

Thorsten Simon

## References

Toulis, P and Airoldi, EM (2015): Scalable estimation strategies based on stochastic approximations: Classical results and new insights. Statistics and Computing, 25, no. 4, 781–795. doi: 10.1007/s11222-015-9560-y

#### parameters 87

#### See Also

[bamlss.frame](#page-15-0), [bamlss](#page-5-0)

#### Examples

```
## Not run:
set.seed(111)
d <- GAMart(n = 10000)
f <- num ~ s(x1) + s(x2) + s(x3) + te(100, 101)b \le bamlss(f, data = d, optimizer = opt_isgd, sampler = FALSE)
plot(b, ask = F)## loop over observations a 2nd time
b <- bamlss(f, data = d, optimizer = opt_isgd, sampler = FALSE, start = parameters(b),
            i.state = b$model.stats$optimizer$sgd.summary$i.state)
plot(b, ask = F)## try differeent gammaFuns, e.g.,
# gammaFun <- function(i) .3/sqrt((1+i)) + 0.001
## testing some families
f2 <- bin \sim s(x1) + s(x2) + s(x3) + te(lon, lat)
b2 <- bamlss(f2, data = d, optimizer = opt_isgd, sampler = FALSE, family = "binomial")
f3 <- cens \sim s(x1) + s(x2) + s(x3) + te(lon, lat)
b3 <- bamlss(f3, data = d, optimizer = opt_isgd, sampler = FALSE, family = "cnorm")
## End(Not run)
```
<span id="page-86-0"></span>parameters *Extract or Initialize Parameters for BAMLSS*

## Description

The function either sets up a list of all parameters of a bamlss. frame, which can be used for setting up models, or extracts the estimated parameters of a [bamlss](#page-5-0) object.

# Usage

```
parameters(x, model = NULL, start = NULL,fill = c(0, 1e-04), list = FALSE,simple.list = FALSE, extract = FALSE,
  ...)
```
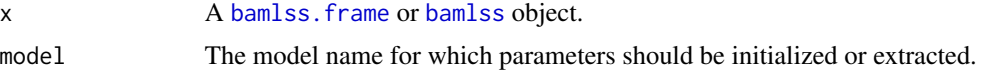

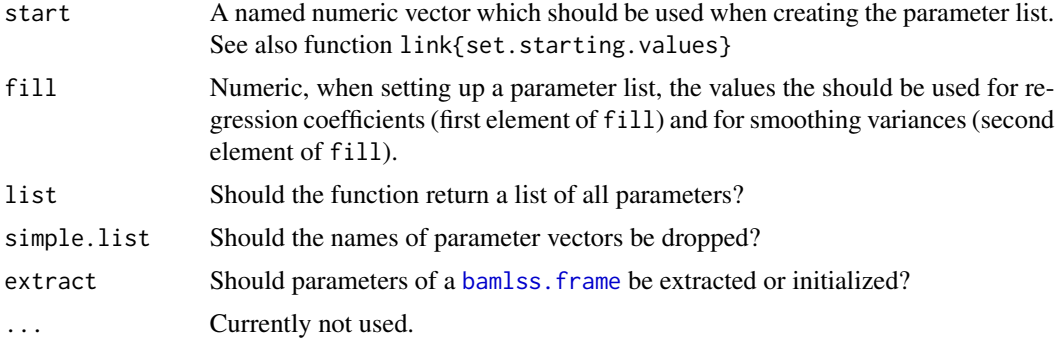

## Details

Parameters for BAMLSS are used for optimizer functions in function [bamlss](#page-5-0). The function is useful for initializing all parameters given a [bamlss.frame](#page-15-0) (which is done internally in function [bamlss](#page-5-0)), but also for extracting all estimated parameters of some optimizer.

The naming convention of the parameter list is used by a couple of functions in this package. For each parameter of the modeled distribution, e.g., [gaussian\\_bamlss](#page-36-1) has parameters "mu" and "sigma", a list element is created. These elements the contain the list of all model term parameters. Parametric model terms are indicated with "p" and smooth model terms with "s". If the design matrix of a model term in the x list of a [bamlss.frame](#page-15-0) does not contain any columns names, then the parameters are named with a leading "b", otherwise the column names of the design matrix are used. Smoothing variances parameter vectors are named with a leading "tau2".

The naming convention is useful when setting up new model fitting engines for [bamlss](#page-5-0) and is used, e.g., by [bfit](#page-71-0) and [GMCMC](#page-118-0), which are based on parameter state list objects as provided by function [bamlss.engine.setup](#page-11-0).

# Value

A named list of all parameters of a [bamlss.frame](#page-15-0) or [bamlss](#page-5-0) object.

## See Also

[bamlss.frame](#page-15-0), [bamlss](#page-5-0), [opt\\_bfit](#page-71-1), [sam\\_GMCMC](#page-118-1), [get.par](#page-10-0), [set.par](#page-10-0)

```
## Create a "bamlss.frame"
set.seed(123)
d <- GAMart()
bf \le bamlss.frame(num \sim s(x1) + te(lon,lat), data = d)
## Create list of all parameters from "bamlss.frame".
p <- parameters(bf, list = TRUE)
str(p)
## Not run: ## Estimate model.
f \le list(num \le s(x1) + te(lon, lat), sigma \le s(x1))
b \le - bamlss(f, data = d, sampler = FALSE)
```
#### pathplot 89

```
## Extract estimated parameters.
parameters(b)
parameters(b, list = TRUE)
## End(Not run)
```
pathplot *Plot Coefficients Paths*

#### Description

This is a simple wrapper function to plot coefficients paths obtained from the boosting optimizer function [boost](#page-77-0) and the LASSO optimizer [lasso](#page-53-0).

## Usage

pathplot(object, ...)

#### Arguments

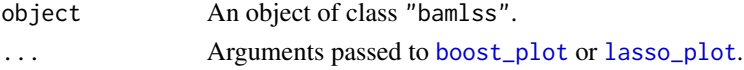

#### See Also

[boost\\_plot](#page-77-0), [lasso\\_plot](#page-53-0)

plot.bamlss *Plotting BAMLSS*

## <span id="page-88-0"></span>Description

Plotting methods for objects of class "bamlss" and "bamlss.results", which can be used for producing effect plots of model terms, trace plots of samples or residual plots. Note that effect plots of model terms with more than two covariates are not supported, for this purpose use function [predict.bamlss](#page-100-0).

## Usage

```
## S3 method for class 'bamlss'
plot(x, model = NULL, term = NULL,which = "effects", parameters = FALSE,
  ask = dev.interactive(), spar = TRUE, \dots)
## S3 method for class 'bamlss.results'
plot(x, model = NULL, term = NULL,ask = dev.interactive(), scale = 1, spar = TRUE, \ldots)
```
## Arguments

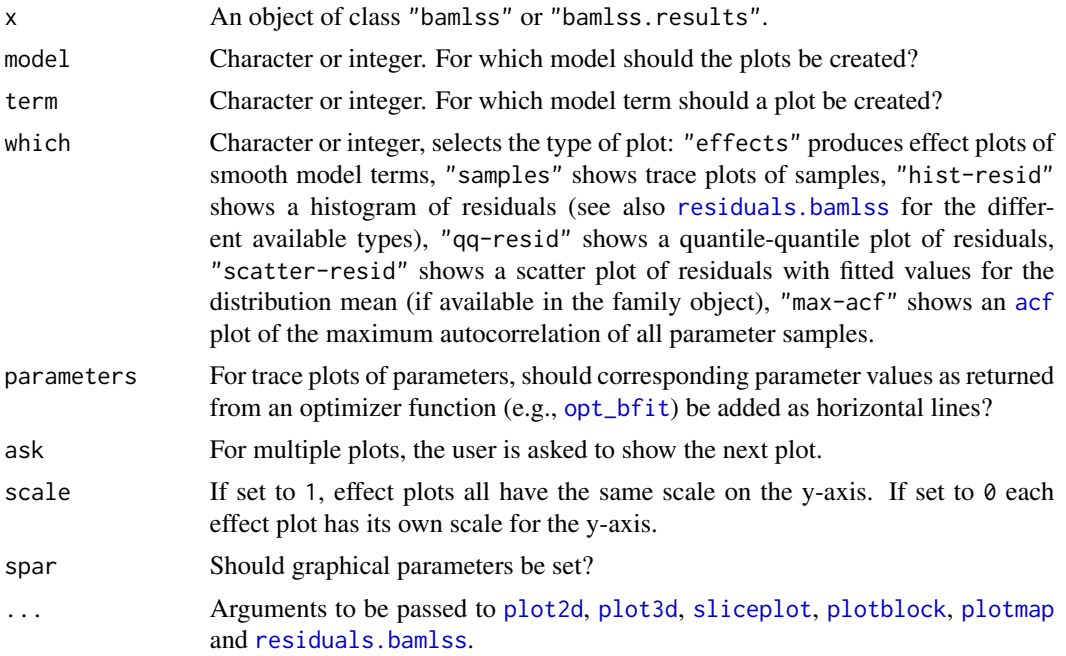

## See Also

[bamlss](#page-5-0), [results.bamlss.default](#page-107-0), [residuals.bamlss](#page-105-0).

```
## Not run: ## Generate some data.
d <- GAMart()
## Model formula.
f \leftarrow list(num ~ s(x1) + s(x2) + s(x3) + te(lon, lat),
 sigma \sim s(x2) + te(lon, lat)\sum## Estimate model.
b \le bamlss(f, data = d)
## Effect plots
plot(b, ask = FALSE)
plot(b, model = "mu")
plot(b, model = "sigma", term = "te(lon,lat)")
## Trace plots.
plot(b, which = "samples")
## Residual plots.
plot(b, which = 3:4)
```
## End(Not run)

<span id="page-90-0"></span>plot2d *Plot 2D Effects*

# Description

Function to plot simple 2D graphics for univariate effects/functions.

# Usage

```
plot2d(x, residuals = FALSE, rug = FALSE, jitter = TRUE,
 col.residuals = NULL, col.lines = NULL, col.polygons = NULL,
 col.rug = NULL, c.select = NULL, fill.select = NULL,
 data = NULL, sep = "", month = NULL, year = NULL,
  step = 12, shift = NULL, trans = NULL,
  scheme = 2, s2.col = NULL, grid = 50, ...
```
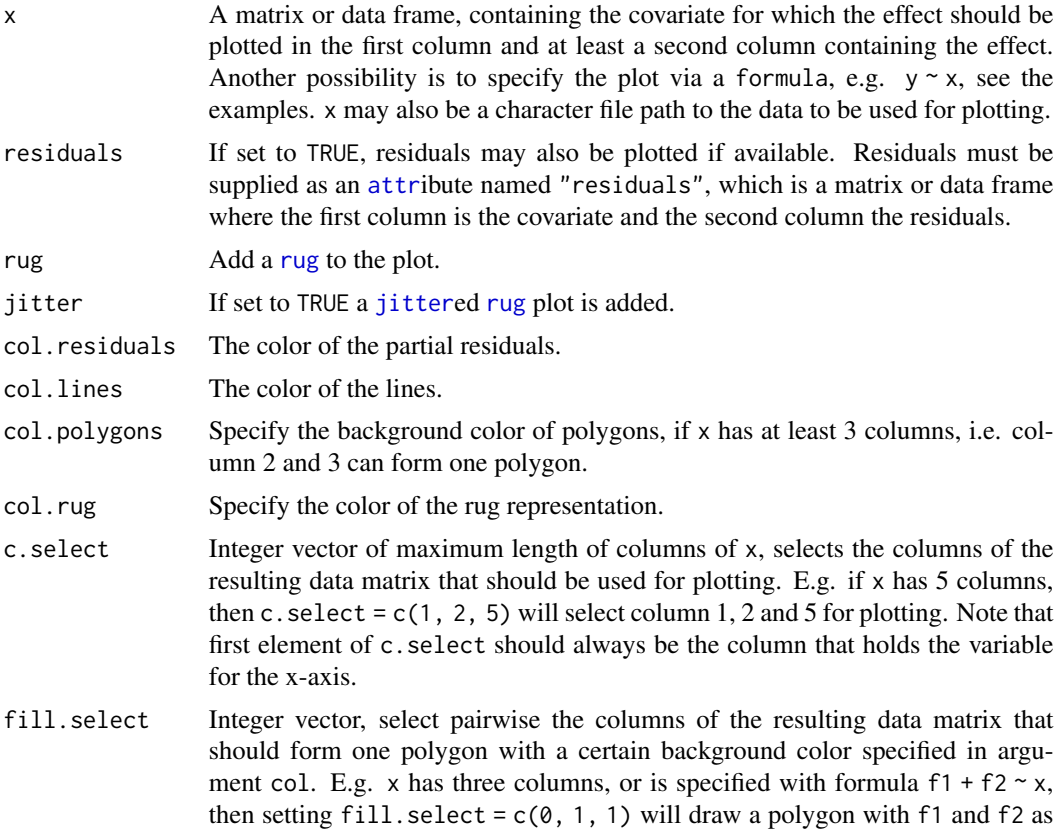

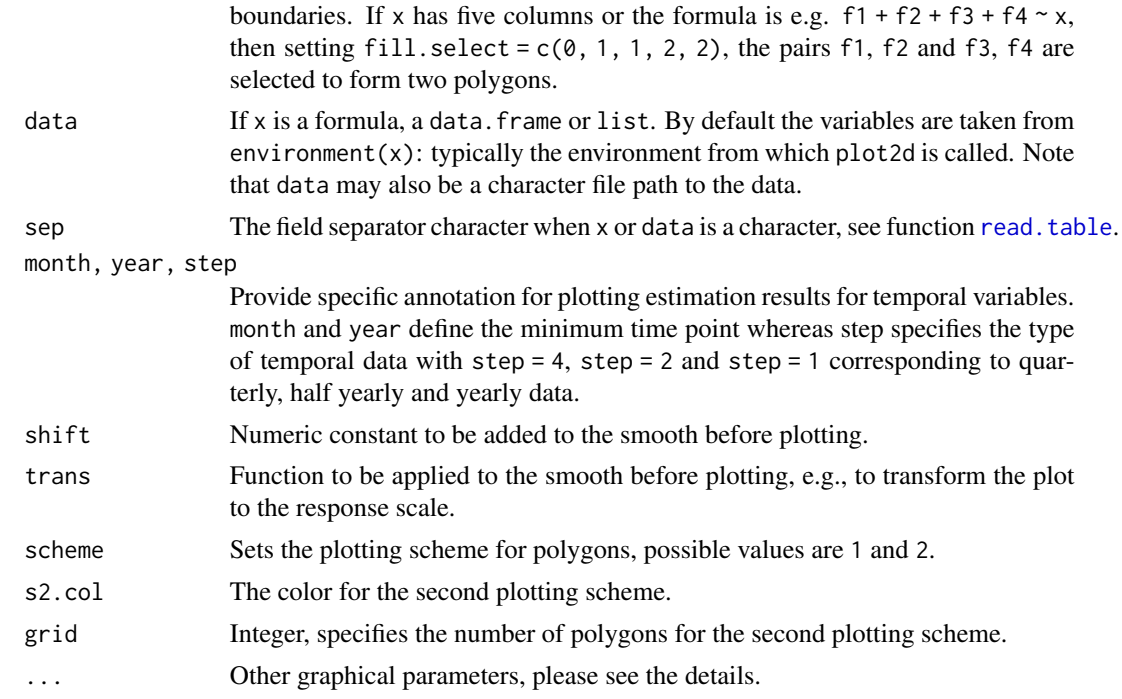

#### Details

For 2D plots the following graphical parameters may be specified additionally:

- cex: Specify the size of partial residuals,
- Ity: The line type for each column that is plotted, e.g.  $lty = c(1, 2)$ ,
- lwd: The line width for each column that is plotted, e.g. lwd =  $c(1, 2)$ ,
- poly.lty: The line type to be used for the polygons,
- poly.lwd: The line width to be used for the polygons,
- density angle, border: See [polygon](#page-0-0),
- ...: Other graphical parameters, see function [plot](#page-0-0).

## See Also

[plot3d](#page-92-0), [plotmap](#page-98-0), [plotblock](#page-96-0), [sliceplot](#page-133-0).

```
## Generate some data.
set.seed(111)
n <- 500
## Regressor.
d \leftarrow data-frame(x = runif(n, -3, 3))## Response.
d$y <- with(d, 10 + \sin(x) + \text{norm}(n, \text{sd} = 0.6))
```
#### plot3d 93

```
## Not run: ## Estimate model.
b \le bamlss(y \sim s(x), data = d)
summary(b)
## Plot estimated effect.
plot(b)
plot(b, rug = FALSE)
## Extract fitted values.
f \leftarrow \text{fitted}(b, \text{ model} = "mu", \text{ term} = "s(x)" )f \leftarrow \text{cbind}(d["x"], f)
## Now use plot2d.
plot2d(f)
plot2d(f, fill.sleepct = c(0, 1, 0, 1))plot2d(f, fill.select = c(0, 1, 0, 1), lty = c(2, 1, 2))
plot2d(f, fill.sleepct = c(0, 1, 0, 1), lty = c(2, 1, 2),scheme = 2)
## Variations.
plot2d(sin(x) ~ x, data = d)d$f <- with(d, sin(d$x))
plot2d(f \sim x, data = d)d$f1 <- with(d, f + 0.1)
d$f2 < - with(d, f - 0.1)plot2d(f1 + f2 \sim x, data = d)plot2d(f1 + f2 \sim x, data = d, fill.select = c(0, 1, 1), lty = 0)
plot2d(f1 + f2 \sim x, data = d, fill. select = c(0, 1, 1), lty = 0,density = 20, poly.1ty = 1, poly.1wd = 2)plot2d(f1 + f + f2 \sim x, data = d, fill. select = c(0, 1, 0, 1),lty = c(0, 1, 0), density = 20, poly.lty = 1, poly.lwd = 2)
```
## End(Not run)

<span id="page-92-0"></span>

plot3d *Plot 3D Effects*

#### Description

Function to plot 3D graphics or image and/or contour plots for bivariate effects/functions.

## Usage

```
plot3d(x, residuals = FALSE, col.surface = NULL,ncol = 99L, swap = FALSE, col.residuals = NULL, col.contour = NULL,
 c.select = NULL, grid = 30L, image = FALSE, contour = FALSE,
  legend = TRUE, cex. legend = 1, breaks = NULL, range = NULL,digits = 2L, d.persp = 1L, r.persp = sqrt(3), outscale = 0,
 data = NULL, sep = "", shift = NULL, trans = NULL,
```

```
type = "mba", linear = FALSE, extrap = FALSE,
k = 40, ...
```
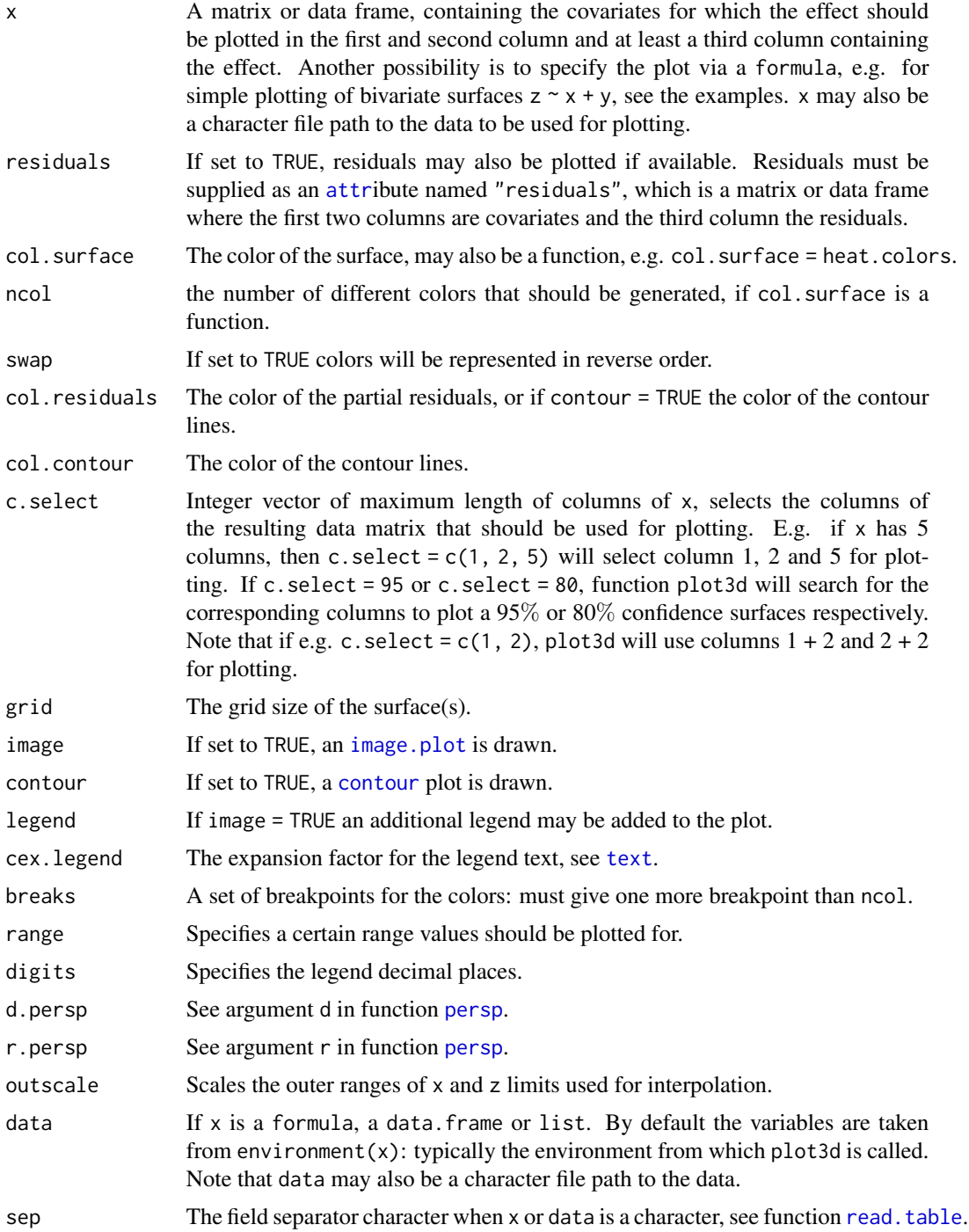

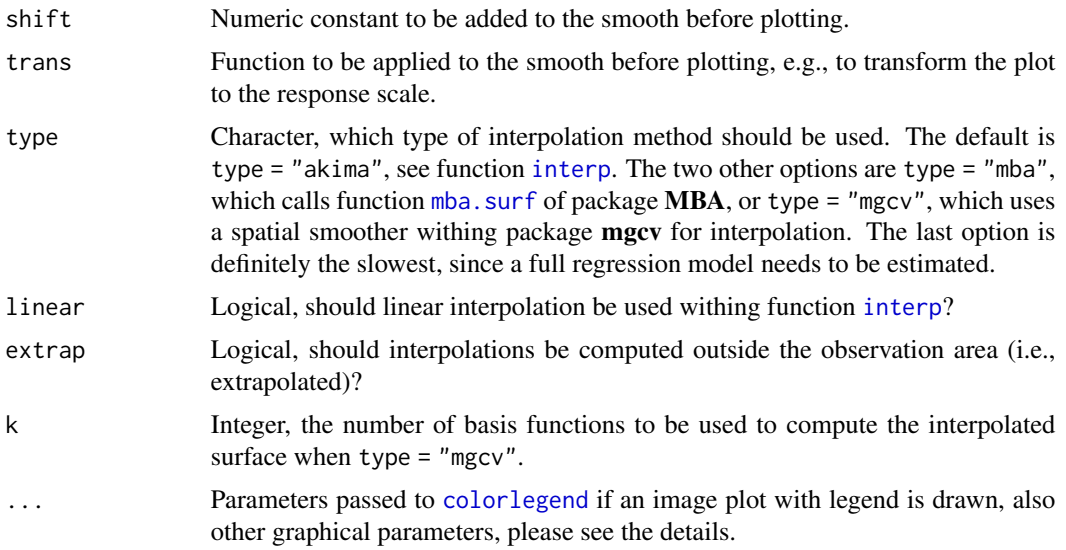

## Details

For 3D plots the following graphical parameters may be specified additionally:

- cex: Specify the size of partial residuals,
- col: It is possible to specify the color for the surfaces if  $se > 0$ , then e.g. col = c("green", "black", "red"),
- pch: The plotting character of the partial residuals,
- ...: Other graphical parameters passed functions [persp](#page-0-0), [image.plot](#page-0-0) and [contour](#page-0-0).

## Note

Function plot3d can use the akima package to construct smooth interpolated surfaces, therefore, package akima needs to be installed. The akima package has an ACM license that restricts applications to non-commercial usage, see

<https://www.acm.org/publications/policies/software-copyright-notice>

Function plot3d prints a note referring to the ACM license. This note can be suppressed by setting

options("use.akima" = TRUE)

## See Also

[colorlegend](#page-24-0), [plot2d](#page-90-0), [plotmap](#page-98-0), [plotblock](#page-96-0), [sliceplot](#page-133-0).

# Examples

```
## Generate some data.
set.seed(111)
n < -500
```
## Regressors.

```
d \leq data.frame(z = runif(n, -3, 3), w = runif(n, 0, 6))
## Response.
d$y <- with(d, 1.5 + cos(z) * sin(w) + rnorm(n, sd = 0.6))
## Not run: ## Estimate model.
b \le bamlss(y \sim s(z,w), data = d)
summary(b)
## Plot estimated effect.
plot(b, model = "mu", term = "s(z,w)")
## Extract fitted values.
f \le fitted(b, model = "mu", term = "s(z,w)", intercept = FALSE)
f \leftarrow \text{cbind}(d[, c("z", "w")], f)## Now use plot3d().
plot3d(f)
plot3d(f, swap = TRUE)
plot3d(f, grid = 100, border = NA)## Only works if columns are named with
## '2.5
plot3d(f, c.select = 95, border = c("red", NA, "green"),
  col.surface = c(1, NA, 1), result = TRUE, cex.resid = 0.2)## Now some image and contour.
# plot3d(f, image = TRUE, legend = FALSE)
# plot3d(f, image = TRUE, legend = TRUE)
# plot3d(f, image = TRUE, contour = TRUE)
# plot3d(f, image = TRUE, contour = TRUE, swap = TRUE)
# plot3d(f, image = TRUE, contour = TRUE, col.contour = "white")
# plot3d(f, contour = TRUE)
# plot3d(f, image = TRUE, contour = TRUE, c.select = 3)
# plot3d(f, image = TRUE, contour = TRUE, c.select = "Mean")
# plot3d(f, image = TRUE, contour = TRUE, c.select = "97.5
## End(Not run)
## Variations.
d$f1 <- with(d, sin(z) * cos(w))
with(d, plot3d(cbind(z, w, f1)))
## Same with formula.
plot3d(sin(z) * cos(w) * z + w, zlab = "f(z,w)", data = d)plot3d(sin(z) * cos(w) ~ z + w, zlab = "f(z,w)", data = d,ticktype = "detailed")
## Play with palettes.
plot3d(sin(z) * cos(w) ~ z + w, col.surface = heat.colors, data = d)plot3d(sin(z) * cos(w) * z + w, col.surface = topo.colors, data = d)plot3d(sin(z) * cos(w) * z + w, col.surface = cm.colors, data = d)plot3d(sin(z) * cos(w) * z + w, col.surface = rainbow, data = d)
```
#### plotblock the contract of the contract of the contract of the contract of the contract of the contract of the contract of the contract of the contract of the contract of the contract of the contract of the contract of the

```
plot3d(sin(z) * cos(w) ~ z + w, col.surface = terrain.colors, data = d)plot3d(sin(z) * cos(w) * z + w, col.surface = rainbow_hcl, data = d)plot3d(sin(z) * cos(w) ~ z + w, col.surface = diverge_hcl, data = d)plot3d(sin(z) * cos(w) ~ z + w, col.surface = sequential_hcl, data = d)plot3d(sin(z) * cos(w) * z + w,col.write = rainbow_hcl(n = 99, c = 300, l = 80, start = 0, end = 100),data = d# plot3d(sin(z) * cos(w) ~ ~ z ~ + ~ w,# col.surface = rainbow_hcl(n = 99, c = 300, l = 80, start = 0, end = 100),
# image = TRUE, grid = 200, data = d)
```
<span id="page-96-0"></span>

plotblock *Factor Variable and Random Effects Plots*

#### Description

Function to plot effects for model terms including factor, or group variables for random effects.

#### Usage

```
plotblock(x, residuals = FALSE, range = c(0.3, 0.3),
 col.residuals = "black", col.lines = "black", c.select = NULL,
 fill.select = NULL , col.polygons = NULL, data = NULL,
  shift = NULL, trans = NULL, labels = NULL, ...)
```
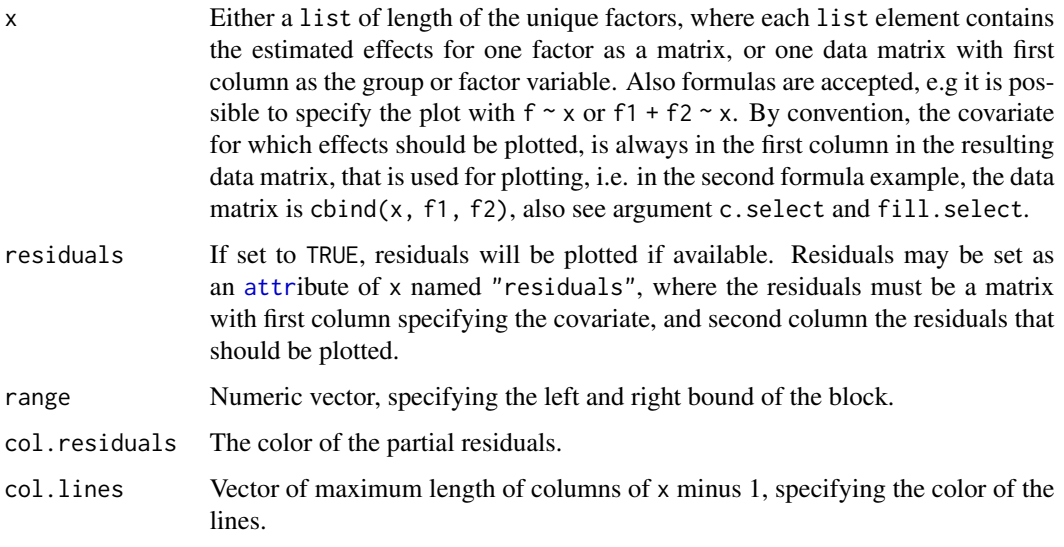

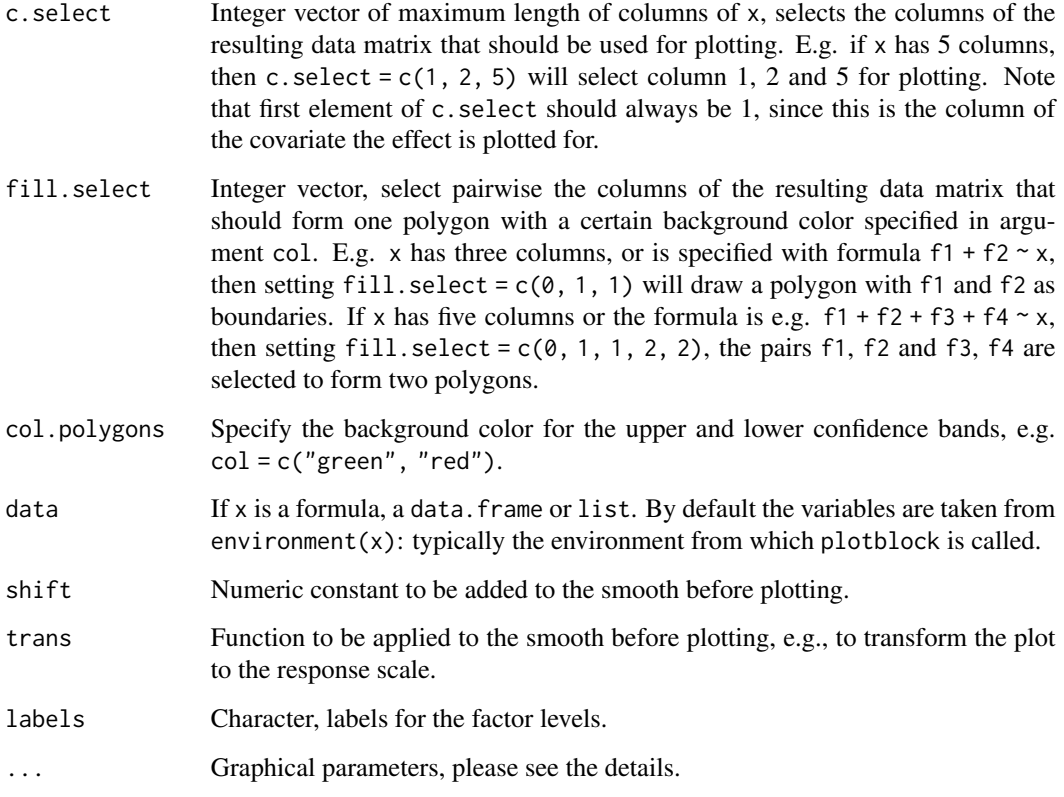

# Details

Function plotblock draws for every factor or group the effect as a "block" in one graphic, i.e., similar to boxplots, estimated fitted effects, e.g., containing quantiles of MCMC samples, are drawn as one block, where the upper lines represent upper quantiles, the middle line the mean or median, and lower lines lower quantiles, also see the examples. The following graphical parameters may be supplied additionally:

- cex: Specify the size of partial residuals,
- Ity: The line type for each column that is plotted, e.g.  $lty = c(1, 2)$ ,
- lwd: The line width for each column that is plotted, e.g. lwd =  $c(1, 2)$ ,
- poly.lty: The line type to be used for the polygons,
- poly.lwd: The line width to be used for the polygons,
- density angle, border: See [polygon](#page-0-0),
- ...: Other graphical parameters, see function [plot](#page-0-0).

## See Also

[plot2d](#page-90-0), [plot3d](#page-92-0), [plotmap](#page-98-0), [sliceplot](#page-133-0).

#### plotmap and the set of the set of the set of the set of the set of the set of the set of the set of the set of the set of the set of the set of the set of the set of the set of the set of the set of the set of the set of t

## Examples

```
## Generate some data.
set.seed(111)
n <- 500
## Regressors.
d \leq data.frame(fac = factor(rep(1:10, n/10)))
## Response.
d$y <- with(d, 1.5 + rnorm(10, sd = 0.6)[fac] +
  rnorm(n, sd = 0.6)## Not run: ## Estimate model.
b \le bamlss(y \sim s(fac,bs="re"), data = d)
summary(b)
## Plot random effects.
plot(b)
## Extract fitted values.
f \leftarrow \text{fitted}(b, \text{ model} = "mu", \text{ term} = "fac")f \leftarrow \text{cbind}(d["fac"], f)
## Now use plotblock.
plotblock(f)
## Variations.
plotblock(f, fill.sleepct = c(0, 1, 0, 1), col.poly = "red")plotblock(f, fill.sleepct = c(0, 1, 0, 1), col.poly = "lightgray",lty = c(2, 1, 2), lwd = c(2, 1, 2))## End(Not run)
## More examples.
plotblock(y \sim fac, data = d, range = c(0.45, 0.45))
d \leq - data.frame(fac = factor(rep(1:10, n/10)))
d$y <- with(d, c(2.67, 5, 6, 3, 4, 2, 6, 7, 9, 7.5)[fac])
plotblock(y ~ ~ for~, data = d)plotblock(cbind(y - 0.1, y + 0.1) ~ fac, data = d)
```
<span id="page-98-0"></span>plotmap *Plot Maps*

## Description

The function takes a [list](#page-0-0) polygons and draws the corresponding map. Different colors for each polygon can be used.

## Usage

```
plotmap(map, x = NA, id = NULL, select = NULL,
  legend = TRUE, names = FALSE, values = FALSE, ...)
```
#### Arguments

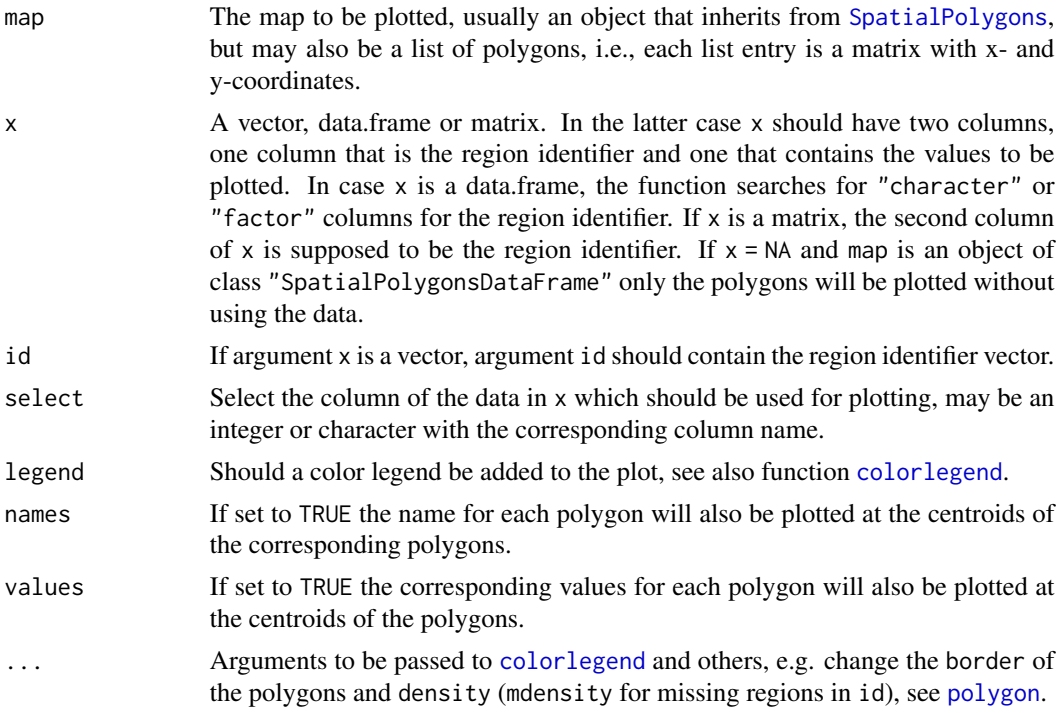

# See Also

[plot2d](#page-90-0), [plot3d](#page-92-0), [sliceplot](#page-133-0), [plotblock](#page-96-0).

```
## Example from mgcv ?mrf.
## Load Columbus Ohio crime data (see ?columbus for details and credits).
data("columb", package = "mgcv")
data("columb.polys", package = "mgcv")
## Plot the map.
plotmap(columb.polys)
## Plot aggregated data.
a <- with(columb, aggregate(crime,
 by = list("district" = district), FUN = mean))
plotmap(columb.polys, x = a$x, id = a$district)
plotmap(columb.polys, x = a$x, id = a$district,
 pos = "topleft")
```
## predict.bamlss 101

```
plotmap(columb.polys, x = a$x, id = a$district,
 pos = "topleft", side.legend = 2)
plotmap(columb.polys, x = a$x, id = a$district,
 pos = "topleft", side.legend = 2, side.ticks = 2)
plotmap(columb.polys, x = a$x, id = a$district,
 pos = "topleft", side.legend = 2, side.ticks = 2,
 col = heat\_hcl, swap = TRUE)
plotmap(columb.polys, x = a$x, id = a$district,
 pos = "topleft", side.legend = 2, side.ticks = 2,
 col = heat\_hcl, swap = TRUE, range = c(10, 50))
plotmap(columb.polys, x = a$x, id = a$district,
 pos = "topleft", side.legend = 2, side.ticks = 2,
 col = heat_hcl(5), swap = TRUE, range = c(10, 50),
 lrange = c(0, 60))
```
<span id="page-100-0"></span>predict.bamlss *BAMLSS Prediction*

#### Description

Takes a fitted [bamlss](#page-5-0) object and computes predictions. Predictions can be based on estimated parameters of optimizer functions or on samples returned from sampler functions. It is possible to compute predictions on multiple cores using the [parallel](#page-0-0) and to chunk predictions to save computation time and memory storage. Predictions can be computed for full distributional parameters or specific model terms. If a link{bamlss} model was fitted on multiple cores, i.e., the samples are provided as link{mcmc.list} where each list entry represents samples from one core, function predict.bamlss() computes combined predictions based on samples of all cores.

## Usage

```
## S3 method for class 'bamlss'
predict(object, newdata, model = NULL, term = NULL,
 match.names = TRUE, intercept = TRUE, type = c("link", "parameter"),FUN = function(x) { mean(x, na.rm = TRUE) }, trans = NULL,
 what = c("samples", "parameters"), nsamps = NULL,
  verbose = FALSE, drop = TRUE,
  cores = NULL, chunks = 1, ...)
```
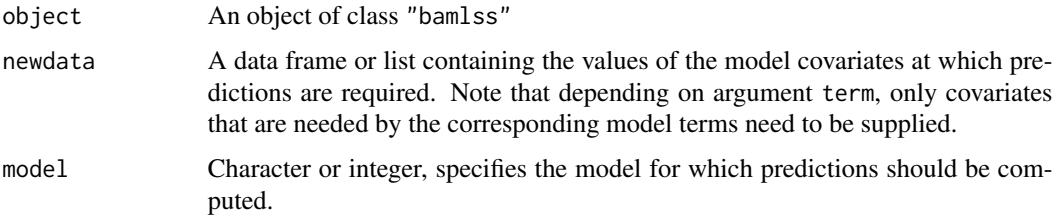

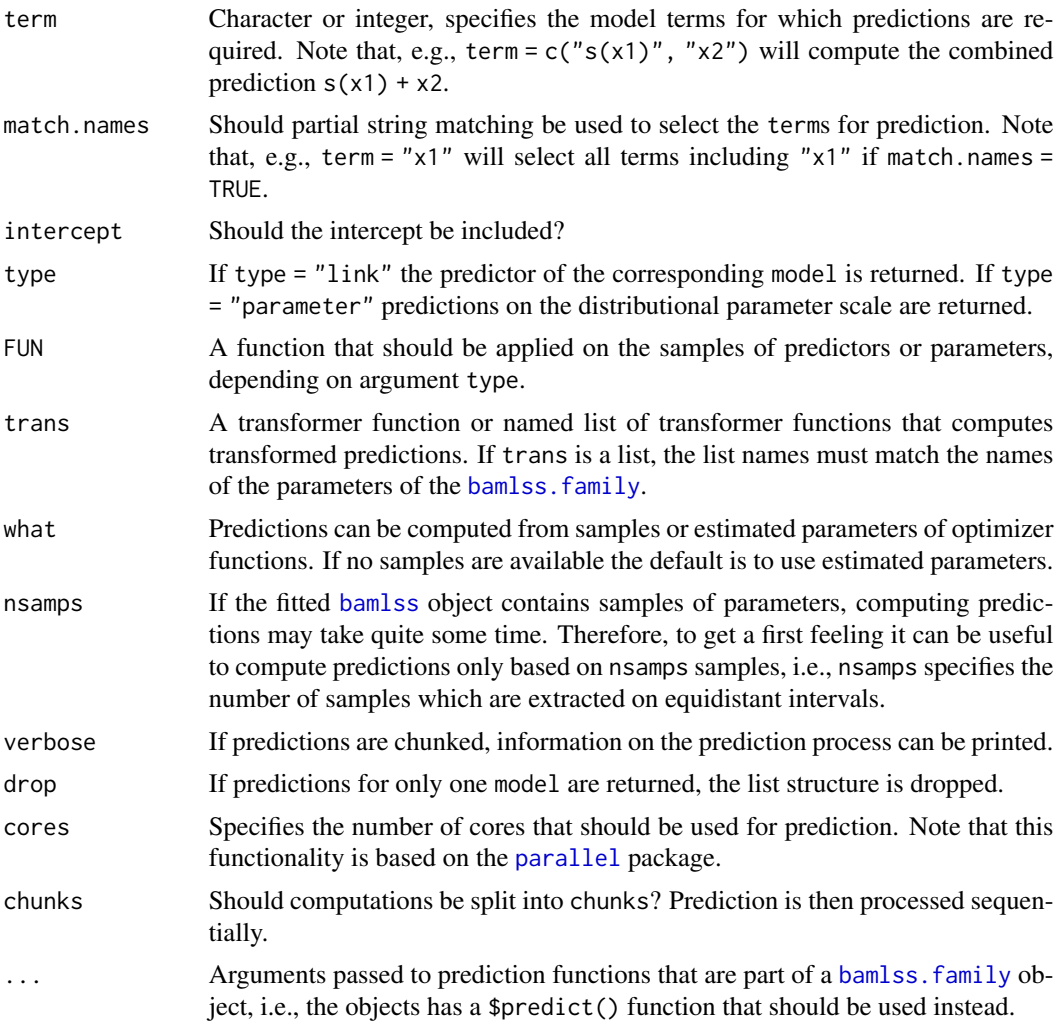

# Value

Depending on arguments model, FUN and the structure of the [bamlss](#page-5-0) model, a list of predictions or simple vectors or matrices of predictions.

# See Also

link{bamlss}, [fitted.bamlss](#page-41-0).

```
## Not run: ## Generate some data.
d <- GAMart()
## Model formula.
f \leftarrow list(num ~ s(x1) + s(x2) + s(x3) + te(lon, lat),
```

```
predict.bamlss 103
```

```
sigma ~ s(x1) + s(x2) + s(x3) + te(lon, lat)\lambda## Estimate model.
b \le bamlss(f, data = d)
## Predictions.
p \leftarrow \text{predict}(b)str(b)
## Prediction for "mu" model and term "s(x2)".
p \leftarrow \text{predict}(b, \text{ model} = "mu", \text{ term} = "s(x2)")## Plot effect
plot2d(p \sim x2, data = d)## Same for "sigma" model.
p \le - \text{predict}(b, \text{ model} = "sigma", \text{ term} = "s(x2)")plot2d(p \sim x2, data = d)## Prediction for "mu" model and term "s(x1)" + "s(x2)"
## without intercept.
p \le - \text{predict}(b, \text{ model} = "mu", \text{ term} = c("s(x1)", "s(x2)"),intercept = FALSE)
## Prediction based on quantiles.
p \le - \text{predict}(b, \text{ model} = "mu", \text{ term} = "s(x2)", \text{ Flow} = c95)plot2d(p \sim x2, data = d)## Extract samples of predictor for "s(x2)".
p \le - predict(b, model = "mu", term = "s(x2)",
 intercept = FALSE, FUN = function(x) { x }print(dim(p))
plot2d(p \sim x2, data = d, col.lines = rgb(0.1, 0.1, 0.1, alpha = 0.1))## Or using specific combinations of terms.
p \leftarrow predict(b, model = "mu", term = c("s(x2)", "te(lon, lat)"),intercept = FALSE, FUN = function(x) { x }head(p)
## Prediction using new data.
## Only need x3 data when predicting
## for s(x3).
nd <- data.frame("x3" = seq(0, 1, length = 100))
nd \le cbind(nd, predict(b, newdata = nd, term = "s(x3)"))
print(head(nd))
plot2d(mu ~ x3, data = nd)plot2d(sigma ~ x3, data = nd)## End(Not run)
```
#### Description

The transformer function takes a [bamlss.frame](#page-15-0) object and transforms all [smooth.construct](#page-135-0)s into a random effects representation. Note that this is only possible for smooth terms with a single smoothing variance. The function is based on function [smooth2random](#page-0-0).

#### Usage

trans\_random(x) randomize(x)

#### Arguments

x Object returned from function [bamlss.frame](#page-15-0).

#### Details

The decomposition is achieved by a spectral decomposition of the penalty and design matrix by finding a basis of the null space of the penalty matrix. This feature is used, e.g., for the [JAGS](#page-121-0) sampler function. For more details see also [jagam](#page-0-0).

#### Value

A transformed [bamlss.frame](#page-15-0). To each [smooth.construct](#page-135-0) model term an element named "Xf", the fixed effects design matrix, and an element "rand\$Xr", the random effects design matrix, is added. In addition, for re-transforming parameters elements "trans. U" and "trans. D" are supplied. See also function [smooth2random](#page-0-0).

#### References

Fahrmeir L, Kneib T, Lang S, Marx B (2013). Regression - Models, Methods and Applications. Springer-Verlag, Berlin. ISBN 978-3-642-34332-2.

Wood S.N. (2006). Generalized Additive Models: An Introduction with R. Chapman and Hall/CRC.

#### See Also

[bamlss.frame](#page-15-0), [bamlss](#page-5-0), [smooth2random](#page-0-0).

```
## Simulate data.
d <- GAMart()
## Create a "bamlss.frame".
bf \le bamlss.frame(num \sim s(x1) + s(x2) + s(x3) + s(lon,lat), data = d)
```

```
## Structure of the "s(x1)" smooth.construct.
str(bf$x$mu$smooth.construct[["s(x1)"]])
## Transform.
bf <- randomize(bf)
```

```
## New structure adding fixed
## and random effect matrices.
str(bf$x$mu$smooth.construct[["s(x1)"]])
```
rb *Random Bits for BAMLSS*

# Description

This smooth constructor implements random bits model terms. Note that this is experimental.

## Usage

```
## Linear smooth constructor.
rb(..., k = 50)## For mgcv.
## S3 method for class 'randombits.smooth.spec'
smooth.construct(object, data, knots, ...)
```
# Arguments

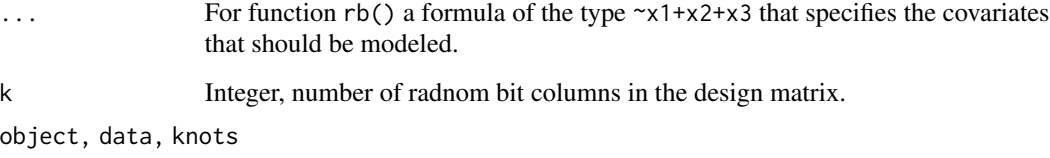

See [smooth.construct](#page-135-0).

## Value

Function  $rb()$ , [s](#page-0-0)imilar to function s a simple smooth specification object.

# See Also

[bamlss](#page-5-0), [predict.bamlss](#page-100-0), [bfit](#page-71-0), [boost](#page-77-0)

# Examples

```
## Not run: ## Simulate data.
set.seed(123)
d <- GAMart()
## Estimate model.
f \leftarrow num \sim rb(x1) + rb(x2) + rb(x3) + rb(\sim 10n+1at)b \le bamlss(f, data = d)
plot(b)
## End(Not run)
```
<span id="page-105-0"></span>residuals.bamlss *Compute BAMLSS Residuals*

# Description

Function to compute quantile and response residuals.

# Usage

```
## S3 method for class 'bamlss'
residuals(object, type = c("quantile", "response"),
 nsamps = NULL, ...)## S3 method for class 'bamlss.residuals'
plot(x, which = c("hist-resid", "qq-resid", "wp"),
  spar = TRUE, ...)
```
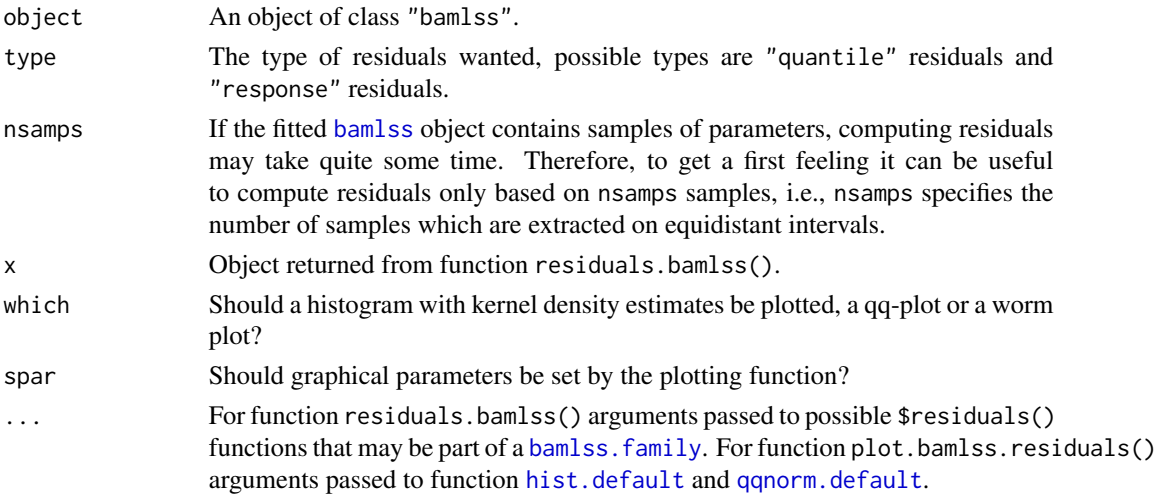

## residuals.bamlss 107

## Details

Response residuals are the raw residuals, i.e., the response data minus the fitted distributional mean. If the bamlss. family object contains a function  $\mathfrak{Smu}(par, ...)$ , then raw residuals are computed with y - mu(par) where par is the named list of fitted values of distributional parameters. If \$mu(par, ...) is missing, then the fitted values of the first distributional parameter are used.

Randomized quantile residuals are based on the cumulative distribution function of the bamlss. family object, i.e., the  $\mathfrak{sp}(y, \text{par}, \ldots)$  function.

## Value

A vector of residuals.

#### References

Dunn P. K., and Smyth G. K. (1996). Randomized Quantile Residuals. *Journal of Computational and Graphical Statistics* 5, 236–244.

van Buuren S., and Fredriks M. (2001) Worm Plot: Simple Diagnostic Device for Modelling Growth Reference Curves. *Statistics in Medicine*, 20, 1259–1277

#### See Also

[bamlss](#page-5-0), [predict.bamlss](#page-100-0), [fitted.bamlss](#page-41-0).

#### Examples

```
## Not run: ## Generate data.
d <- GAMart()
## Estimate models.
b1 <- bamlss(num \sim s(x1), data = d)
b2 <- bamlss(num ~ s(x1) + s(x2) + s(x3), data = d)
## Extract quantile residuals.
e1 <- residuals(b1, type = "quantile")
e2 <- residuals(b2, type = "quantile")
## Plots.
plot(e1)
plot(e2)
```
## End(Not run)

#### Description

This is a small helper function to quickly extract the response name(s) of an object of class "bamlss.frame" or "bamlss".

## Usage

```
response_name(object, ...)
```
# **Arguments**

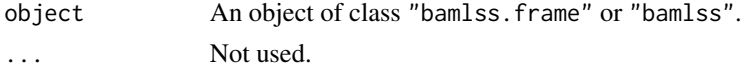

# See Also

[bamlss](#page-5-0), [bamlss.frame](#page-15-0)

## Examples

```
## Simulate some data.
d <- GAMart()
## Create a bamlss.frame.
bf \le bamlss.frame(num \le s(x1) + s(x2) + s(x3), data = d)
## Extract the response name.
response_name(bf)
```
<span id="page-107-0"></span>results.bamlss.default

*Compute BAMLSS Results for Plotting and Summaries*

## Description

The results function combines estimated parameters and/or samples with the [bamlss.frame](#page-15-0) and computes the data that can be used, e.g., for creating effect plots or summary statistics. The function is usually used internally within [bamlss](#page-5-0). The object returned is of class "bamlss.results", which has a plotting method, see [plot.bamlss.results](#page-88-0).

#### Usage

```
results.bamlss.default(x, what = c("samples", "parameters"),
 grid = -1, nsamps = NULL, burnin = NULL, thin = NULL, ...)
```
# Arguments

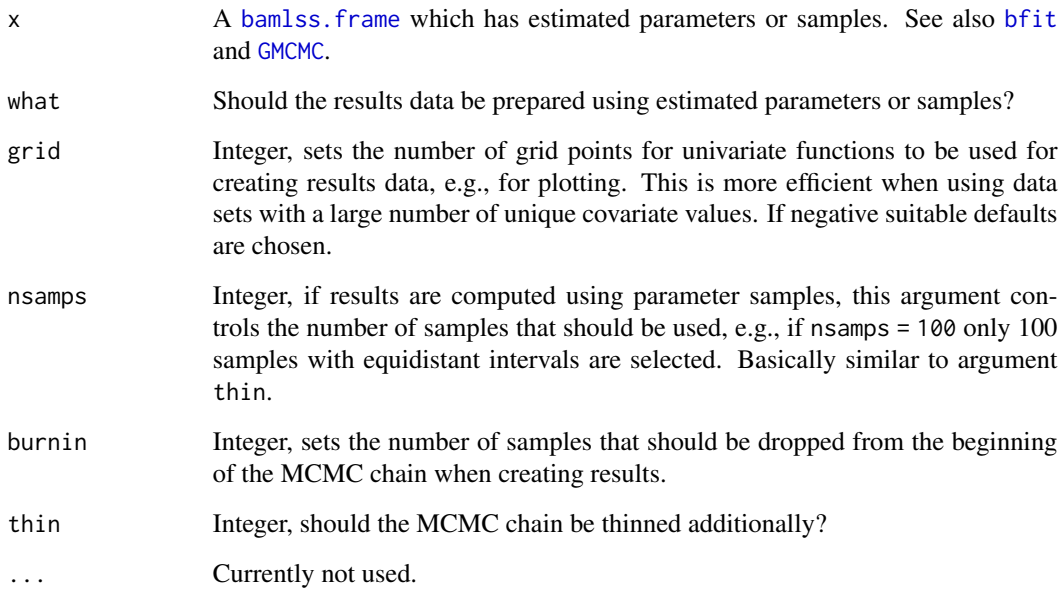

# Value

An object of class "bamlss.results".

# See Also

[plot.bamlss.results](#page-88-0), [bamlss](#page-5-0).

```
## Not run: ## Simulate data.
d <- GAMart()
## Estimate model with no results.
b \le bamlss(num \sim s(x1) + s(x2) + s(x3),
  data = d, results = FALSE)
## Compute model results
a <- results.bamlss.default(b)
## Plot results for smooth terms.
plot(a)
## End(Not run)
```
# Description

A simple helper function that removes special characters from a character string.

## Usage

rmf(x)

## Arguments

x A character string.

## Value

A character string with special characters removed.

## Examples

rmf("ba\*&m^l\$\$:s.s")

<span id="page-109-0"></span>s2 *Special Smooths in BAMLSS Formulae*

#### Description

This is a simple wrapper function to define special smooth terms in BAMLSS formulae. The function calls the smooth term constructor function [s](#page-0-0). The return value of [s](#page-0-0) is only slightly modified, such that function bamlss. frame identifies this term as a special term and uses the appropriate (internal) infrastructures.

This structure is useful when the model term structure is, e.g., not a linear combination of a design matrix and coefficients. See the example section of function [bfit](#page-71-0) on how to use this setup.

## Usage

 $s2(\ldots)$ 

## Arguments

... **Argument[s](#page-0-0) passed to function s.** 

# Value

Slightly modified return value of function [s](#page-0-0).

#### samples that the samples of the samples of the samples of the samples of the samples of the samples of the samples of the samples of the samples of the samples of the samples of the samples of the samples of the samples of

# See Also

[bamlss](#page-5-0), [bamlss.frame](#page-15-0), [bamlss.formula](#page-13-0), [opt\\_bfit](#page-71-1)

# Examples

```
print(names(s(x)))
print(names(s2(x)))
```
samples *Extract Samples*

# Description

Generic function to extract samples from objects.

## Usage

```
## Generic.
samples(object, ...)
## Method for "bamlss" objects.
## S3 method for class 'bamlss'
samples(object, model = NULL, term = NULL,
 combine = TRUE, drop = TRUE, burnin = NULL,
  thin = NULL, coeff.only = FALSE, ...
```
# Arguments

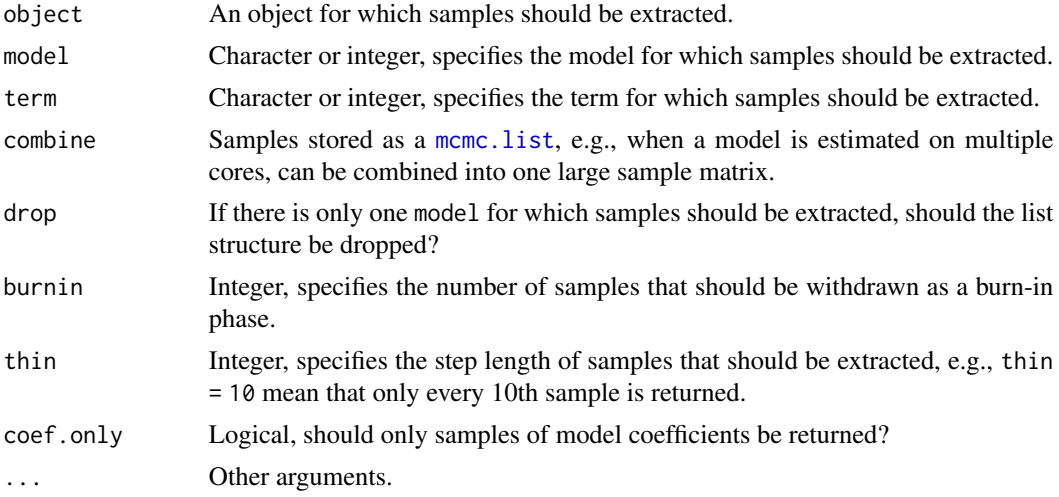

## See Also

[bamlss](#page-5-0).

#### Examples

```
## Not run: ## Generate data.
d \leftarrow GAMart()## Estimate model.
b \le bamlss(num \sim s(x1) + s(x2) + s(x3), data = d)
## Extract samples for "s(x2)".
sa \leq samples(b, term = "s(x2)")
head(sa)
## Trace plot.
plot(sa)
## End(Not run)
```
<span id="page-111-0"></span>

samplestats *Sampling Statistics*

## Description

The function computes the average the log-likelihood, log-posterior, the deviance information criterion and estimated degrees of freedom from samples of, e.g., a [bamlss](#page-5-0) object.

#### Usage

samplestats(samples,  $x = NULL$ ,  $y = NULL$ ,  $family = NULL, logLik = FALSE, ...)$ 

#### Arguments

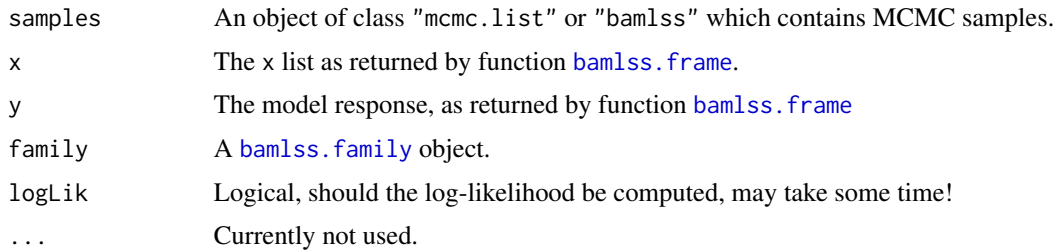

## Details

If the log-likelihood is not available in the samples, the function tries to compute the information. Depending on the complexity of the model, this may take some time. Computations are based on the \$d() or \$loglik() function of the [bamlss.family](#page-36-0) object.

If a [bamlss.family](#page-36-0) object contains a function \$p2d() or \$p2loglik(), which computes the loglikelihood from parameters, these functions are used for computation.

# sam\_BayesX 113

# Value

A list with the following entries (if available):

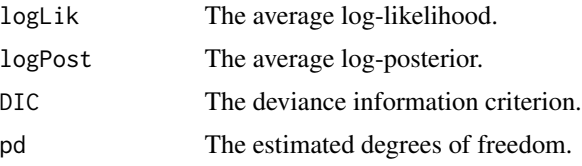

# See Also

[bamlss](#page-5-0)

#### Examples

```
## Not run: ## Generate some data.
d <- GAMart()
## Estimate model without sampling statistics
b \le bamlss(num \sim s(x1) + s(x2) + s(x3) + te(lon,lat),
 data = d, samplestats = FALSE)
## Note: needs the $d() or $loglik() function in the family!
names(family(b))
## Compute sampling statistics.
samplestats(b)
## End(Not run)
```
sam\_BayesX *Markov Chain Monte Carlo for BAMLSS using* BayesX

#### Description

This sampler function for BAMLSS is an interface to the BayesX (https://www.uni-goettingen.de/de/bayesx/550513. command-line binary from R. The sampler is based on the command line version and functions provided in the **BayesXsrc** package, which can be installed using function  $get_BayesXsrc()$ .

#### Usage

```
## Sampler functions:
sam_BayesX(x, y, family, start = NULL, weights = NULL, offset = NULL,data = NULL, control = BayesX.control(...), ...)
BayesX(x, y, family, start = NULL, weights = NULL, offset = NULL,
  data = NULL, control = BayesX.contrib(...), ...)
```

```
## Sampler control:
BayesX.control(n.iter = 1200, thin = 1, burnin = 200,
  seed = NULL, predict = "light", model.name = "bamlss",
 data.name = "d", prg.name = NULL, dir = NULL,verbose = FALSE, show.prg = TRUE, modeonly = FALSE, \ldots)
## Special BayesX smooth term constructor.
sx(x, z = NULL, bs = "ps", by = NA, ...)## Special BayesX tensor product smooth term constructor.
tx(..., bs = "ps", k = -1,ctr = c("center", "main", "both", "both1", "both2",
    "none", "meanf", "meanfd", "meansimple", "nullspace"),
 xt = NULL, special = TRUE)
tx2(...)
tx3(..., bs = "ps", k = c(10, 5),ctr = c("main", "center"),
  xt = NULL, special = TRUE)
tx4(..., ctr = c("center", "main", "both", "both", "both",")## Smooth constructors and predict matrix.
## S3 method for class 'tensorX.smooth.spec'
smooth.construct(object, data, knots, ...)
## S3 method for class 'tensorX.smooth'
Predict.matrix(object, data)
## S3 method for class 'tensorX3.smooth.spec'
smooth.construct(object, data, knots, ...)
## S3 method for class 'tensorX3.smooth'
Predict.matrix(object, data)
## Family object for quantile regression with BayesX.
quant_bamlss(prob = 0.5)
```
## Download the newest version of BayesXsrc. get\_BayesXsrc(dir = NULL, install = TRUE)

#### Arguments

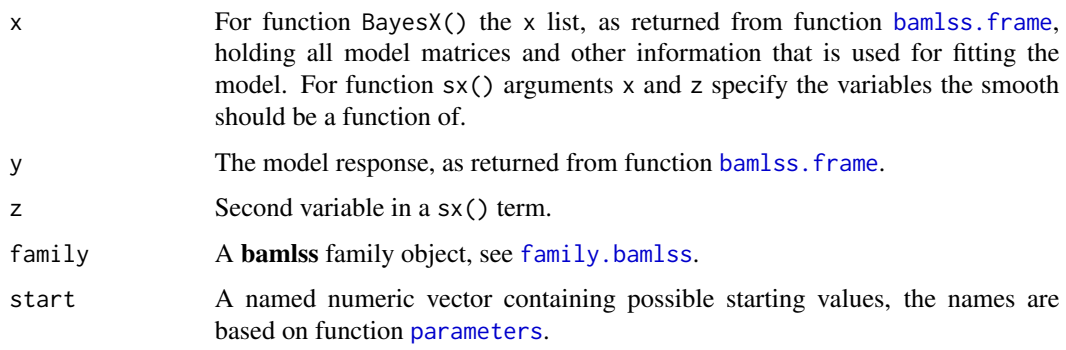

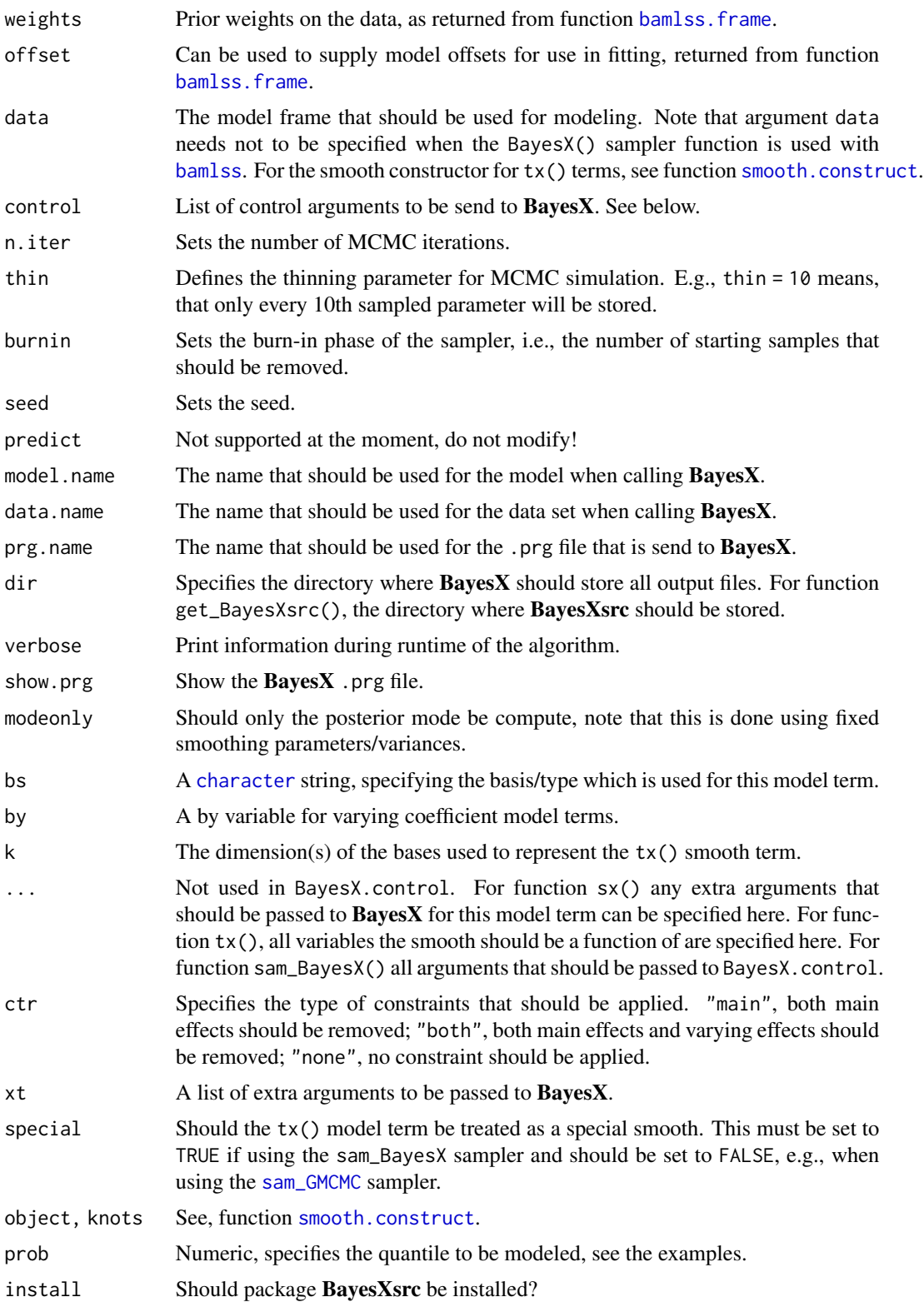

# Details

Function sam\_BayesX() writes a  $BayesX$  .prg file and processes the data. Then, the function call the BayesX binary via function run.bayesx() of the BayesXsrc package. After the BayesX sampler has finished, the function reads back in all the parameter samples that can then be used for further processing within [bamlss](#page-5-0), *i.a.* 

The smooth term constructor functions [s](#page-0-0) and [te](#page-0-0) can be used with the sam\_BayesX() sampler. When using [te](#page-0-0) note that only one smoothing variance is estimated by BayesX.

For anisotropic penalties use function  $tx()$  and  $tx3()$ , the former currently supports smooth functions of two variables, while tx3() is supposed to model space-time interactions. Note that in tx3() the first variable represents time and the 2nd and 3rd variable the coordinates in space.

## Value

Function sam\_BayesX() returns samples of parameters. The samples are provided as a [mcmc](#page-0-0) matrix.

Function BayesX.control() returns a list with control arguments for BayesX.

Function sx() a list of class "xx.smooth.spec" and "no.mgcv", where "xx" is a basis/type identifying code given by the bs argument.

Function tx() and tx2() a list of class tensorX. smooth. spec.

#### **Note**

Note that this interface is still experimental and needs the newest version of the **BayesX** source code, which is not yet part of the **BayesXsrc** package on CRAN. The newest version can be installed with function get\_BayesXsrc. Note that the function assumes that sh, subversion (svn) and R can be run from the command line!

Note that for setting up a new family object to be used with sam\_BayesX() additional information needs to be supplied. The extra information must be placed within the family object in an named list element named "bayesx". For each parameter of the distribution a character string with the corresponding **BayesX** family name and the equationtype must be supplied. See, e.g., the  $R$ code of [gaussian\\_bamlss](#page-36-0) how the setup works.

For function sx() the following basis types are currently supported:

- "ps": P-spline with second order difference penalty.
- "mrf": Markov random fields: Defines a Markov random field prior for a spatial covariate, where geographical information is provided by a map object in boundary or graph file format (see function [read.bnd](#page-0-0), [read.gra](#page-0-0) and [shp2bnd](#page-0-0)), as an additional argument named map.
- "re": Gaussian i.i.d. Random effects of a unit or cluster identification covariate.

Function  $tx()$  currently supports smooth terms with two variables.

#### See Also

[bamlss](#page-5-0), [bamlss.frame](#page-15-0)

#### $sam_{\text{17}}\text{Cox}$  117

## Examples

```
## Get newest version of BayesXsrc.
## Note: needs sh, svn and R build tools!
## get_BayesXsrc()
## Not run: if(require("BayesXsrc")) {
  ## Simulate some data
  set.seed(123)
  d <- GAMart()
  ## Estimate model with BayesX. Note
  ## that BayesX computes starting values, so
  ## these are not required by some optimizer function
  ## in bamlss()
  b1 <- bamlss(num ~ s(x1) + s(x2) + s(x3) + s(lon,lat),
    data = d, optimizer = FALSE, sampler = sam_BayesX)
  plot(b1)
  ## Same model with anisotropic penalty.
  b2 <- bamlss(num ~ s(x1) + s(x2) + s(x3) + tx(lon,lat),
    data = d, optimizer = FALSE, sampler = sam_BayesX)
  plot(b2)
  ## Quantile regression.
  b3_0.1 <- bamlss(num ~ s(x1) + s(x2) + s(x3) + tx(lon,lat),
    data = d, optimizer = FALSE, sampler = sam_BayesX,
    family = gf("quant", prob = 0.1))
  b3_0.9 \leq b3_0.9 \leq b3_0 hamlss(num \sim s(x1) + s(x2) + s(x3) + tx(100, 101),
    data = d, optimizer = FALSE, sampler = sam_BayesX,
    family = gF("quant", prob = 0.9)## Predict quantiles.
  p_0.1 <- predict(b3_0.1, term = "s(x2)")
  p_0.9 \leq 1 predict(b3_0.9, term = "s(x2)")
  ## Plot.
  plot2d(p_0.1 + p_0.9 \sim x2, data = d)}
## End(Not run)
```
sam\_Cox *Cox Model Markov Chain Monte Carlo*

## Description

This sampler function implements a derivative based MCMC algorithm for flexible Cox models with structured additive predictors.

#### Usage

```
sam_Cox(x, y, family, start, weights, offset,
 n.iter = 1200, burnin = 200, thin = 1,
 verbose = TRUE, digits = 4, step = 20, ...)
cox_mcmc(x, y, family, start, weights, offset,
  n.iter = 1200, burnin = 200, thin = 1,
  verbose = TRUE, digits = 4, step = 20, ...)
```
# Arguments

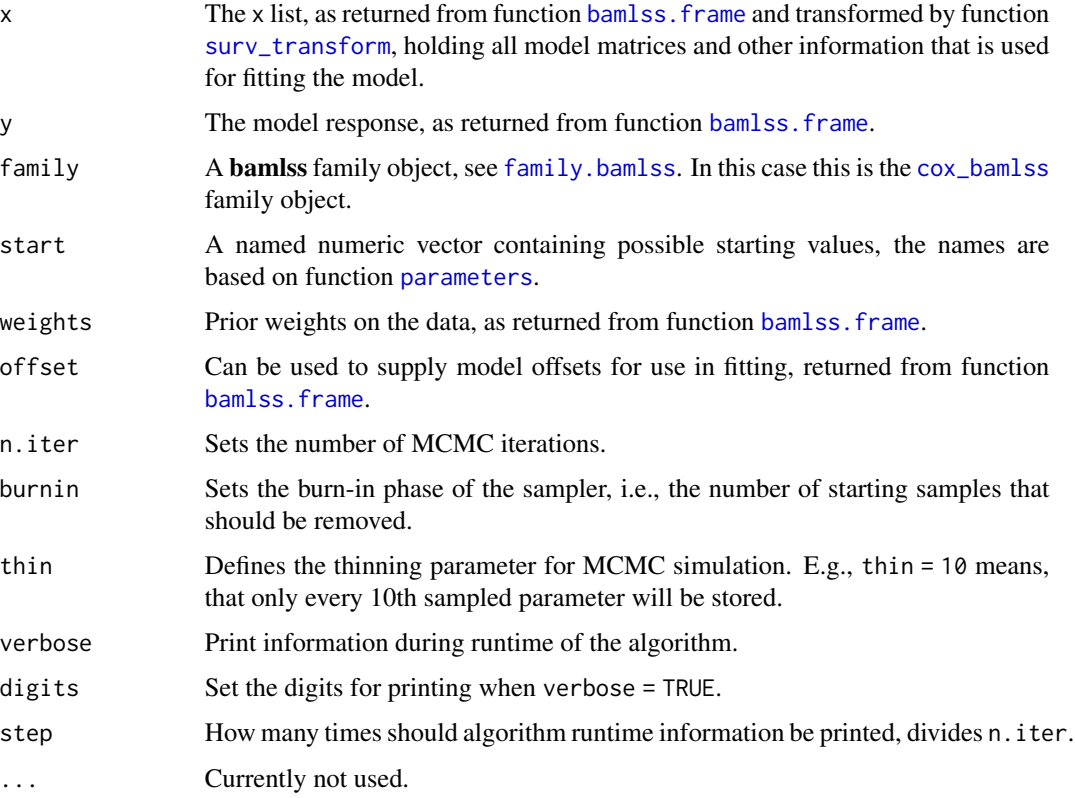

# Details

The sampler uses derivative based proposal functions to create samples of parameters. For timedependent functions the proposals are based on one Newton-Raphson iteration centered at the last state, while for the time-constant functions proposals can be based on iteratively reweighted least squares (IWLS), see also function [GMCMC](#page-118-0). The integrals that are part of the time-dependent function updates are solved numerically. In addition, smoothing variances are sampled using slice sampling.

## Value

The function returns samples of parameters. The samples are provided as a [mcmc](#page-0-0) matrix.

# sam\_GMCMC 119

#### References

Umlauf N, Klein N, Zeileis A (2016). Bayesian Additive Models for Location Scale and Shape (and Beyond). *(to appear)*

## See Also

[opt\\_Cox](#page-83-0), [cox\\_bamlss](#page-36-0), [surv\\_transform](#page-145-0), [simSurv](#page-131-0), [bamlss](#page-5-0)

#### Examples

```
## Not run: library("survival")
set.seed(123)
## Simulate survival data.
d \le -\sin\sin\left(\frac{\pi}{6}\right) = 500## Formula of the survival model, note
## that the baseline is given in the first formula by s(time).
f \leftarrow list(Surv(time, event) \sim s(time) + s(time, by = x3),
  gamma \sim s(x1) + s(x2)\lambda## Cox model with continuous time.
## Note the the family object cox_bamlss() sets
## the default optimizer and sampler function!
## First, posterior mode estimates are computed
## using function opt_Cox(), afterwards the
## sampler sam_Cox() is started.
b <- bamlss(f, family = "cox", data = d)
## Plot estimated effects.
plot(b)
## End(Not run)
```
<span id="page-118-1"></span>sam\_GMCMC *General Markov Chain Monte Carlo for BAMLSS*

## <span id="page-118-0"></span>Description

These functions provide a quite general infrastructure for sampling BAMLSS. The default proposal function is based on iteratively weighted least squares (IWLS), however, each model term may have a different updating function, see the details.

# Usage

```
## Sampler functions:
sam_GMCMC(x, y, family, start = NULL, weights = NULL, offset = NULL,
 n.iter = 1200, burnin = 200, thin = 1, verbose = TRUE,
 step = 20, propose = "iwlsC_gp", chains = NULL, ...)GMCMC(x, y, family, start = NULL, weights = NULL, offset = NULL,n.iter = 1200, burnin = 200, thin = 1, verbose = TRUE,
 step = 20, propose = "iwlsC_gp", chains = NULL, ...)## Propose functions:
GMCMC_iwls(family, theta, id, eta, y, data,
 weights = NULL, offset = NULL, ...)
GMCMC_iwlsC(family, theta, id, eta, y, data,
  weights = NULL, offset = NULL, zworking, resids, rho, ...)
GMCMC_iwlsC_gp(family, theta, id, eta, y, data,
 weights = NULL, offset = NULL, zworking, resids, rho, \dots)
GMCMC_slice(family, theta, id, eta, y, data, ...)
```
# Arguments

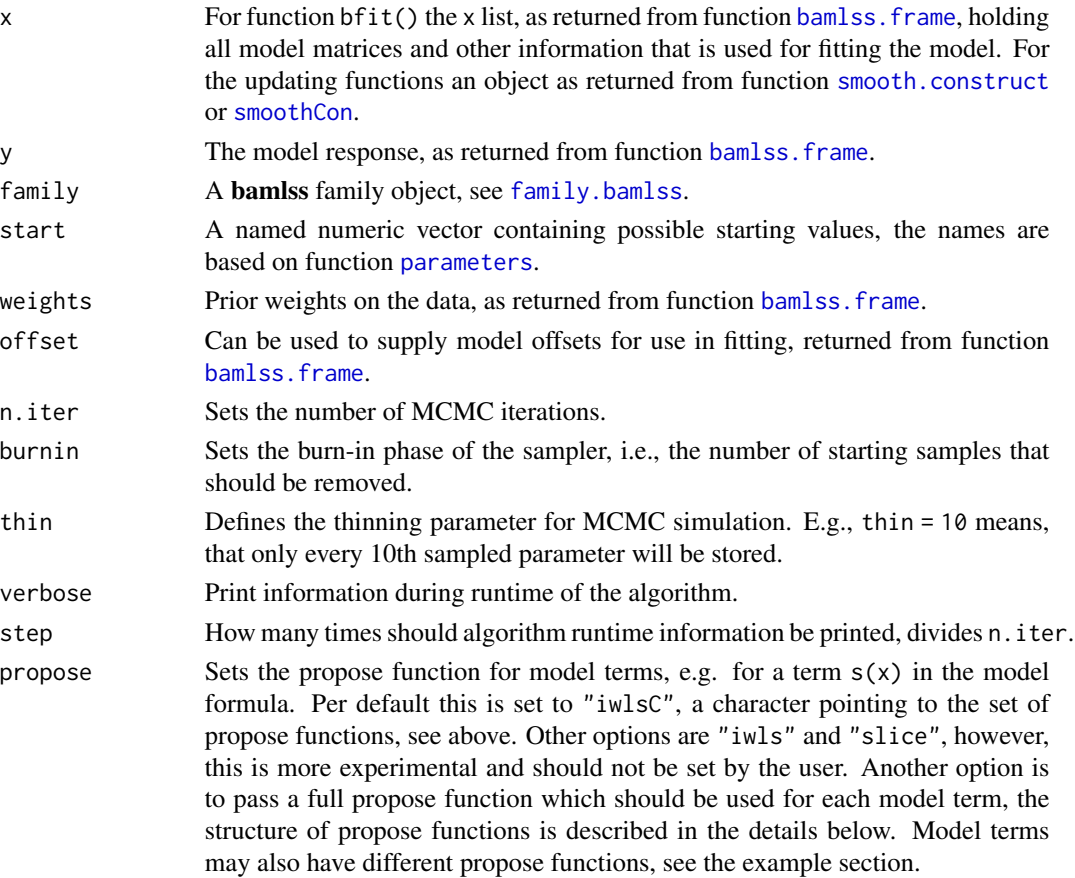

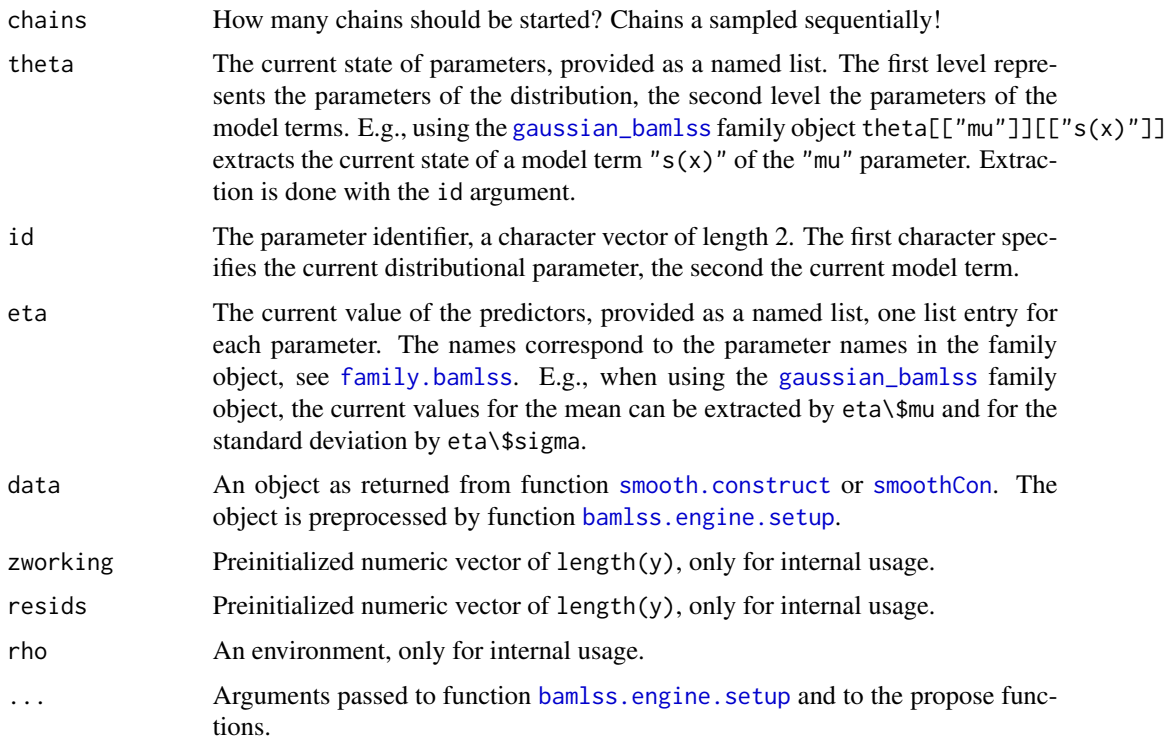

## Details

The sampler function sam\_GMCMC() cycles through all distributional parameters and corresponding model terms in each iteration of the MCMC chain. Samples of the parameters of a model term (e.g.,  $s(x)$ ) are generated by proposal functions, e.g.  $GMC\_iwls()$ .

The default proposal function that should be used for all model terms is set with argument propose. For smooth terms, e.g. terms created with function [s](#page-0-0), if a valid propose function is supplied within the extra xt list, this propose function will be used. This way each model term may have its own propose function for creating samples of the parameters. See the example section.

The default proposal function GMCMC\_iwlsC\_gp allows for general priors for the smoothing variances and general penalty functions. Samples of smoothing variances are computed using slice sampling. Function GMCMC\_iwlsC samples smoothing variances of univariate terms assuming an inverse gamma prior. Terms of higher dimensions use again slice sampling for creating samples of smoothing variances.

Function GMCMC\_iwls is similar to function GMCMC\_iwlsC but uses plain R code.

Function GMCMC\_slice applies slice sampling also for the regression coefficients and is therefore relatively slow.

## Value

The function returns samples of parameters, depending on the return value of the propose functions other quantities can be returned. The samples are provided as a [mcmc](#page-0-0) matrix. If chains  $> 1$ , the samples are provided as a [mcmc.list](#page-0-0).

#### References

Umlauf N, Klein N, Zeileis A (2016). Bayesian Additive Models for Location Scale and Shape (and Beyond). *(to appear)*

#### See Also

[bamlss](#page-5-0), [bamlss.frame](#page-15-0), [bamlss.engine.setup](#page-11-0), [set.starting.values](#page-10-0), [s2](#page-109-0)

## Examples

```
## Not run: ## Simulated data example illustrating
## how to call the sampler function.
## This is done internally within
## the setup of function bamlss().
d <- GAMart()
f \le num \sim s(x1, bs = "ps")
bf \leftarrow bamlss.frame(f, data = d, family = "gaussian")
## First, find starting values with optimizer.
opt <- with(bf, bfit(x, y, family))
## Sample.
samps <- with(bf, sam_GMCMC(x, y, family, start = opt$parameters))
plot(samps)
## End(Not run)
```
sam\_JAGS *Markov Chain Monte Carlo for BAMLSS using JAGS*

## Description

This sampler function for BAMLSS is an interface to the JAGS library using package [rjags](#page-0-0). The function basically interprets the bamlss. frame into BUGS code, similar to the [jagam](#page-0-0) function of package [mgcv](#page-0-0). I.e., the function uses the random effects representation of smooth terms, see the transformer function [randomize](#page-103-0) to generate the BUGS code.

Note that estimating BAMLSS with JAGS is not very efficient. Also note that this function is more experimental and support is only provided for a small number of [bamlss.family](#page-36-0) objects.

Function BUGSeta() therefore computes the code and data for one parameter of the modeled distribution. Function BUGSmodel() then collects all parameter model code and data, which can be send to JAGS.

#### Usage

```
## Sampler functions:
sam_JAGS(x, y, family, start = NULL,tdir = NULL, n.class = 1, n.addpt = 100,
```

```
n.iter = 4000, thin = 2, burnin = 1000,
 seed = NULL, verbose = TRUE, set.inits = TRUE,
 save.all = FALSE, modules = NULL, ...)JAGS(x, y, family, start = NULL,
  tdir = NULL, n.class = 1, n.addpt = 100,n.iter = 4000, thin = 2, burnin = 1000,
 seed = NULL, verbose = TRUE, set.inits = TRUE,
 save.all = FALSE, modules = NULL, ...)## Function to interpret an additive predictor into BUGS code:
BUGSeta(x, id = NULL, ...)## Function to interpret the full BAMLSS:
BUGSmodel(x, family, is.stan = FALSE, reference = NULL, ...)
```
#### Arguments

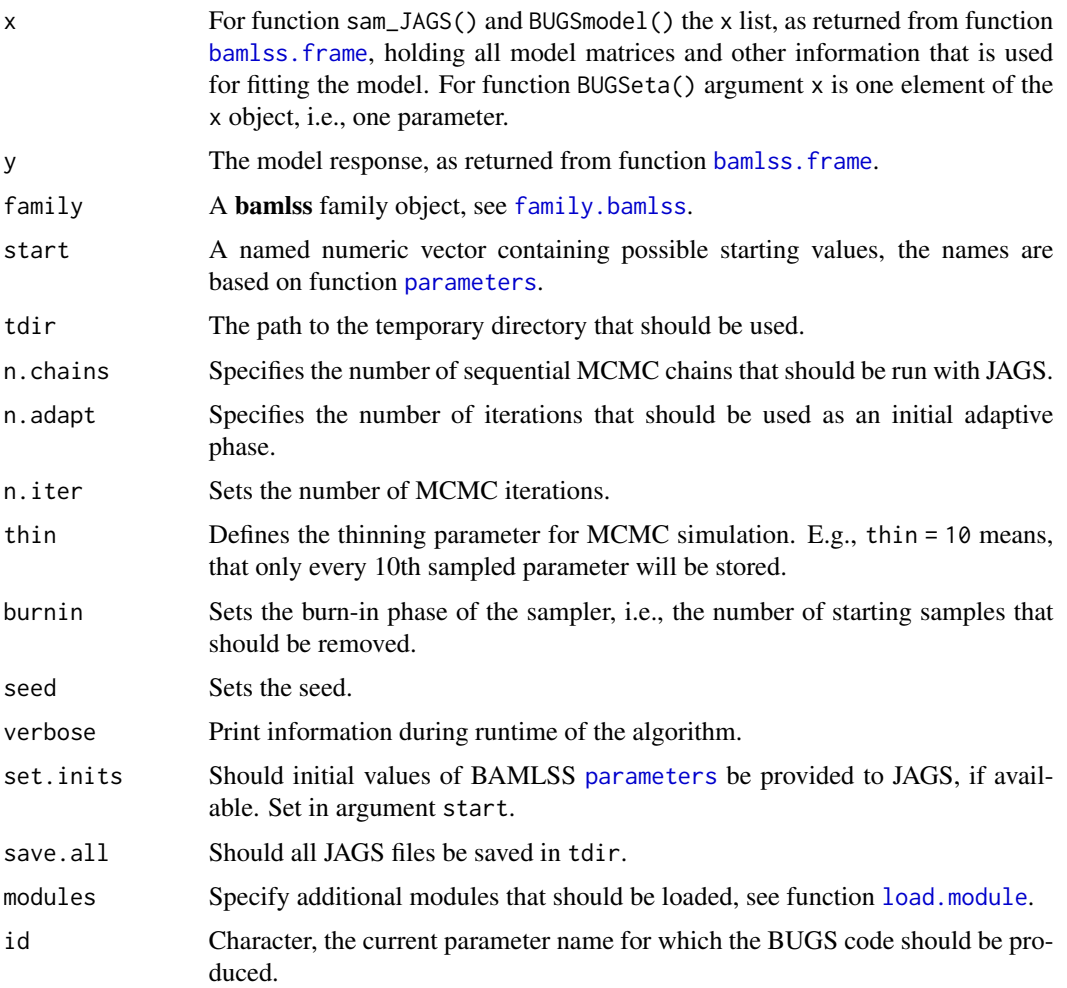

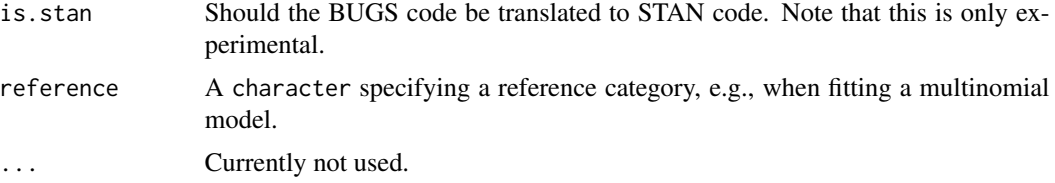

## Value

Function sam\_JAGS() returns samples of parameters. The samples are provided as a [mcmc](#page-0-0) matrix. If n.chains > 1, the samples are provided as a [mcmc.list](#page-0-0).

Function BUGSeta() returns the BUGS model code and preprocessed data for one additive predictor. Function BUGSmodel() then combines all single BUGS code chunks and the data and creates the final BUGS model code that can be send to JAGS.

## Note

Note that for setting up a new family object to be used with sam\_JAGS() additional information needs to be supplied. The extra information must be placed within the family object in an element named "bugs". The following entries should be supplied within the ..\$bugs list:

- "dist". The name of the distribution in BUGS/JAGS model language.
- "eta". The function that computes the BUGS code for one structured additive predictor. Function BUGSeta() is used per default.
- "model". The function that merges all single predictor BUGS model code and data. The default function is BUGSmodel().
- "reparam". A named vector of character strings that specify a re-parametrization.

See also the example code of [family.bamlss](#page-36-1).

## See Also

[bamlss](#page-5-0), [bamlss.frame](#page-15-0), [bamlss.engine.setup](#page-11-0), [set.starting.values](#page-10-0), [bfit](#page-71-0), [GMCMC](#page-118-0)

```
## Not run: ## Simulated data example illustrating
## how to call the sampler function.
## This is done internally within
## the setup of function bamlss().
d <- GAMart()
f \le num \le s(x1, bs = "ps")
bf \le bamlss.frame(f, data = d, family = "gaussian")
## First, find starting values with optimizer.
opt <- with(bf, opt_bfit(x, y, family))
## Sample with JAGS.
if(require("rjags")) {
  samps \le with(bf, sam_JAGS(x, y, family, start = opt$parameters))
```
# sam\_MVNORM 125

```
plot(samps)
 b <- bamlss(f, data = d, family = "gaussian", sampler = sam_JAGS)
 plot(b)
}
## End(Not run)
```
sam\_MVNORM *Create Samples for BAMLSS by Multivariate Normal Approximation*

#### Description

This sampler function for BAMLSS uses estimated [parameters](#page-86-0) and the Hessian information to create samples from a multivariate normal distribution. Note that smoothing variance uncertainty is not accounted for, therefore, the resulting credible intervals are most likely too narrow.

## Usage

```
sam_MVNORM(x, y = NULL, family = NULL, start = NULL,n.samples = 500, hessian = NULL, ...MVNORM(x, y = NULL, family = NULL, start = NULL,
```

```
n.samples = 500, hessian = NULL, ...
```
## Arguments

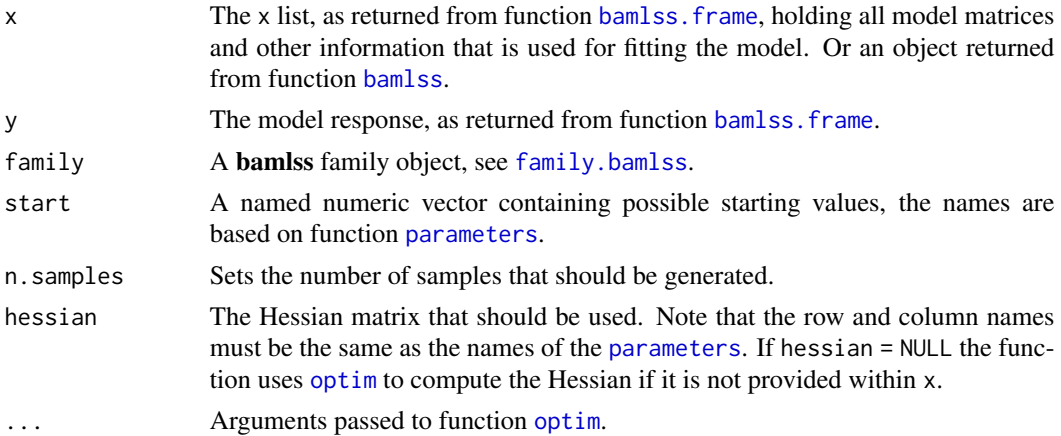

## Value

Function MVNORM() returns samples of parameters. The samples are provided as a [mcmc](#page-0-0) matrix.

# See Also

[bamlss](#page-5-0), [bamlss.frame](#page-15-0), [bamlss.engine.setup](#page-11-0), [set.starting.values](#page-10-0), [opt\\_bfit](#page-71-1), [sam\\_GMCMC](#page-118-1)

126 scale2

# Examples

```
## Simulated data example illustrating
## how to call the sampler function.
## This is done internally within
## the setup of function bamlss().
d <- GAMart()
f <- num \sim s(x1, bs = "ps")
bf \leftarrow bamlss.frame(f, data = d, family = "gaussian")
## First, find starting values with optimizer.
o <- with(bf, opt_bfit(x, y, family))
## Sample.
samps \leq with(bf, sam_MVNORM(x, y, family, start = o$parameters))
plot(samps)
```
# scale2 *Scaling Vectors and Matrices*

## Description

The function scales numeric objects to specific ranges.

#### Usage

scale2(x, lower =  $-1.5$ , upper = 1.5)

## Arguments

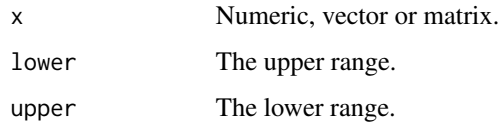

# Value

A scaled numeric vector or matrix, scaled to the range provided in lower and upper.

```
set.seed(123)
x \leftarrow runif(5)scale2(x, -1, 1)
scale2(x, 0, 10)
```
## Description

Simulated data to test the implementation of the bamlss families.

## Usage

```
data("simdata")
```
# Format

An object of class list of length 3.

## See Also

[mvnchol\\_bamlss](#page-62-0)

```
## Not run: ## Reproducing code.
set.seed(111)
n < - 2000## build orthogonal rotation matrix
thetax <- pi/4
thetay <- pi/4
thetaz <- pi/4
Rx \le matrix( c(1,0,0, 0, 0, \cos(\theta), \sin(\theta), 0, -\sin(\theta), \cos(\theta), \cos(\theta), 3, 3)
Ry \le matrix( c(cos(thetay), \theta, -sin(thetay), \theta, 1, \theta, sin(thetay), \theta, cos(thetay)), 3, 3)
Rz <- matrix( c(cos(thetaz),sin(thetaz),0, -sin(thetaz),cos(thetaz),0, 0,0,1), 3, 3)
R <- Rx %*% Ry %*% Rz
## non-linear functions
f1 <- function(x) (sin(pi * x))^2
f2 <- function(x) (cos(pi * x))^2
## random derivitates
x \leftarrow runif(n)## eigenvalues
val1 \leftarrow f1(x)
val2 \leftarrow f2(x)val3 \le rep(0, n)## initialize vectors for parameter lists
p12 < - NULL
p13 <- NULL
p23 < - NULL
```

```
sig \leftarrow matrix(0, n, 3)lamdiag \leq matrix(0, n, 3)
lambda \leq matrix(0, n, 3)
y <- matrix(0, n, 3)
log_dens_ref <- rep(0, n)
tau <- .1 ## offset on diagonal
1 < -0 ## count occasions with invertible cv
dens1 <- NULL
for ( ii in seq(n) ) {
    mu < - rep(0, 3)val <- diag( c(val1[ii], val2[ii], val3[ii]) ) + diag(tau, 3)
    ## compute covariance matrix from rotation matrix and eigenvalues
    cv <- R %*% val %*% t(R)
    ## compute parameters for parameter list
    sig[ii,] <- sqrt(diag(cv))
    p12[ii] <- cv[1,2]
    p13[ii] <- cv[1,3]
    p23[ii] <- cv[2,3]
    ## compute paramters for Cholesky family
    chol_cv <- solve(chol(cv)) # lambdas come from L^-1 not L
    lamdiag[ii,] <- diag(chol_cv)
    lambda[ii,] <- chol_cv[upper.tri(chol_cv)]
    ## Check if cv is invertible
    if ( !is.matrix(try(chol(cv))) ) l <- l + 1y[ii,] <- mvtnorm::rmvnorm(1, mu, cv)
    log_dens_ref[ii] <- mvtnorm::dmvnorm(y[ii,], mu, cv, log = TRUE)
}
print(l)
## Data
d <- as.data.frame(y)
names(d) <- paste0("y", 1:3)
d$x <- x
## make parameter list for mvn chol family
par <- list()
par[["mul"] <- rep(0, n)par[[\texttt{mu2"]] \leftarrow rep(\emptyset, n)par[["mu3"] <- rep(0,n)par[["lamdiag1"]] <- lamdiag[,1]
par[["lamdiag2"]] <- lamdiag[,2]
par[["lamdiag3"]] <- lamdiag[,3]
par[["lambda12"]] <- lambda[,1]
par[["lambda13"]] <- lambda[,2]
```
#### $\sin\text{JM}$  129

```
par[["lambda23"]] <- lambda[,3]
simdata <- list(
   d = d,
   par = par,
   y = y)
## save(simdata, file = "simdata.rda")
## End of simulation
## End(Not run)
```
#### simJM *Simulate longitudinal and survival data for joint models*

## Description

Simulates longitudinal data with normal error and (Cox-type) survival times using the inversion method. The function simJM() is a wrapper specifying all predictors and the resulting data sets. The wrapper calls rJM() to sample the survival times, a modified version of rSurvtime() from the R package CoxFlexBoost.

## Usage

```
simJM(nsub = 300, times = seq(0, 120, 1), probmiss = 0.75,
  long_setting = "functional",
  alpha_setting = if(nonlinear) "linear" else "nonlinear",
  dalpha_setting = "zero", sigma = 0.3, long_df = 6, tmax = NULL,
  seed = NULL, full = FALSE, file = NULL, nonlinear = FALSE,
  fac = FALSE)rJM(hazard, censoring, x, r,
  subdivisions = 1000, tmin = 0, tmax,
```
## Arguments

 $file = NULL, ...)$ 

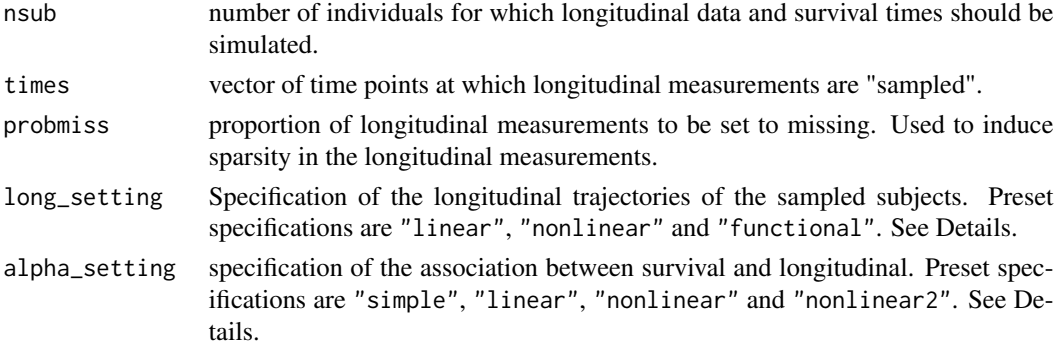

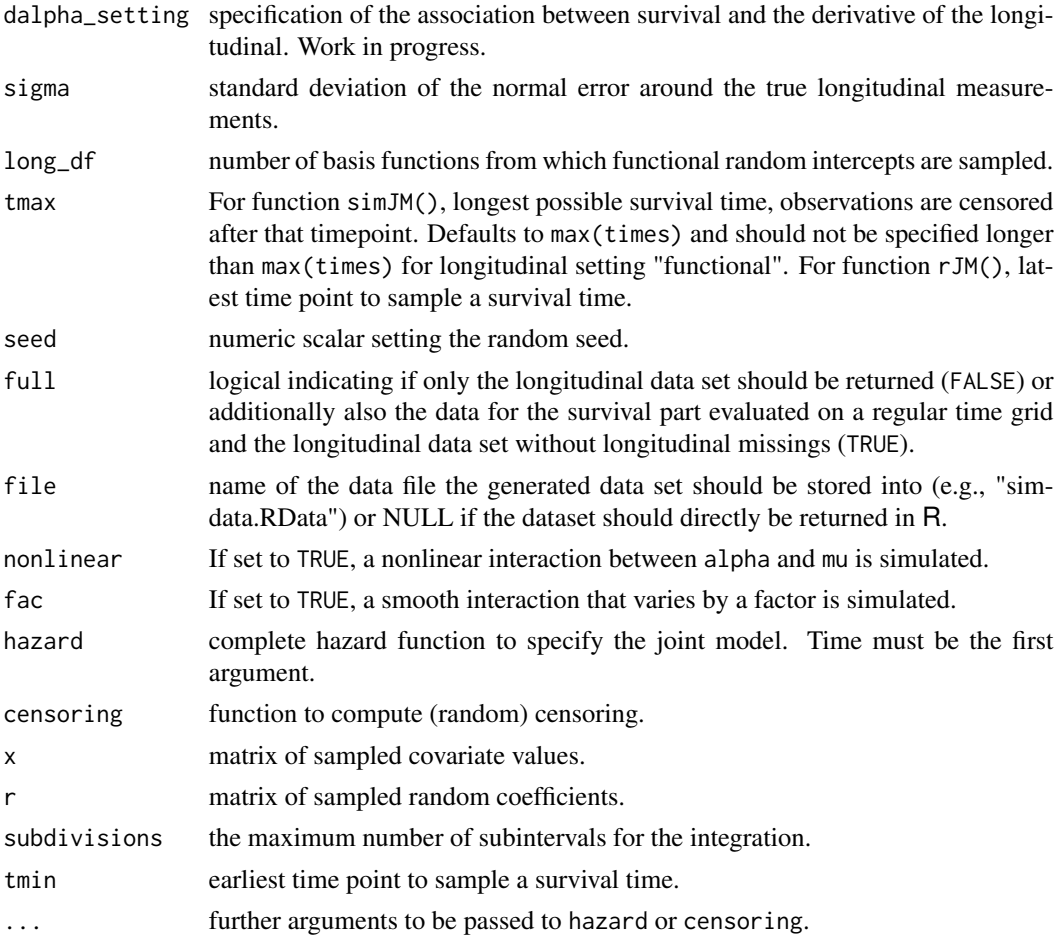

## Details

The function simulates longitudinal data basing on the given specification at given times. The full hazard is built from all joint model predictors  $\eta_\mu$ ,  $\eta_\sigma$ ,  $\eta_\lambda$ ,  $\eta_\gamma$ ,  $\eta_\alpha$  as presented in Koehler, Umlauf, and Greven (2016), see also [jm\\_bamlss](#page-47-0). Survival times are sampled using the inversion method (cf. Bender, Augustin, & Blettner, 2005). Additional censoring and missingness is introduced. The longitudinal information is censored according to the survival information. The user can also specify own predictors and use only rJM to simulate survival times accordingly.

Pre-specified functions for  $\eta_{\mu}$  in long\_setting are for linear

$$
\eta_{\mu i}(t) = 1.25 + r_{1i} + 0.6\sin(x_{2i}) + (-0.01)t + 0.02r_{2i}t
$$

, for nonlinear

$$
\eta_{\mu i}(t) = 0.5 + r_{1i} + 0.6 \sin(x_{2i}) + 0.1(t+1) \exp(-0.075t)
$$

and for functional

$$
\eta_{\mu i}(t) = 0.5 + r_{1i} + 0.6 \sin(x_{2i}) + 0.1(t+1) \exp(-0.075t) + \sum_{k} \beta_{ki} B(t)
$$

#### $\sin\text{JM}$  131

, where  $B(.)$  denotes a B-spline basis function and  $\beta_{ki}$  are the sampled penalized coefficients from gen\_b per person.

Prespecified functions for  $\eta_{\alpha}$  in alpha\_setting are for constant

 $\eta_{\alpha}(t) = 1$ 

, for linear

$$
\eta_{\alpha}(t) = 1 - 0.015t
$$

, for nonlinear

```
\eta_{\alpha}(t) = \cos((time - 20)/20)
```
, and for nonlinear

 $\eta_{\alpha}(t) = \cos((time - 33)/33)$ 

Additionally the fixed functions for  $\eta_{\lambda} = 0.1(t+2) \exp(-0.075t)$  and  $\eta_{\lambda} = 0.1(t+2) \exp(-0.075t)$ are employed.

## Value

.

For full = TRUE a list of the three data. frames is returned:

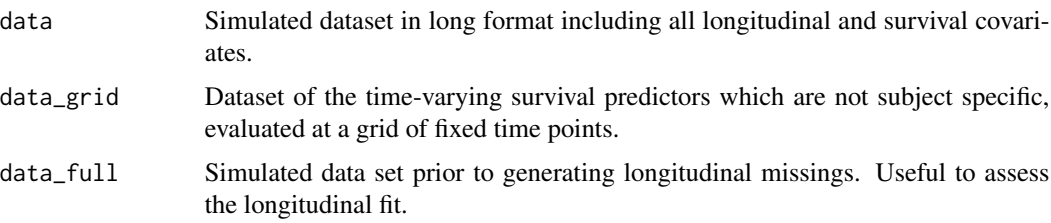

For full = FALSE only the first dataset is returned.

Covariates within these datasets include a subject identifier id, the sampled survival times survtime, the event indicator event, the time points of longitudinally "observed" measurements obstime, the longitudinal response y, the cumulative hazard at the survival time cumhaz, as well as covariates x1, x2, random effects r1, r2, b1, ..., and the true predictors alpha, lambda, gamma, mu, sigma.

#### References

Hofner, B (2016). CoxFlexBoost: Boosting Flexible Cox Models (with Time-Varying Effects). R package version 0.7-0.

Bender, R., Augustin, T., and Blettner, M. (2005). Generating Survival Times to Simulate Cox Proportional Hazards Models. *Statistics in Medicine*, 24, 1713-1723.

Koehler N, Umlauf N, Beyerlein, A., Winkler, C., Ziegler, A., and Greven S (2016). Flexible Bayesian Additive Joint Models with an Application to Type 1 Diabetes Research. *(submitted)*

## See Also

[jm\\_bamlss](#page-47-0), [opt\\_JM](#page-47-1), [sam\\_JM](#page-47-1), [bamlss](#page-5-0).

132 simSurv

# Examples

```
## Not run: ## Simulate survival data
## with functional random intercepts and a nonlinear effect
## of time, time-varying association alpha.
d \le - \sinJM(n \text{sub} = 300)head(d)
## Simulate survival data
## with random intercepts/slopes and a linear effect of time,
## constant association alpha.
d \leq - \sin J M(n \text{sub} = 200, \text{long}_\text{setting} = "linear",alpha_setting = "constant")
head(d)
## End(Not run)
```
<span id="page-131-0"></span>

simSurv *Simulate Survival Times*

## Description

Function simSurv() and rSurvtime2() simulate arbitrary (Cox-type) survival times using the inversion method. Function simSurv() is a simple wrapper that calls rSurvtime2(). The functions are based on the R package CoxFlexBoost implementation rSurvtime() and only slightly modify the code.

## Usage

```
## Simulate a pre-specified survival times data set.
simSurv(n = 300)
```

```
## Simulate arbitrary survival times.
r\text{SurvTime2}(lambda, x, cens_fct, upper = 1000, ...,
  file = NULL, subdivisions = 1000)
```
## Arguments

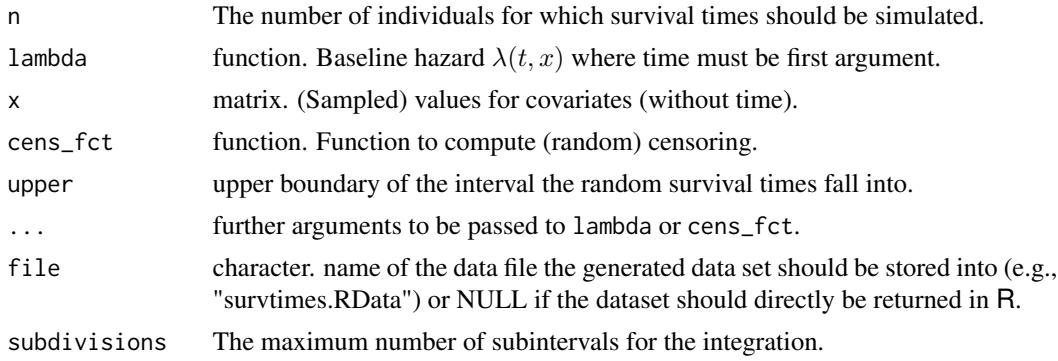

#### simSurv 133

# Details

This is basically a slight modification according the computation of the integral, see the manual page of function rSurvtime() of package CoxFlexBoost for details.

#### Value

A data.frame consisting of the observed survival time (time), the non-censoring indicator (event) and further covariates x is returned. If file is specified, the data.frame is additionally stored on the disc.

#### References

Benjamin Hofner (2016). CoxFlexBoost: Boosting Flexible Cox Models (with Time-Varying Effects). R package version 0.7-0.

Ralph Bender and Thomas Augustin and Maria Blettner (2005), Generating Survival Times to Simulate Cox Proportional Hazards Models. *Statistics in Medicine*, 24, 1713-1723.

#### See Also

[cox\\_bamlss](#page-36-0), [opt\\_Cox](#page-83-0), [sam\\_Cox](#page-116-0), [bamlss](#page-5-0)

```
## The following shows the code of the
## wrapper function simSurv().
set.seed(111)
n < -100X \leq - matrix(NA, nrow = n, ncol = 3)
X[, 1] <- runif(n, -1, 1)
X[, 2] <- runif(n, -3, 3)
X[, 3] <- runif(n, -1, 1)
## Specify censoring function.
cens_fct <- function(time, mean_cens) {
  ## Censoring times are independent exponentially distributed.
  censor_time <- resp(n = length(time), rate = 1 / mean_cens)event <- (time <= censor_time)
  t_obs <- apply(cbind(time, censor_time), 1, min)
  ## Return matrix of observed survival times and event indicator.
  return(cbind(t_obs, event))
}
## log(time) is the baseline hazard.
lambda \leq function(time, x) {
  exp(log(time) + 0.7 * x[1] + sin(x[2]) + sin(time * 2) * x[3])}
## Simulate data with lambda() and cens_fct().
d <- rSurvTime2(lambda, X, cens_fct, mean_cens = 5)
```
# Description

This function plots slices from user defined values of bivariate surfaces.

# Usage

```
sliceplot(x, y = NULL, z = NULL, view = 1, c.select = NULL,
  values = NULL, probs = c(0.1, 0.5, 0.9), grid = 100,
  legend = TRUE, pos = "topright", digits = 2, data = NULL,
  rawdata = FALSE, type = "mba", linear = FALSE,
  extrap = FALSE, k = 40, rug = TRUE, rug.col = NULL,jitter = TRUE, ...)
```
# Arguments

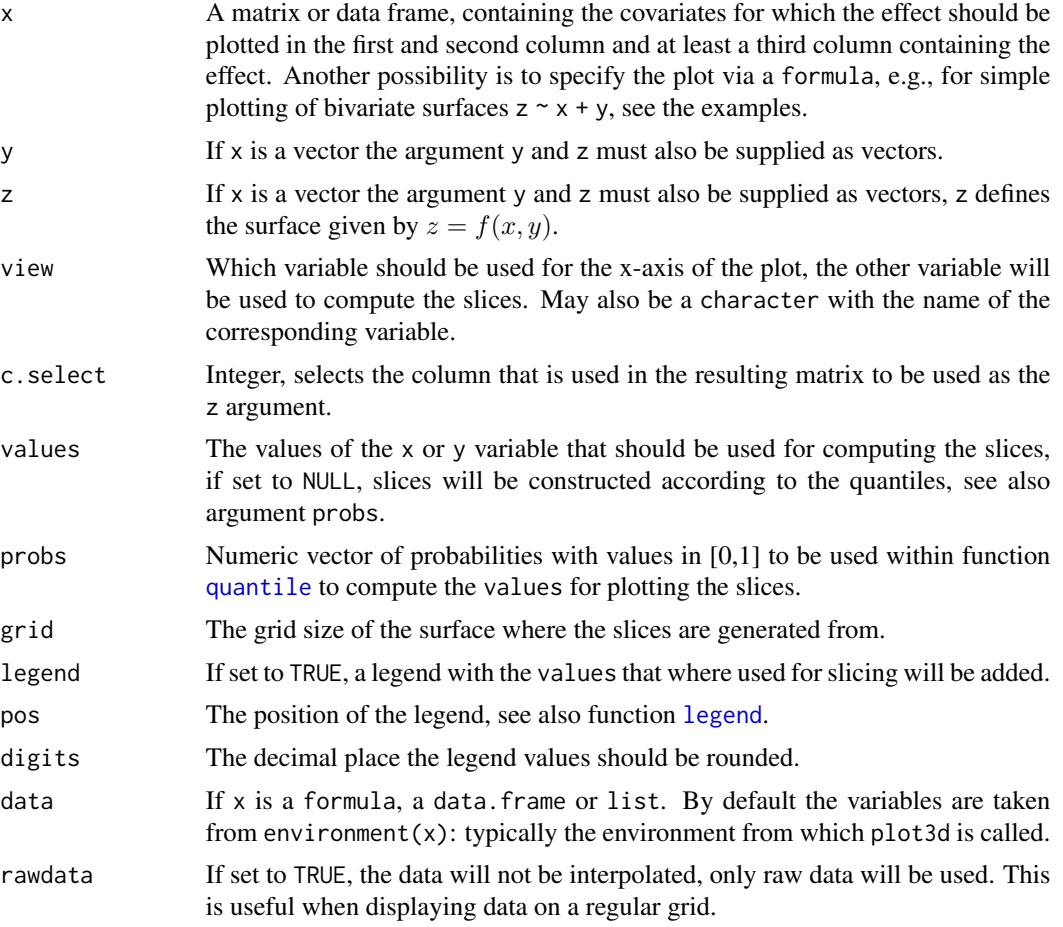

#### sliceplot 135

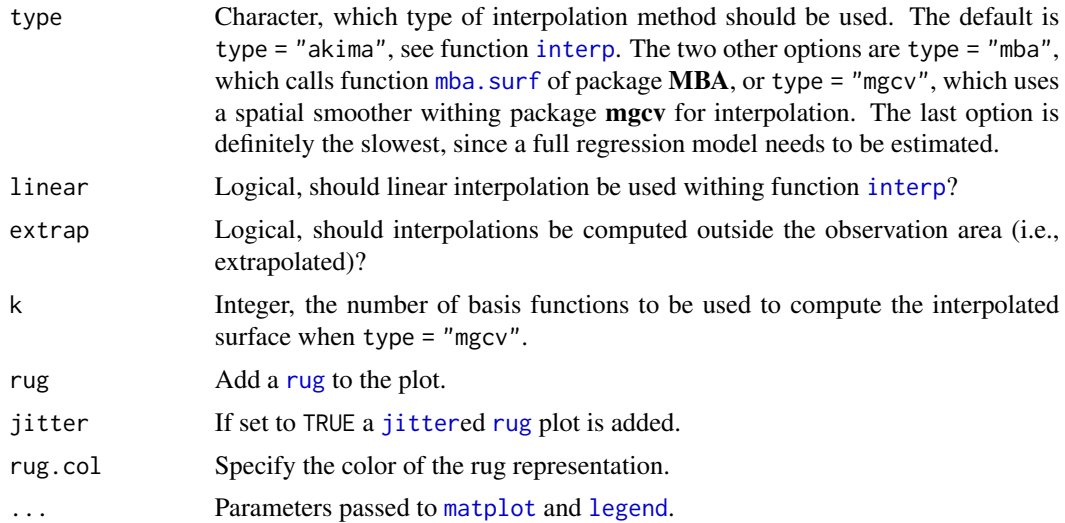

## Details

Similar to function [plot3d](#page-92-0), this function first applies bivariate interpolation on a regular grid, afterwards the slices are computed from the resulting surface.

## Note

Function sliceplot can use the **akima** package to construct smooth interpolated surfaces, therefore, package akima needs to be installed. The akima package has an ACM license that restricts applications to non-commercial usage, see

```
https://www.acm.org/publications/policies/software-copyright-notice
```
Function sliceplot prints a note referring to the ACM license. This note can be suppressed by setting

```
options("use.akima" = TRUE)
```
#### See Also

[plot2d](#page-90-0), [plot3d](#page-92-0), [plotmap](#page-98-0), [plotblock](#page-96-0).

```
## Generate some data.
set.seed(111)
n <- 500
## Regressors.
d \le - data.frame(z = runif(n, -3, 3), w = runif(n, 0, 6))
## Response.
d$y <- with(d, 1.5 + cos(z) * sin(w) + rnorm(n, sd = 0.6))
## Not run: ## Estimate model.
```

```
b \le bamlss(y \sim te(z, w), data = d)
summary(b)
## Plot estimated effect.
plot(b, term = "te(z,w)", sliceplot = TRUE)plot(b, term = "te(z,w)", sliceplot = TRUE, view = 2)plot(b, term = "te(z,w)", sliceplot = TRUE, view = "w")
plot(b, term = "te(z,w)", sliceplot = TRUE, probs = seq(0, 1, length = 10))
## End(Not run)
## Variations.
d$f1 <- with(d, sin(z) * cos(w))
sliceplot(cbind(z = d$z, w = d$w, f1 = d$f1))## Same with formula.
sliceplot(sin(z) * cos(w) ~ z + w, ylab = "f(z)", data = d)
## Compare with plot3d().
plot3d(sin(z) * 1.5 * w ~ z + w, zlab = "f(z,w)", data = d)sliceplot(sin(z) * 1.5 * w ~ z + w, ylab = "f(z)", data = d)
sliceplot(sin(z) * 1.5 * w \sim z + w, view = 2, ylab = "f(z)", data = d)
```
<span id="page-135-0"></span>smooth.construct *Constructor Functions for Smooth Terms in BAMLSS*

## **Description**

The generic function is only a copy of [smooth.construct](#page-135-0) adding a ... argument. For objects of class "bamlss.frame" and "bamlss" the method extracts all smooth model terms, see function [bamlss.frame](#page-15-0) for details on the setup of BAMLSS.

## Usage

```
## Function as in package mgcv
## but with additional dots argument.
smooth.construct(object, data, knots, ...)
## For 'bamlss.frame's.
## S3 method for class 'bamlss.frame'
smooth.construct(object, data = NULL, knots = NULL,
 model = NULL, drop = TRUE, ...)## S3 method for class 'bamlss.formula'
smooth.construct(object, data = NULL, knots = NULL,
 model = NULL, drop = TRUE, ...)## S3 method for class 'bamlss.terms'
smooth.construct(object, data = NULL, knots = NULL,
 model = NULL, drop = TRUE, ...)
```
## smooth.construct 137

## Arguments

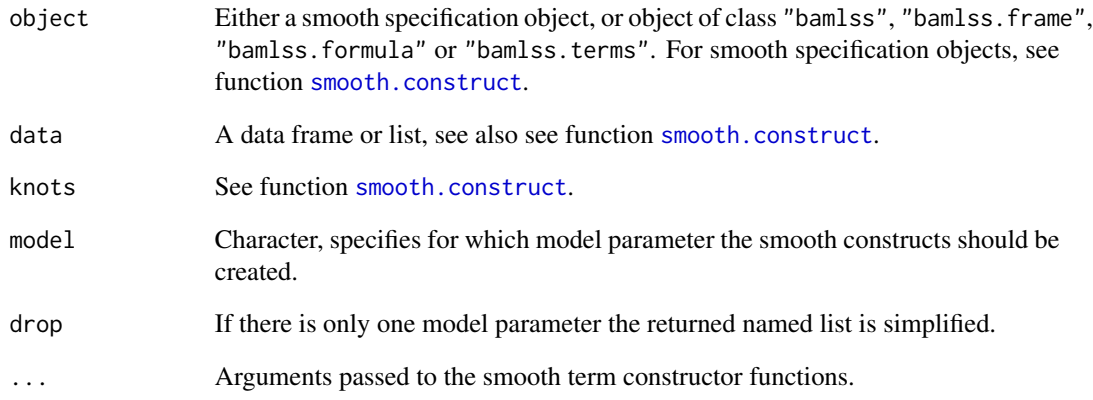

## Value

For smooth specification objects see function see [smooth.construct](#page-135-0). For objects of class "bamlss.frame" or "bamlss" the list of smooth constructs, see function [bamlss.frame](#page-15-0) for more details.

## See Also

[bamlss.frame](#page-15-0), [bamlss.formula](#page-13-0), [bamlss](#page-5-0), [smooth.construct](#page-135-0).

```
## Generate some data.
d <- GAMart()
## Create a "bamlss.frame".
bf \le bamlss.frame(num \sim s(x1) + s(x2), data = d)
## Extract the smooth construct.
sc <- smooth.construct(bf)
str(sc)
## Also possible with formulas.
f <- bamlss.formula(list(
 num \sim s(x1) + te(lon, lat),sigma ~\sim s(x2)
), family = "gaussian")
sc \leq smooth.construct(f, data = d)
str(sc)
```
smooth.construct.kr.smooth.spec *Kriging Smooth Constructor*

## Description

This smooth constructor implements a kriging based model term.

## Usage

```
## S3 method for class 'kr.smooth.spec'
smooth.construct(object, data, knots, ...)
## S3 method for class 'kriging.smooth'
Predict.matrix(object, data)
```
## Arguments

object, data, knots

See [smooth.construct](#page-135-0). ... Currently not used.

## Details

This smooth constructor implements univariate and bivariate Kriging terms. The basis functions are based on the Matern covariance function. For finding knots, a space filling algorithm is used, see [cover.design](#page-0-0).

## Value

A smooth specification object, see also [smooth.construct.](#page-135-0)

## References

Fahrmeir, L., Kneib, T. , Lang, S., Marx, B. (2013): Regression. Models, Methods and Applications, Springer Verlag. https://www.uni-goettingen.de/de/551357.html

# See Also

[bamlss](#page-5-0), [smooth.construct](#page-135-0)

```
## Not run: ## Simulate data.
set.seed(123)
d <- GAMart()
## Estimate model.
f <- num ~ s(x1,bs="kr") + s(x2,bs="kr") + s(x3,bs="kr") + s(lon, lat, bs="kr", k=30)
```

```
## Set the seed, estimate model.
set.seed(111)
b \le bamlss(f, data = d)
## Plot estimated effects.
plot(b)
## End(Not run)
```
smooth.construct.ms.smooth.spec *Smooth constructor for monotonic P-splines*

# Description

The function sets up a smooth term for shape constraint estimation of P-spline model terms. Note that this currently only works using boosting and backfitting.

# Usage

## S3 method for class 'ms.smooth.spec' smooth.construct(object, data, knots, ...)

# Arguments

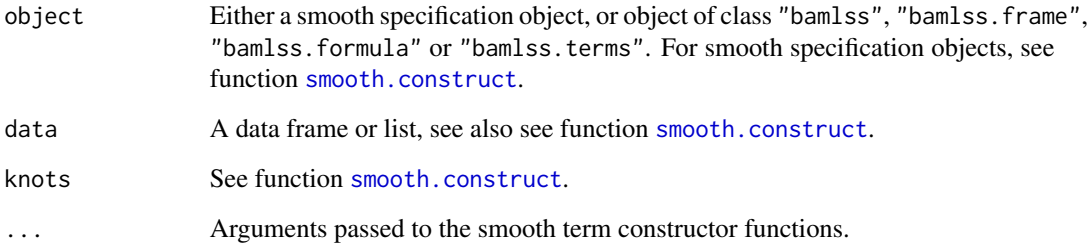

# Value

See function see [smooth.construct](#page-135-0).

# See Also

[bamlss.frame](#page-15-0), [bamlss.formula](#page-13-0), [bamlss](#page-5-0), [smooth.construct](#page-135-0).

## Examples

```
## Not run: ## Generate some data.
set.seed(123)
n < -300x \leftarrow runif(n, -2, 3)y \le -\sin(x) + \text{norm}(n, \text{sd} = 0.1)d \leq data.frame("y" = y, "x" = x)
## Increasing: constr = 1.
## Decreasing: constr = 2.
b \leftarrow bamlss(y \sim s2(x,bs="ms",xt=list(constr=1)),
  data = d, optimizer = opt_bfit, sampler = sam_MVNORM)
## Predict and plot.
p \le - \text{predict}(b, \text{ model} = \text{"mu", FUN} = c95)plot(y \sim x)plot2d(p \sim x, add = TRUE, col.lines = 4, lwd = 2)## End(Not run)
```
smooth.construct.sr.smooth.spec *Random Effects P-Spline*

## Description

This smooth constructor implements the random effects representation of a P-spline.

#### Usage

```
## S3 method for class 'sr.smooth.spec'
smooth.construct(object, data, knots, ...)
```
## Arguments

object, data, knots See [smooth.construct](#page-135-0). ... Currently not used.

## Value

See [smooth.construct](#page-135-0)

# See Also

[bamlss](#page-5-0), [predict.bamlss](#page-100-0), [opt\\_bfit](#page-71-1), [opt\\_boost](#page-77-0)

# smooth\_check 141

# Examples

```
## Not run: ## Simulate data.
set.seed(123)
d \leftarrow GAMart()## Estimate model.
f <- num ~ x1 + x2 + x3 + s2(x1,bs="sr") + s2(x2,bs="sr") + s2(x3,bs="sr")
b \le bamlss(f, data = d, optimizer = boost, sampler = FALSE)
plot(b)
## End(Not run)
```
smooth\_check *MCMC Based Simple Significance Check for Smooth Terms*

## Description

For each smooth term estimated with MCMC, the function computes 95 intervals and simply computes the fraction of the cases where the interval does not contain zero.

# Usage

```
smooth_check(object, newdata = NULL, model = NULL, term = NULL, ...)
```
## Arguments

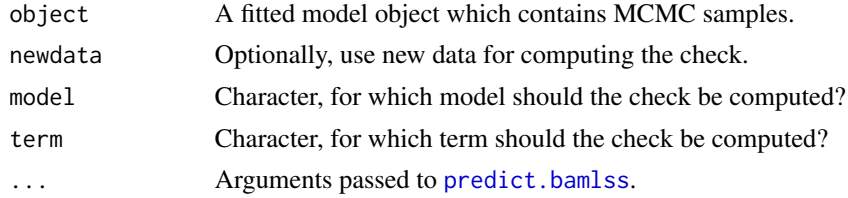

```
## Not run: ## Simulate some data.
d <- GAMart()
## Model formula.
f \leftarrow list(num ~ s(x1) + s(x2) + s(x3),
  sigma ~ s(x1) + s(x2) + s(x3)
)
## Estimate model with MCMC.
b \le bamlss(f, data = d)
```
142 stabsel

```
## Run the check, note that all variables
## for sigma should have no effect.
smooth_check(b)
```
## End(Not run)

stabsel *Stability selection.*

# Description

Performs stability selection based on gradient boosting.

# Usage

```
stabsel(formula, data, family = "gaussian",
 q, maxit, B = 100, thr = .9, fraction = 0.5, seed = NULL, ...)
## Plot selection frequencies.
## S3 method for class 'stabsel'
plot(x, show = NULL,pal = function(n) gray-color(n, start = 0.9, end = 0.3), ...
```
# Arguments

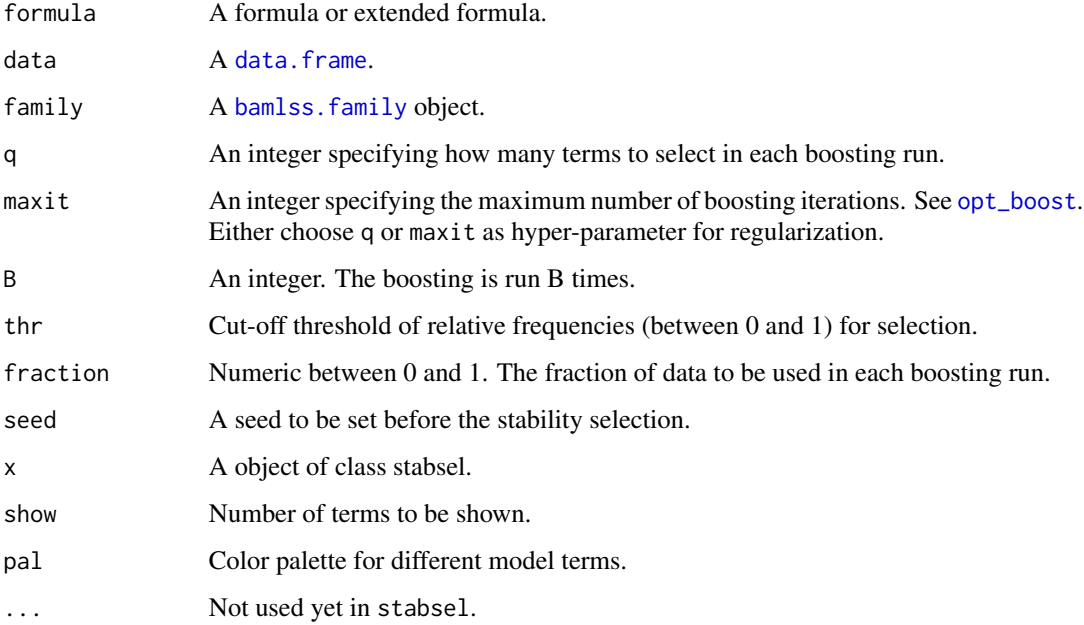

#### stabsel and the stable state of the state of the state of the state of the state of the state of the state of the state of the state of the state of the state of the state of the state of the state of the state of the stat

## Details

stabsel performs stability selection based on gradient boosting ([opt\\_boost](#page-77-0)): The boosting algorithm is run B times on a randomly drawn fraction of the data. Each boosting run is stopped either when q terms have been selected, or when maxit iterations have been performed, i.e. either q or maxit can be used to tune the regularization of the boosting. After the boosting the relative selection frequencies are evaluated. Terms with a relative selection frequency larger then thr are suggested for a final regression model.

If neither q nor maxit has been specified, q will be set to the square root of the number of columns in data.

Gradient boosting does not depend on random numbers. Thus, the individual boosting runs differ only in the subset of data which is used.

# Value

A object of class stabsel.

#### Author(s)

Thorsten Simon

```
## Not run: ## Simulate some data.
set.seed(111)
d \leftarrow GAMart()n \leq -nrow(d)## Add some noise variables.
for(i in 4:9)
  d[[paste0("x",i)]] <- rnorm(n)
f \leq - paste0("\sim ", paste("s(x", 1:9, ")", collapse = "+", sep = ""))
f \leftarrow paste(f, "+ te(lon, lat)")f \leftarrow as.format(f)f \leftarrow list(update(f, num ~ .), f)
## Run stability selection.
sel \le stabsel(f, data = d, q = 6, B = 10)
plot(sel)
## Estimate selected model.
nf <- formula(sel)
b \le bamlss(nf, data = d)
plot(b)
## End(Not run)
```
summary.bamlss *Summary for BAMLSS*

#### Description

The function takes an object of class "bamlss" and produces summaries of optimizer and sampler function outputs.

## Usage

```
## S3 method for class 'bamlss'
summary(object, model = NULL,
  FUN = NULL, parameters = TRUE, \dots)
```

```
## S3 method for class 'summary.bamlss'
print(x, digits = max(3, getOption("digits") - 3), ...)
```
## Arguments

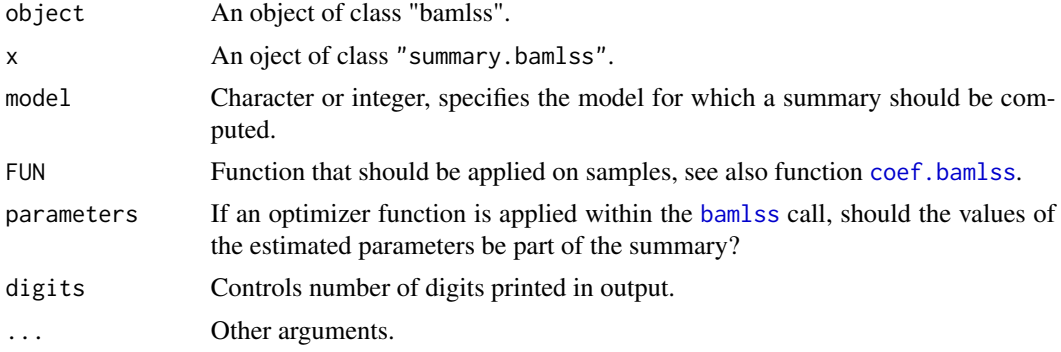

# Details

If the fitted model contains samples, summaries according to the supplied function can be computed, e.g., different quantiles of samples. See also function [coef.bamlss](#page-22-0) that extracts the coefficient summaries.

If an optimizer function was used within the [bamlss](#page-5-0) call, estimated parameters will be included per default into the summary.

Note that summaries not based on samples can be user defined, e.g., as returned from function [samplestats](#page-111-0) or the return values of optimizer function, e.g., see function [opt\\_bfit](#page-71-1).

#### Value

summary.bamlss produces the following summary:

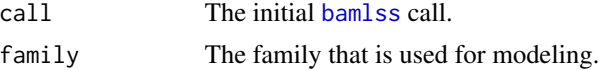
#### <span id="page-144-0"></span> $Surv2$  145

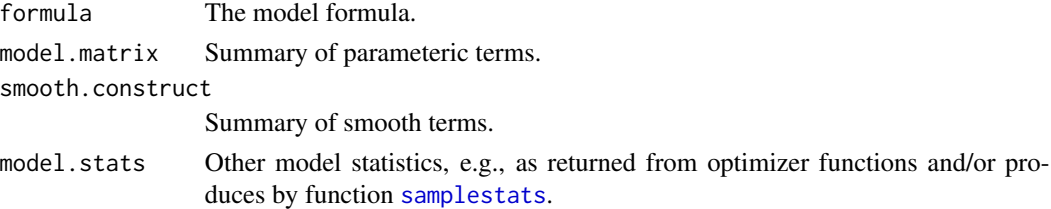

# See Also

[bamlss](#page-5-0)

# Examples

```
## Not run: ## Generate some data.
d <- GAMart()
## Model formula.
f \leftarrow list(num ~ s(x1) + s(x2),
  sigma \sim s(x3) + te(lon, lat)
)
## Estimate model.
b \le bamlss(f, data = d)
## Print the summary.
print(summary(b))
## End(Not run)
```
Surv2 *Create a Survival Object for Joint Models*

# Description

This function is only a slight extension of [Surv](#page-0-0) for joint models.

# Usage

 $Surv2(\ldots, obs = NULL)$ 

# Arguments

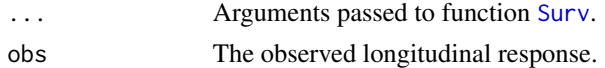

# Value

An object of class "Surv2" and "matrix".

# See Also

[opt\\_JM](#page-47-0), [sam\\_JM](#page-47-0), [bamlss](#page-5-0)

#### Examples

```
## Surv2(time, event, obs = y)
## See the examples of opt_JM() and sam_JM()!
```
<span id="page-145-0"></span>surv\_transform *Survival Model Transformer Function*

# Description

This function takes a [bamlss.frame](#page-15-0) and computes design matrices of model terms based on a time grid for time-dependent structured additive predictors in a survival context. Note that this transformer function is usually used internally by function [bamlss](#page-5-0) and is the default transformer function using the [cox\\_bamlss](#page-36-0) family object.

The time grid design matrices can be used to construct the full structured additive predictor for each time point. This way it is possible to solve the integrals that are part of, e.g., a Newton-Raphson updating scheme, numerically.

See the example section on how to extract the time grid design matrices.

#### Usage

```
surv_transform(x, y, data, family,
  subdivisions = 100, timedependent = "lambda",
  timevar = NULL, idvar = NULL, is.cox = FALSE,
  alpha = 0.1, ...
```
# Arguments

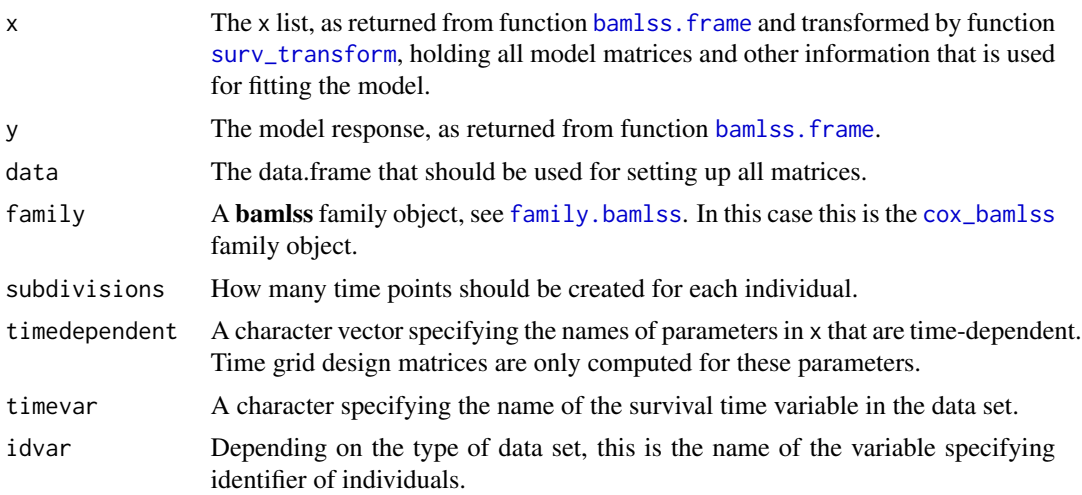

<span id="page-145-1"></span>

<span id="page-146-0"></span>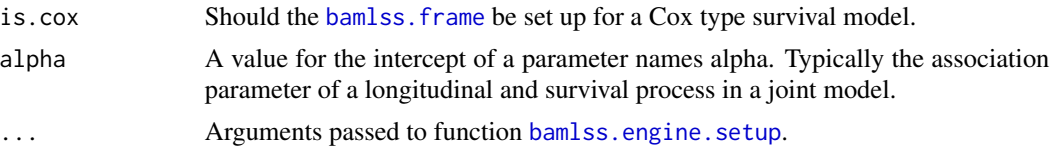

#### Value

A [bamlss.frame](#page-15-0) including the time grid design matrices.

# See Also

[cox\\_bamlss](#page-36-0), [opt\\_Cox](#page-83-0), [sam\\_Cox](#page-116-0), [simSurv](#page-131-0), [bamlss](#page-5-0)

# Examples

```
library("survival")
set.seed(111)
## Simulate survival data.
d \le -\sin\text{Surv}(n = 20)## Formula of the survival model, note
## that the baseline is given in the first formula by s(time).
f \leftarrow list(Surv(time, event) \sim s(time) + s(time, by = x3),
  gamma \sim s(x1) + s(x2)
\lambda## Create the bamlss.frame.
bf <- bamlss.frame(f, family = "cox", data = d)
## Lambda is the time-dependent parameter.
print(bf)
## Apply the transformer.
bf \le with(bf, surv_transform(x, y, data = model.frame,
 family = family, is.cox = TRUE, subdivisions = 25))
## Extract the time grid design matrix for term s(time).
X <- bf$x$lambda$smooth.construct[["s(time)"]]$fit.fun_timegrid(NULL)
dim(X)
## Compute fitted values for each time point.
grid <- attr(bf$y[[1]], "grid")
gdim <- c(length(grid), length(grid[[1]]))
b \leftarrow runif(ncol(X))fit \leftarrow X %*% b
fit <- matrix(fit, nrow = gdim[1], ncol = gdim[2], byrow = TRUE)
plot(as.vector(fit) \sim unlist(grid), type = "n",
  xlab = "Survival time", ylab = "Effect")
for(j in seq_along(grid)) {
```
#### <span id="page-147-0"></span>148 TempIbk

```
lines(fit[j, ] ~ " grid[[j]], 1wd = 2, col = rgb(0.1, 0.1, 0.1, alpha = 0.3))points(grid[[j]][gdim[2]], fit[j, gdim[2]], col = "red")
}
```
TempIbk *Temperature data.*

#### Description

Temperature Data for Innsbruck Airport

# Usage

data("TempIbk")

#### Format

An object of class data.frame with 1798 rows and 17 columns.

#### Details

Numerical weather predictions (NWP) and observations of 2 meter temperature at Innsbruck Airport. The observations from the SYNOP station 11120 cover 5 years from 2015-01-01 to 2019- 31-12. The NWP data are derived from GEFS reforecasts (Hamill et al. 2013). The data contain following variables:

- init: Time of initialization of the NWP model.
- obs\_\*: Observations for lead time \*.
- mean\_ens\_\*: NWP ensemble mean for lead time  $\star$ .
- logsd\_ens\_\*: NWP logarithm of ensemble standard deviation for lead time  $*$ .
- yday: Yearday.

#### References

Hamill TM, Bates GT, Whitaker JS, Murray DR, Fiorino M, Galarneau Jr TJ, Zhu Y, Lapenta W (2013). NOAA's Second-Generation Global Medium-Range Ensemble Reforecast Data Set. *Bulletin of the American Meteorological Society*, 94(10), 1553-1565.

# See Also

[mvnchol\\_bamlss](#page-62-0)

#### TempIbk 149

#### Examples

```
## Not run: ## Innsbruck temperature data.
data("TempIbk", package = "bamlss")
## Five lead times.
lead \leq seq(192, 216, by = 6)
## Set up formulas.
f \leftarrow c## mu equations
 sprintf('obs\_%s ~ s(yday, bs = "cc") + s(yday, bs = "cc", by = mean_ens_%s)', lead, lead),
  ## lambda diag equations
 sprintf('lamdiag%s ~ s(yday, bs = "cc") + s(yday, bs = "cc", by = logsd_ens_%s)', 1:5, lead),
  ## lambda off-diag equations
 sprintf('lambda%s ~ s(yday, bs = "cc")', apply(combn(1:5, 2), 2, paste, collapse = ""))
\lambdaf <- lapply(f, as.formula)
## Multivariate normal family with basic Cholesky parameterization.
fam \le mvnchol_bamlss(k = 5, type = "basic")
## Fit model.
set.seed(123)
b <- bamlss(f, family = fam, data = TempIbk, optimizer = opt_boost, maxit = 1000)
## Show estimated effects.
par(mfrow = c(2, 2))plot(b, model = "mul", scale = 0, spare = FALSE)plot(b, model = "lamdiag2", term = "s(yday)", spar = FALSE)
plot(b, model = "lambda12")
## Predict sample case.
nd <- subset(TempIbk, format(init, "%Y-%m-%d") %in% c("2015-01-03", "2015-10-10"))
fit \leq predict(b, newdata = nd, type = "parameter")
## Plot correlation matrix for GEFS initialization 2015-10-10.
plot_cor <- function(i) {
    image(lead, lead, fam$correlation(fit)[[i]][5:1,], zlim = c(0, 1),col = hcl.close(10, "Blues 3", rev = TRUE), axes = FALSE,xlab = "lead time in hours", ylab = "lead time in hours",
     main = sprintf("Correlation matrix fitted for %s", nd[i, "init"]))
    axis(1, lead)
    axis(2, lead, rev(lead))
    box()
}
par(mfrow = c(1, 2))plot_cor(1)
plot_cor(2)
```
## Plot means and standard deviations.

```
plot_ms <- function(i) {
stdev <- fam$stdev(fit)[[i]]
means <- fam$means(fit)[[i]]
lower <- means - stdev
upper <- means + stdev
plot(lead, means, type = 'b', cex = 2, lwd = 1, lty = 2, axes = FALSE,ylim = c(-6, 16), \# c(min(lower), max(upper)),ylab = expression("Temperature in " * degree * "C"),
xlab = "lead time in hours",
main = sprintf("Means +/- one st. dev. for %s", nd[i, "init"]))
segments(lead, y0 = lower, y1 = upper)
axis(1, lead)
axis(2)
box()
}
par(mfrow = c(1, 2))plot_ms(1)
plot_ms(2)
## End(Not run)
```
terms.bamlss *BAMLSS Model Terms*

#### Description

Extract [terms.object](#page-0-0)s for BAMLSS.

#### Usage

```
## S3 method for class 'bamlss'
terms(x, special s = NULL, data = NULL,model = NULL, pterms = TRUE, sterms = TRUE,
 drop = TRUE, ...## S3 method for class 'bamlss.frame'
terms(x, species) = NULL, data = NULL,model = NULL, pterms = TRUE, sterms = TRUE,
 drop = TRUE, ...## S3 method for class 'bamlss.formula'
terms(x, species) = NULL, data = NULL,model = NULL, pterms = TRUE, sterms = TRUE,
 drop = TRUE, ...)
```
# <span id="page-150-0"></span> $trans\_AR1$  151

# Arguments

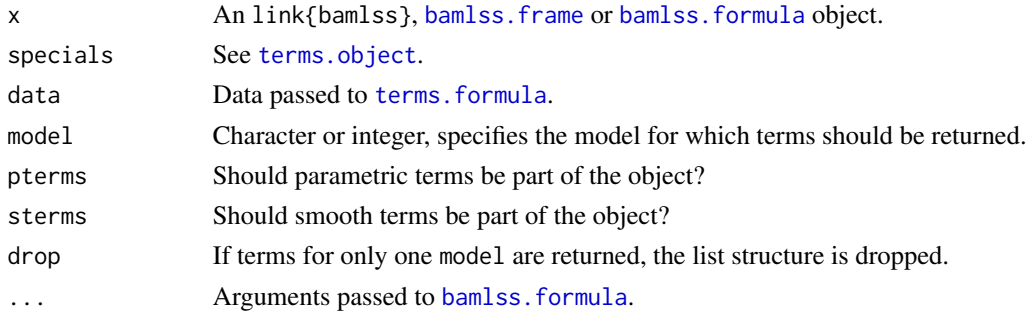

#### Value

Object of class "bamlss.terms", a list of [terms.object](#page-0-0)s, depending on the structure of the [bamlss.formula](#page-13-0) object.

# See Also

[bamlss](#page-5-0), [bamlss.frame](#page-15-0), [bamlss.formula](#page-13-0).

# Examples

```
## Model formula.
f \leftarrow list(num ~ x1 + x2 + id,
  sigma \sim x3 + fac + lon + lat)
## Create the terms object.
terms(bamlss.formula(f))
```
trans\_AR1 *AR1 Transformer Function*

# Description

The transformer function takes a bamlss. frame object and transforms the response and the design matrices to account for lag 1 autocorrelation. The method is also known as Prais-Winsten estimation.

# Usage

 $trans\_AR1$ (rho = 0.1)  $AR1$ (rho = 0.1)

#### Arguments

rho Specifies the correlation parameter at lag 1.

#### <span id="page-151-0"></span>Value

A transformer function which can be used in the [bamlss](#page-5-0) call.

#### References

Johnston, John (1972). Econometric Methods (2nd ed.). New York: McGraw-Hill. pp. 259–265.

# See Also

[bamlss.frame](#page-15-0), [bamlss](#page-5-0), [smooth2random](#page-0-0).

#### Examples

```
## Not run: ## Simulate AR1 data.
set.seed(111)
n < -240d \leq - data.frame("t" = 1:n)
## Nonlinear function.
f \leftarrow function(x) {
 2 + sin(x / n * 2 * pi - pi)}
## Correlated errors.
rho <-0.8e \le -rnorm(n, sd = 0.1)u \leq c(e[1], rep(NA, n - 1))for(i in 2:n){
  u[i] <- rho * u[i - 1] + e[i]}
## Response.
d$y <- f(d$t) + u
## Plot time-series data.
plot(d, type = "l")## Estimate models without and with AR1 transformation.
b0 \leq b amlss(y \sim s(t, k=20), data = d, criterion = "BIC")
b1 \le bamlss(y \sim s(t,k=20), data = d, criterion = "BIC",
  transform = AR1(rho = 0.8))
## Estimate full AR1 model.
b2 \le bamlss(y \sim s(t,k=20), data = d, criterion = "BIC",
  family = "AR1")
rho \le predict(b2, model = "rho", type = "parameter")
print(range(rho))
## Estimated standard deviations.
sd0 <- predict(b0, model = "sigma", type = "parameter")
sd1 <- predict(b1, model = "sigma", type = "parameter")
```
#### <span id="page-152-0"></span>Volcano 153

```
sd2 \leq predict(b2, model = "sigma", type = "parameter")
print(round(c(sd0[1], sd1[1], sd2[1]), 2))
## Plot fitted trends.
p0 <- predict(b0, model = "mu")
p1 \leq -\text{predict}(b1, \text{ model} = "mu")p2 \le - predict(b2, model = "mu")
plot(d, type = "l")lines(f(dft) \sim df, col = 2, lwd = 2)
lines(p0 ~ ~ d$t, col = 4, lwd = 2)
lines(p1 ~ ~ d$t, col = 3, lwd = 3)
lines(p2 ~ ~ d$t, col = 5, lwd = 3)
legend("topleft",
  c("no trans", "with trans", "AR1 model", "truth"),
  1wd = 2, col = c(4, 3, 5, 2), bty = "n")## End(Not run)
```
Volcano *Artificial Data Set based on Auckland's Maunga Whau Volcano*

# Description

This function creates a data set based on the [volcano](#page-0-0) data by adding normal errors to the topographic information.

#### Usage

 $Volcano(sd = 0.3)$ 

#### Arguments

sd The standard deviation of the normal errors.

#### Value

A data frame with coordinates and noisy elevation.

#### See Also

[volcano](#page-0-0)

# Examples

```
d <- Volcano()
head(d)
## Not run: b \le bamlss(y \sim te(lon, lat, k=10), data = d)
plot(b, theta = -130)
```

```
## End(Not run)
```
# WAIC *Watanabe-Akaike Information Criterion (WAIC)*

# Description

Function returning the Watanabe-Akaike Information Criterion (WAIC) of a fitted model object.

#### Usage

WAIC(object, ..., newdata = NULL)

#### Arguments

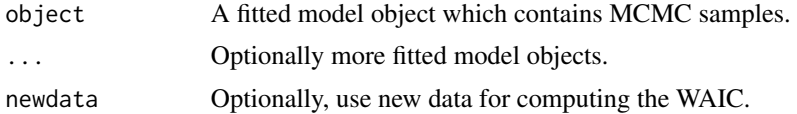

#### Value

A data frame containing the WAIC and estimated number of parameters.

# References

Watanabe S. (2010). Asymptotic Equivalence of Bayes Cross Validation and Widely Applicable Information Criterion in Singular Learning Theory. *The Journal of Machine Learning Research*, 11, 3571–3594. <https://jmlr.org/papers/v11/watanabe10a.html>

# Examples

```
## Not run: d <- GAMart()
b1 <- bamlss(num \sim s(x1), data = d)
b2 <- bamlss(num ~ s(x1) + s(x2), data = d)
WAIC(b1, b2)
```
## End(Not run)

# Index

∗ MCMC bamlss-package, [4](#page-3-0) bamlss.frame, [16](#page-15-1) ∗ aplot neighbormatrix, [67](#page-66-0) plot.bamlss, [89](#page-88-0) ∗ datasets Crazy, [31](#page-30-0) fatalities, [41](#page-40-0) GAMart, [43](#page-42-0) Golf, [45](#page-44-0) homstart\_data, [46](#page-45-0) LondonFire, [59](#page-58-0) simdata, [127](#page-126-0) TempIbk, [148](#page-147-0) Volcano, [153](#page-152-0) ∗ distribution CRPS, [32](#page-31-0) engines, [37](#page-36-2) family.bamlss, [37](#page-36-2) simJM, [129](#page-128-0) simSurv, [132](#page-131-1) ∗ dplot results.bamlss.default, [108](#page-107-0) ∗ hplot pathplot, [89](#page-88-0) plot2d, [91](#page-90-0) plot3d, [93](#page-92-0) plotblock, [97](#page-96-0) plotmap, [99](#page-98-0) sliceplot, [134](#page-133-0) ∗ manip model.matrix.bamlss.frame, [62](#page-61-0) scale2, [126](#page-125-0) ∗ misc gF, [45](#page-44-0) rmf, [110](#page-109-0) ∗ model selection stabsel, [142](#page-141-0)

∗ models bamlss, [7](#page-6-0) bamlss.engine.setup, [12](#page-11-1) coef.bamlss, [23](#page-22-0) CRPS, [32](#page-31-0) engines, [37](#page-36-2) family.bamlss, [37](#page-36-2) fitted.bamlss, [42](#page-41-0) jm\_bamlss, [48](#page-47-1) model.frame.bamlss, [61](#page-60-0) model.matrix.bamlss.frame, [62](#page-61-0) neighbormatrix, [67](#page-66-0) predict.bamlss, [101](#page-100-0) residuals.bamlss, [106](#page-105-0) samples, [111](#page-110-0) smooth.construct, [136](#page-135-0) smooth.construct.ms.smooth.spec, [139](#page-138-0) summary.bamlss, [144](#page-143-0) terms.bamlss, [150](#page-149-0) ∗ package bamlss-package, [4](#page-3-0) ∗ regression bamlss, [7](#page-6-0) bamlss-package, [4](#page-3-0) bamlss.engine.helpers, [11](#page-10-0) bamlss.engine.setup, [12](#page-11-1) bamlss.formula, [14](#page-13-1) bamlss.frame, [16](#page-15-1) bboost, [19](#page-18-0) boost2, [21](#page-20-0) c95, [22](#page-21-0) coef.bamlss, [23](#page-22-0) colorlegend, [25](#page-24-0) continue, [28](#page-27-0) cox\_predict, [30](#page-29-0) CRPS, [32](#page-31-0) ddnn, [33](#page-32-0) DIC, [36](#page-35-0)

engines, [37](#page-36-2) family.bamlss, [37](#page-36-2) fitted.bamlss, [42](#page-41-0) gamlss\_distributions, [44](#page-43-0) jm\_bamlss, [48](#page-47-1) la, [54](#page-53-0) lin, [58](#page-57-0) model.frame.bamlss, [61](#page-60-0) model.matrix.bamlss.frame, [62](#page-61-0) n, [66](#page-65-0) neighbormatrix, [67](#page-66-0) opt\_bbfit, [68](#page-67-0) opt\_bfit, [72](#page-71-0) opt\_boost, [78](#page-77-0) opt\_Cox, [84](#page-83-1) opt\_isgd, [85](#page-84-0) parameters, [87](#page-86-0) predict.bamlss, [101](#page-100-0) randomize, [104](#page-103-0) rb, [105](#page-104-0) residuals.bamlss, [106](#page-105-0) response\_name, [108](#page-107-0) s2, [110](#page-109-0) sam\_BayesX, [113](#page-112-0) sam\_Cox, [117](#page-116-1) sam\_GMCMC, [119](#page-118-0) sam\_JAGS, [122](#page-121-0) sam\_MVNORM, [125](#page-124-0) samples, [111](#page-110-0) samplestats, [112](#page-111-1) smooth.construct, [136](#page-135-0) smooth.construct.kr.smooth.spec, [138](#page-137-0) smooth.construct.ms.smooth.spec, [139](#page-138-0) smooth.construct.sr.smooth.spec, [140](#page-139-0) smooth\_check, [141](#page-140-0) summary.bamlss, [144](#page-143-0) Surv2, [145](#page-144-0) surv\_transform, [146](#page-145-1) terms.bamlss, [150](#page-149-0) trans\_AR1, [151](#page-150-0) WAIC, [154](#page-153-0) ∗ smooth randomize, [104](#page-103-0) smooth.construct, [136](#page-135-0) smooth.construct.ms.smooth.spec,

trans\_AR1, [151](#page-150-0) ∗ survival cox\_predict, [30](#page-29-0) opt\_Cox, [84](#page-83-1) sam\_Cox, [117](#page-116-1) simJM, [129](#page-128-0) simSurv, [132](#page-131-1) surv\_transform, [146](#page-145-1) acf, *[90](#page-89-0)* ALD\_bamlss *(*family.bamlss*)*, [37](#page-36-2) AR1 *(*trans\_AR1*)*, [151](#page-150-0) AR1\_bamlss *(*family.bamlss*)*, [37](#page-36-2) as.mcmc, *[8](#page-7-0)* attr, *[91](#page-90-0)*, *[94](#page-93-0)*, *[97](#page-96-0)* bam, *[39](#page-38-0)* BAMLSS, [4](#page-3-0) bamlss, *[4](#page-3-0)*, [6,](#page-5-1) *[15](#page-14-0)*, *[18](#page-17-0)*, *[20,](#page-19-0) [21](#page-20-0)*, *[23,](#page-22-0) [24](#page-23-0)*, *[29](#page-28-0)[–33](#page-32-0)*, *[35](#page-34-0)*, *[37](#page-36-2)[–40](#page-39-0)*, *[42](#page-41-0)[–44](#page-43-0)*, *[52](#page-51-0)*, *[54,](#page-53-0) [55](#page-54-0)*, *[58](#page-57-0)*, *[61,](#page-60-0) [62](#page-61-0)*, *[67](#page-66-0)*, *[70](#page-69-0)*, *[76](#page-75-0)*, *[78](#page-77-0)*, *[80](#page-79-0)[–82](#page-81-0)*, *[85](#page-84-0)*, *[87,](#page-86-0) [88](#page-87-0)*, *[90](#page-89-0)*, *[101,](#page-100-0) [102](#page-101-0)*, *[104](#page-103-0)[–109](#page-108-0)*, *[111](#page-110-0)[–113](#page-112-0)*, *[115,](#page-114-0) [116](#page-115-0)*, *[119](#page-118-0)*, *[122](#page-121-0)*, *[124,](#page-123-0) [125](#page-124-0)*, *[131](#page-130-0)*, *[133](#page-132-0)*, *[137](#page-136-0)[–140](#page-139-0)*, *[144](#page-143-0)[–147](#page-146-0)*, *[151,](#page-150-0) [152](#page-151-0)* bamlss-package, [4](#page-3-0) bamlss.engine.helpers, [11](#page-10-0) bamlss.engine.setup, *[8](#page-7-0)*, *[10](#page-9-0)[–12](#page-11-1)*, [12,](#page-11-1) *[74](#page-73-0)[–76](#page-75-0)*, *[81](#page-80-0)*, *[88](#page-87-0)*, *[121,](#page-120-0) [122](#page-121-0)*, *[124,](#page-123-0) [125](#page-124-0)*, *[147](#page-146-0)* bamlss.family, *[5](#page-4-0)*, *[7](#page-6-0)*, *[9,](#page-8-0) [10](#page-9-0)*, *[14](#page-13-1)[–18](#page-17-0)*, *[49](#page-48-0)*, *[61,](#page-60-0) [62](#page-61-0)*, *[102](#page-101-0)*, *[106,](#page-105-0) [107](#page-106-0)*, *[112](#page-111-1)*, *[122](#page-121-0)*, *[142](#page-141-0)* bamlss.family *(*family.bamlss*)*, [37](#page-36-2) bamlss.formula, *[7](#page-6-0)*, *[9,](#page-8-0) [10](#page-9-0)*, [14,](#page-13-1) *[16](#page-15-1)[–18](#page-17-0)*, *[34](#page-33-0)*, *[49](#page-48-0)*, *[63](#page-62-1)*, *[111](#page-110-0)*, *[137](#page-136-0)*, *[139](#page-138-0)*, *[151](#page-150-0)* bamlss.frame, *[4](#page-3-0)*, *[7](#page-6-0)[–16](#page-15-1)*, [16,](#page-15-1) *[17](#page-16-0)*, *[24](#page-23-0)*, *[34,](#page-33-0) [35](#page-34-0)*, *[38](#page-37-0)[–40](#page-39-0)*, *[49](#page-48-0)*, *[52](#page-51-0)*, *[55](#page-54-0)*, *[61](#page-60-0)[–63](#page-62-1)*, *[68,](#page-67-0) [69](#page-68-0)*, *[73](#page-72-0)*, *[76](#page-75-0)*, *[80](#page-79-0)[–82](#page-81-0)*, *[84](#page-83-1)*, *[86](#page-85-0)[–88](#page-87-0)*, *[104](#page-103-0)*, *[108](#page-107-0)[–112](#page-111-1)*, *[114](#page-113-0)[–116](#page-115-0)*, *[118](#page-117-0)*, *[120](#page-119-0)*, *[122](#page-121-0)[–125](#page-124-0)*, *[136,](#page-135-0) [137](#page-136-0)*, *[139](#page-138-0)*, *[146,](#page-145-1) [147](#page-146-0)*, *[151,](#page-150-0) [152](#page-151-0)* bamlss.model.frame *(*model.frame.bamlss*)*, [61](#page-60-0) BayesX, *[20,](#page-19-0) [21](#page-20-0)* BayesX *(*sam\_BayesX*)*, [113](#page-112-0) bayesx2 *(*boost2*)*, [21](#page-20-0) bbfit *(*opt\_bbfit*)*, [68](#page-67-0) bbfitp *(*opt\_bbfit*)*, [68](#page-67-0) bboost, [19](#page-18-0) bboost\_plot *(*bboost*)*, [19](#page-18-0) beta1\_bamlss *(*family.bamlss*)*, [37](#page-36-2)

[139](#page-138-0)

#### INDEX  $157$

beta\_bamlss *(*family.bamlss*)*, [37](#page-36-2) bfit, *[12](#page-11-1)[–14](#page-13-1)*, *[42](#page-41-0)*, *[56](#page-55-0)*, *[58](#page-57-0)*, *[67](#page-66-0)*, *[70](#page-69-0)*, *[84](#page-83-1)*, *[88](#page-87-0)*, *[105](#page-104-0)*, *[109,](#page-108-0) [110](#page-109-0)*, *[124](#page-123-0)* bfit *(*opt\_bfit*)*, [72](#page-71-0) bfit\_glmnet *(*opt\_bfit*)*, [72](#page-71-0) bfit\_iwls *(*opt\_bfit*)*, [72](#page-71-0) bfit\_iwls\_lm *(*opt\_bfit*)*, [72](#page-71-0) bfit\_iwls\_Matrix *(*opt\_bfit*)*, [72](#page-71-0) bfit\_iwls\_optim *(*opt\_bfit*)*, [72](#page-71-0) bfit\_lm *(*opt\_bfit*)*, [72](#page-71-0) bfit\_optim *(*opt\_bfit*)*, [72](#page-71-0) binomial\_bamlss, *[5](#page-4-0)* binomial\_bamlss *(*family.bamlss*)*, [37](#page-36-2) boost, *[20,](#page-19-0) [21](#page-20-0)*, *[58](#page-57-0)*, *[67](#page-66-0)*, *[89](#page-88-0)*, *[105](#page-104-0)* boost *(*opt\_boost*)*, [78](#page-77-0) boost2, [21](#page-20-0) boost\_frame *(*opt\_boost*)*, [78](#page-77-0) boost\_plot, *[89](#page-88-0)* boost\_plot *(*opt\_boost*)*, [78](#page-77-0) boost\_summary *(*opt\_boost*)*, [78](#page-77-0) boostm *(*opt\_boost*)*, [78](#page-77-0) BUGSeta *(*sam\_JAGS*)*, [122](#page-121-0) BUGSmodel *(*sam\_JAGS*)*, [122](#page-121-0)

## c95, [22](#page-21-0)

cdf, *[5](#page-4-0)* cdf.BAMLSS *(*BAMLSS*)*, [4](#page-3-0) character, *[115](#page-114-0)* cnorm\_bamlss *(*family.bamlss*)*, [37](#page-36-2) coef.bamlss, *[10](#page-9-0)*, *[22](#page-21-0)*, [23,](#page-22-0) *[144](#page-143-0)* colorlegend, [25,](#page-24-0) *[95](#page-94-0)*, *[100](#page-99-0)* confint.bamlss *(*coef.bamlss*)*, [23](#page-22-0) continue, *[10](#page-9-0)*, [28](#page-27-0) contour, *[94,](#page-93-0) [95](#page-94-0)* contribplot *(*opt\_bbfit*)*, [68](#page-67-0) cover.design, *[138](#page-137-0)* cox\_bamlss, *[31](#page-30-0)*, *[40](#page-39-0)*, *[85](#page-84-0)*, *[118,](#page-117-0) [119](#page-118-0)*, *[133](#page-132-0)*, *[146,](#page-145-1) [147](#page-146-0)* cox\_bamlss *(*family.bamlss*)*, [37](#page-36-2) cox\_mcmc *(*sam\_Cox*)*, [117](#page-116-1) cox\_mode *(*opt\_Cox*)*, [84](#page-83-1) cox\_predict, [30](#page-29-0) Crazy, [31](#page-30-0) CRPS, [32,](#page-31-0) *[34](#page-33-0)* cv\_ddnn *(*ddnn*)*, [33](#page-32-0)

data.frame, *[7](#page-6-0)*, *[16](#page-15-1)*, *[34](#page-33-0)*, *[43](#page-42-0)*, *[49](#page-48-0)*, *[61](#page-60-0)*, *[142](#page-141-0)* ddnn, [33](#page-32-0) DGP\_bamlss *(*family.bamlss*)*, [37](#page-36-2)

DIC, [36](#page-35-0) dirichlet\_bamlss *(*family.bamlss*)*, [37](#page-36-2) dist\_mvnchol, [36](#page-35-0) dnearneigh, *[67,](#page-66-0) [68](#page-67-0)* dw\_bamlss *(*family.bamlss*)*, [37](#page-36-2) ELF\_bamlss *(*family.bamlss*)*, [37](#page-36-2) engines, [37](#page-36-2) family.BAMLSS *(*BAMLSS*)*, [4](#page-3-0) family.bamlss, *[10](#page-9-0)*, [37,](#page-36-2) *[45](#page-44-0)*, *[69](#page-68-0)*, *[73](#page-72-0)[–75](#page-74-0)*, *[80](#page-79-0)*, *[86](#page-85-0)*, *[114](#page-113-0)*, *[118](#page-117-0)*, *[120,](#page-119-0) [121](#page-120-0)*, *[123](#page-122-0)[–125](#page-124-0)*, *[146](#page-145-1)* fatalities, [41](#page-40-0) fit, *[34](#page-33-0)* fitted, *[34](#page-33-0)* fitted.bamlss, [42,](#page-41-0) *[102](#page-101-0)*, *[107](#page-106-0)* flush.console, *[56](#page-55-0)*, *[74](#page-73-0)*, *[81](#page-80-0)* format.BAMLSS *(*BAMLSS*)*, [4](#page-3-0) Formula, *[14](#page-13-1)* formula, *[14,](#page-13-1) [15](#page-14-0)* gam, *[8](#page-7-0)*, *[17](#page-16-0)*, *[49](#page-48-0)*, *[74,](#page-73-0) [75](#page-74-0)* gam.side, *[7](#page-6-0)* GAMart, *[32](#page-31-0)*, [43](#page-42-0) gamlss\_distributions, [44](#page-43-0) gamma\_bamlss *(*family.bamlss*)*, [37](#page-36-2) gaussian2\_bamlss *(*family.bamlss*)*, [37](#page-36-2) Gaussian\_bamlss *(*family.bamlss*)*, [37](#page-36-2) gaussian\_bamlss, *[5](#page-4-0)*, *[74,](#page-73-0) [75](#page-74-0)*, *[88](#page-87-0)*, *[116](#page-115-0)*, *[121](#page-120-0)* gaussian\_bamlss *(*family.bamlss*)*, [37](#page-36-2) get.par, *[14](#page-13-1)*, *[88](#page-87-0)* get.par *(*bamlss.engine.helpers*)*, [11](#page-10-0) get.state, *[14](#page-13-1)* get.state *(*bamlss.engine.helpers*)*, [11](#page-10-0) get\_BayesXsrc *(*sam\_BayesX*)*, [113](#page-112-0) GEV\_bamlss *(*family.bamlss*)*, [37](#page-36-2) gF, [45](#page-44-0) glogis\_bamlss *(*family.bamlss*)*, [37](#page-36-2) GMCMC, *[13,](#page-12-0) [14](#page-13-1)*, *[88](#page-87-0)*, *[109](#page-108-0)*, *[118](#page-117-0)*, *[124](#page-123-0)* GMCMC *(*sam\_GMCMC*)*, [119](#page-118-0) GMCMC\_iwls *(*sam\_GMCMC*)*, [119](#page-118-0) GMCMC\_iwlsC *(*sam\_GMCMC*)*, [119](#page-118-0) GMCMC\_iwlsC\_gp *(*sam\_GMCMC*)*, [119](#page-118-0) GMCMC\_slice *(*sam\_GMCMC*)*, [119](#page-118-0) Golf, [45](#page-44-0) gpareto\_bamlss *(*family.bamlss*)*, [37](#page-36-2) gumbel\_bamlss *(*family.bamlss*)*, [37](#page-36-2)

hist.default, *[106](#page-105-0)*

# 158 INDEX

```
homstart_data, 46
```
image.plot, *[94,](#page-93-0) [95](#page-94-0)* interp, *[95](#page-94-0)*, *[135](#page-134-0)* is\_continuous, *[5](#page-4-0)* is\_continuous.BAMLSS *(*BAMLSS*)*, [4](#page-3-0) is\_discrete, *[5](#page-4-0)* is\_discrete.BAMLSS *(*BAMLSS*)*, [4](#page-3-0) isgd *(*opt\_isgd*)*, [85](#page-84-0)

jagam, *[104](#page-103-0)*, *[122](#page-121-0)* JAGS, *[104](#page-103-0)* JAGS *(*sam\_JAGS*)*, [122](#page-121-0) jitter, *[91](#page-90-0)*, *[135](#page-134-0)* jm\_bamlss, [48,](#page-47-1) *[130,](#page-129-0) [131](#page-130-0)* jm\_mcmc *(*jm\_bamlss*)*, [48](#page-47-1) jm\_mode *(*jm\_bamlss*)*, [48](#page-47-1) jm\_predict *(*jm\_bamlss*)*, [48](#page-47-1) jm\_survplot *(*jm\_bamlss*)*, [48](#page-47-1) jm\_transform *(*jm\_bamlss*)*, [48](#page-47-1)

knn2nb, *[67,](#page-66-0) [68](#page-67-0)* kurtosis.BAMLSS *(*BAMLSS*)*, [4](#page-3-0)

# la, [54](#page-53-0)

lasso, *[20,](#page-19-0) [21](#page-20-0)*, *[89](#page-88-0)* lasso *(*la*)*, [54](#page-53-0) lasso2 *(*boost2*)*, [21](#page-20-0) lasso\_coef *(*la*)*, [54](#page-53-0) lasso\_plot, *[89](#page-88-0)* lasso\_plot *(*la*)*, [54](#page-53-0) lasso\_stop *(*la*)*, [54](#page-53-0) lasso\_transform *(*la*)*, [54](#page-53-0) legend, *[134,](#page-133-0) [135](#page-134-0)* lin, [58](#page-57-0) list, *[7](#page-6-0)*, *[14](#page-13-1)*, *[16](#page-15-1)*, *[34](#page-33-0)*, *[39](#page-38-0)*, *[49](#page-48-0)*, *[61](#page-60-0)*, *[99](#page-98-0)* load.module, *[123](#page-122-0)* log\_pdf, *[5](#page-4-0)* log\_pdf.BAMLSS *(*BAMLSS*)*, [4](#page-3-0) logNN\_bamlss *(*family.bamlss*)*, [37](#page-36-2) lognormal\_bamlss *(*family.bamlss*)*, [37](#page-36-2) LondonBoroughs *(*LondonFire*)*, [59](#page-58-0) LondonBoundaries *(*LondonFire*)*, [59](#page-58-0) LondonFire, [59](#page-58-0) LondonFStations *(*LondonFire*)*, [59](#page-58-0)

make\_formula, [60](#page-59-0) make\_weights *(*n*)*, [66](#page-65-0) matplot, *[135](#page-134-0)*

mba.surf, *[95](#page-94-0)*, *[135](#page-134-0)* mclapply, *[8](#page-7-0)*, *[29](#page-28-0)* mcmc, *[8,](#page-7-0) [9](#page-8-0)*, *[29](#page-28-0)*, *[116](#page-115-0)*, *[118](#page-117-0)*, *[121](#page-120-0)*, *[124,](#page-123-0) [125](#page-124-0)* mcmc.list, *[111](#page-110-0)*, *[121](#page-120-0)*, *[124](#page-123-0)* mean.BAMLSS *(*BAMLSS*)*, [4](#page-3-0) mgcv, *[4](#page-3-0)*, *[7](#page-6-0)*, *[9](#page-8-0)*, *[16,](#page-15-1) [17](#page-16-0)*, *[122](#page-121-0)* mix\_bamlss *(*family.bamlss*)*, [37](#page-36-2) model.frame, *[14](#page-13-1)*, *[18](#page-17-0)* model.frame.bamlss, [61](#page-60-0) model.matrix, *[17,](#page-16-0) [18](#page-17-0)*, *[63](#page-62-1)* model.matrix.bamlss.formula *(*model.matrix.bamlss.frame*)*, [62](#page-61-0) model.matrix.bamlss.frame, *[17,](#page-16-0) [18](#page-17-0)*, *[62](#page-61-0)*, [62](#page-61-0) model.matrix.bamlss.terms *(*model.matrix.bamlss.frame*)*, [62](#page-61-0) model.matrix.default, *[8](#page-7-0)*, *[17](#page-16-0)*, *[61](#page-60-0)* multinomial\_bamlss *(*family.bamlss*)*, [37](#page-36-2) mvn\_chol, [64](#page-63-0) mvn\_modchol, [65](#page-64-0) mvnchol\_bamlss, *[60](#page-59-0)*, [63,](#page-62-1) *[65](#page-64-0)*, *[127](#page-126-0)*, *[148](#page-147-0)* MVNORM *(*sam\_MVNORM*)*, [125](#page-124-0) mvnorm\_bamlss *(*family.bamlss*)*, [37](#page-36-2) mvnormAR1\_bamlss *(*family.bamlss*)*, [37](#page-36-2)

# n, [66](#page-65-0)

na.omit, *[8](#page-7-0)*, *[17](#page-16-0)*, *[61](#page-60-0)* nbinom\_bamlss *(*family.bamlss*)*, [37](#page-36-2) neighbormatrix, [67](#page-66-0)

opt\_bbfit, [68](#page-67-0) opt\_bbfitp *(*opt\_bbfit*)*, [68](#page-67-0) opt\_bfit, *[8](#page-7-0)[–10](#page-9-0)*, *[39](#page-38-0)*, [72,](#page-71-0) *[88](#page-87-0)*, *[90](#page-89-0)*, *[111](#page-110-0)*, *[125](#page-124-0)*, *[140](#page-139-0)*, *[144](#page-143-0)* opt\_boost, [78,](#page-77-0) *[140](#page-139-0)*, *[142,](#page-141-0) [143](#page-142-0)* opt\_boostm *(*opt\_boost*)*, [78](#page-77-0) opt\_Cox, *[30](#page-29-0)*, [84,](#page-83-1) *[119](#page-118-0)*, *[133](#page-132-0)*, *[147](#page-146-0)* opt\_isgd, [85](#page-84-0) opt\_JM, *[131](#page-130-0)*, *[146](#page-145-1)* opt\_JM *(*jm\_bamlss*)*, [48](#page-47-1) opt\_lasso *(*la*)*, [54](#page-53-0) optim, *[125](#page-124-0)* optimizer\_rmsprop, *[34](#page-33-0)* options, *[8](#page-7-0)*, *[17](#page-16-0)*, *[61](#page-60-0)*

par, *[27](#page-26-0)*, *[81](#page-80-0)* parallel, *[51](#page-50-0)*, *[101,](#page-100-0) [102](#page-101-0)* parameters, *[7](#page-6-0)*, *[9,](#page-8-0) [10](#page-9-0)*, *[12](#page-11-1)*, *[50](#page-49-0)*, *[69](#page-68-0)*, *[73](#page-72-0)*, *[84](#page-83-1)*, [87,](#page-86-0) *[114](#page-113-0)*, *[118](#page-117-0)*, *[120](#page-119-0)*, *[123](#page-122-0)*, *[125](#page-124-0)* pathplot, [89](#page-88-0)

pdf, *[5](#page-4-0)* pdf.BAMLSS *(*BAMLSS*)*, [4](#page-3-0) persp, *[94,](#page-93-0) [95](#page-94-0)* plot, *[92](#page-91-0)*, *[98](#page-97-0)* plot.bamlss, *[10](#page-9-0)*, *[70](#page-69-0)*, [89](#page-88-0) plot.bamlss.residuals *(*residuals.bamlss*)*, [106](#page-105-0) plot.bamlss.results, *[108,](#page-107-0) [109](#page-108-0)* plot.boost\_summary *(*opt\_boost*)*, [78](#page-77-0) plot.stabsel *(*stabsel*)*, [142](#page-141-0) plot2d, *[90](#page-89-0)*, [91,](#page-90-0) *[95](#page-94-0)*, *[98](#page-97-0)*, *[100](#page-99-0)*, *[135](#page-134-0)* plot3d, *[90](#page-89-0)*, *[92](#page-91-0)*, [93,](#page-92-0) *[98](#page-97-0)*, *[100](#page-99-0)*, *[135](#page-134-0)* plotblock, *[90](#page-89-0)*, *[92](#page-91-0)*, *[95](#page-94-0)*, [97,](#page-96-0) *[100](#page-99-0)*, *[135](#page-134-0)* plotmap, *[90](#page-89-0)*, *[92](#page-91-0)*, *[95](#page-94-0)*, *[98](#page-97-0)*, [99,](#page-98-0) *[135](#page-134-0)* plotneighbors *(*neighbormatrix*)*, [67](#page-66-0) plotnonp *(*plot2d*)*, [91](#page-90-0) poisson\_bamlss *(*family.bamlss*)*, [37](#page-36-2) poly2nb, *[67](#page-66-0)* polygon, *[92](#page-91-0)*, *[98](#page-97-0)*, *[100](#page-99-0)* predict.bamlss, *[10](#page-9-0)*, *[20–](#page-19-0)[22](#page-21-0)*, *[30–](#page-29-0)[32](#page-31-0)*, *[40](#page-39-0)*, *[42,](#page-41-0) [43](#page-42-0)*, *[58](#page-57-0)*, *[66,](#page-65-0) [67](#page-66-0)*, *[75](#page-74-0)*, *[89](#page-88-0)*, [101,](#page-100-0) *[105](#page-104-0)*, *[107](#page-106-0)*, *[140,](#page-139-0) [141](#page-140-0)* predict.bboost *(*bboost*)*, [19](#page-18-0) predict.ddnn *(*ddnn*)*, [33](#page-32-0) Predict.matrix.kriging.smooth *(*smooth.construct.kr.smooth.spec*)*, [138](#page-137-0) Predict.matrix.tensorX.smooth *(*sam\_BayesX*)*, [113](#page-112-0) Predict.matrix.tensorX3.smooth *(*sam\_BayesX*)*, [113](#page-112-0) predictn, *[20](#page-19-0)* predictn *(*n*)*, [66](#page-65-0) print.BAMLSS *(*BAMLSS*)*, [4](#page-3-0) print.boost\_summary *(*opt\_boost*)*, [78](#page-77-0) print.summary.bamlss *(*summary.bamlss*)*, [144](#page-143-0) qqnorm.default, *[106](#page-105-0)* quant\_bamlss *(*sam\_BayesX*)*, [113](#page-112-0) quantile, *[30](#page-29-0)*, *[134](#page-133-0)* quantile.BAMLSS *(*BAMLSS*)*, [4](#page-3-0)

random, *[5](#page-4-0)* random.BAMLSS *(*BAMLSS*)*, [4](#page-3-0) randomize, *[8](#page-7-0)[–10](#page-9-0)*, [104,](#page-103-0) *[122](#page-121-0)* range, *[26](#page-25-0)* rb, [105](#page-104-0) read.bnd, *[116](#page-115-0)*

read.gra, *[116](#page-115-0)* read.table, *[92](#page-91-0)*, *[94](#page-93-0)* residuals.bamlss, *[34](#page-33-0)*, *[40](#page-39-0)*, *[90](#page-89-0)*, [106](#page-105-0) response\_name, [108](#page-107-0) results.bamlss.default, *[10](#page-9-0)*, *[90](#page-89-0)*, [108](#page-107-0) rjags, *[122](#page-121-0)* rJM *(*simJM*)*, [129](#page-128-0) rmf, [110](#page-109-0) rSurvTime2 *(*simSurv*)*, [132](#page-131-1) rug, *[91](#page-90-0)*, *[135](#page-134-0)* s, *[7](#page-6-0)*, *[9](#page-8-0)*, *[12,](#page-11-1) [13](#page-12-0)*, *[16,](#page-15-1) [17](#page-16-0)*, *[51](#page-50-0)*, *[56](#page-55-0)[–58](#page-57-0)*, *[67](#page-66-0)*, *[75](#page-74-0)*, *[105](#page-104-0)*, *[110](#page-109-0)*, *[116](#page-115-0)*, *[121](#page-120-0)* s2, *[76](#page-75-0)*, [110,](#page-109-0) *[122](#page-121-0)* sam\_BayesX, [113](#page-112-0) sam\_Cox, *[30,](#page-29-0) [31](#page-30-0)*, *[85](#page-84-0)*, [117,](#page-116-1) *[133](#page-132-0)*, *[147](#page-146-0)* sam\_GMCMC, *[8](#page-7-0)*, *[10](#page-9-0)*, *[39](#page-38-0)*, *[88](#page-87-0)*, *[115](#page-114-0)*, [119,](#page-118-0) *[125](#page-124-0)* sam\_JAGS, *[40](#page-39-0)*, [122](#page-121-0) sam\_JM, *[131](#page-130-0)*, *[146](#page-145-1)* sam\_JM *(*jm\_bamlss*)*, [48](#page-47-1) sam\_MVNORM, [125](#page-124-0) samples, *[24](#page-23-0)*, [111](#page-110-0) samplestats, *[8,](#page-7-0) [9](#page-8-0)*, *[39](#page-38-0)*, [112,](#page-111-1) *[144,](#page-143-0) [145](#page-144-0)* scale, *[82](#page-81-0)* scale2, [126](#page-125-0) set.par, *[14](#page-13-1)*, *[88](#page-87-0)* set.par *(*bamlss.engine.helpers*)*, [11](#page-10-0) set.starting.values, *[76](#page-75-0)*, *[122](#page-121-0)*, *[124,](#page-123-0) [125](#page-124-0)* set.starting.values *(*bamlss.engine.helpers*)*, [11](#page-10-0) shp2bnd, *[116](#page-115-0)* Sichel\_bamlss *(*family.bamlss*)*, [37](#page-36-2) simdata, *[64](#page-63-0)*, [127](#page-126-0) simJM, [129](#page-128-0) simSurv, *[31](#page-30-0)*, *[85](#page-84-0)*, *[119](#page-118-0)*, [132,](#page-131-1) *[147](#page-146-0)* skewness.BAMLSS *(*BAMLSS*)*, [4](#page-3-0) sliceplot, *[90](#page-89-0)*, *[92](#page-91-0)*, *[95](#page-94-0)*, *[98](#page-97-0)*, *[100](#page-99-0)*, [134](#page-133-0) smooth.construct, *[7](#page-6-0)*, *[9](#page-8-0)*, *[11,](#page-10-0) [12](#page-11-1)*, *[17](#page-16-0)*, *[57,](#page-56-0) [58](#page-57-0)*, *[66](#page-65-0)*, *[68](#page-67-0)*, *[73](#page-72-0)*, *[75](#page-74-0)*, *[104,](#page-103-0) [105](#page-104-0)*, *[115](#page-114-0)*, *[120,](#page-119-0) [121](#page-120-0)*, *[136](#page-135-0)*, [136,](#page-135-0) *[137](#page-136-0)[–140](#page-139-0)* smooth.construct.bamlss.frame, *[17,](#page-16-0) [18](#page-17-0)*, *[75](#page-74-0)* smooth.construct.kr.smooth.spec, [138](#page-137-0) smooth.construct.linear.smooth.spec *(*lin*)*, [58](#page-57-0) smooth.construct.mrf.smooth.spec, *[67,](#page-66-0) [68](#page-67-0)* smooth.construct.ms.smooth.spec, [139](#page-138-0)

smooth.construct.randombits.smooth.spec *(*rb*)*, [105](#page-104-0) smooth.construct.sr.smooth.spec, [140](#page-139-0) smooth.construct.tensorX.smooth.spec *(*sam\_BayesX*)*, [113](#page-112-0) smooth.construct.tensorX3.smooth.spec *(*sam\_BayesX*)*, [113](#page-112-0) smooth2random , *[104](#page-103-0)* , *[152](#page-151-0)* smooth\_check , [141](#page-140-0) smoothCon , *[7](#page-6-0)* , *[17](#page-16-0)* , *[68](#page-67-0)* , *[73](#page-72-0)* , *[75](#page-74-0)* , *[120,](#page-119-0) [121](#page-120-0)* SpatialPointsDataFrame , *[59](#page-58-0)* SpatialPolygons , *[100](#page-99-0)* SpatialPolygonsDataFrame , *[67](#page-66-0)* stabsel , [142](#page-141-0) summary , *[10](#page-9-0)* summary.bamlss , *[80](#page-79-0)* , [144](#page-143-0) support , *[5](#page-4-0)* support.BAMLSS *(*BAMLSS *)* , [4](#page-3-0) Surv , *[145](#page-144-0)* Surv2 , [145](#page-144-0) surv\_transform, [31](#page-30-0), [84](#page-83-1), [85](#page-84-0), [118](#page-117-0), [119](#page-118-0), [146](#page-145-1), [146](#page-145-1) sx *(*sam\_BayesX *)* , [113](#page-112-0) t2 , *[7](#page-6-0)* , *[9](#page-8-0)* , *[17](#page-16-0)* te , *[7](#page-6-0)* , *[9](#page-8-0)* , *[12](#page-11-1)* , *[16,](#page-15-1) [17](#page-16-0)* , *[51](#page-50-0)* , *[116](#page-115-0)* TempIbk , *[64](#page-63-0)* , [148](#page-147-0) terms , *[18](#page-17-0)* terms.bamlss , *[18](#page-17-0)* , *[49](#page-48-0)* , *[63](#page-62-1)* , [150](#page-149-0) terms.formula , *[151](#page-150-0)* terms.object , *[14](#page-13-1)* , *[17](#page-16-0)* , *[61](#page-60-0)* , *[150,](#page-149-0) [151](#page-150-0)* text , *[27](#page-26-0)* , *[94](#page-93-0)* ti , *[7](#page-6-0)* , *[9](#page-8-0)* , *[16,](#page-15-1) [17](#page-16-0)* , *[51](#page-50-0)* trans\_AR1 , [151](#page-150-0) trans\_random *(*randomize *)* , [104](#page-103-0) tri2nb , *[67,](#page-66-0) [68](#page-67-0)* tx *(*sam\_BayesX *)* , [113](#page-112-0) tx2 *(*sam\_BayesX *)* , [113](#page-112-0) tx3 *(*sam\_BayesX *)* , [113](#page-112-0) tx4 *(*sam\_BayesX *)* , [113](#page-112-0) variance.BAMLSS *(*BAMLSS *)* , [4](#page-3-0) Volcano, [153](#page-152-0)

```
154
weibull_bamlss
(family.bamlss
)
, 37
```
volcano , *[153](#page-152-0)*

```
ZANBI_bamlss
(family.bamlss
)
, 37
ztnbinom_bamlss
(family.bamlss
)
, 37
```